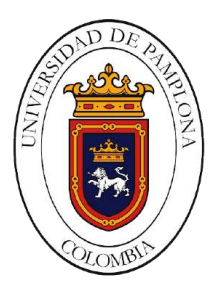

## Universidad de Pamplona Ingeniería Mecatrónica FACULTAD DE INGENIERÍAS Y ARQUITECTURA Departamento de Ingenierías Mecánica, Mecatrónica e Industrial (MMI)

# Herramientas pedagógicas para niños implementando Realidad

Aumentada

Tesis de pregrado

# MARÍA KAROLINA GÁMEZ RODRÍGUEZ

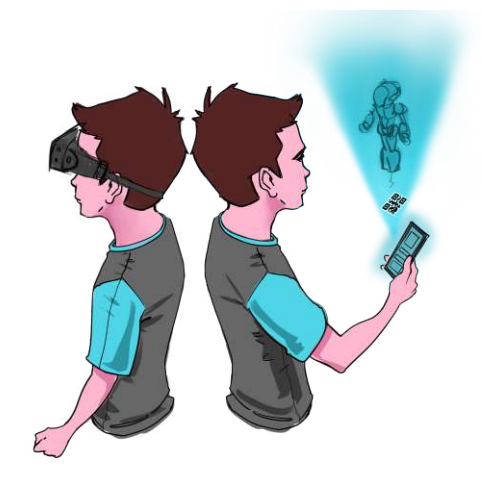

Advisor: Ing. Yara Angeline Oviedo Durango. , Co-advisor: Msc. Diego Armando Mejía Bugallo.

Pamplona, 2020

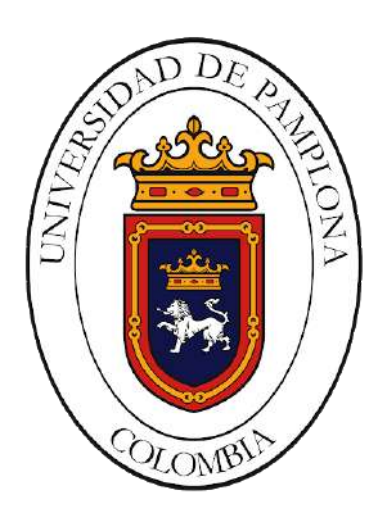

Universidad de Pamplona

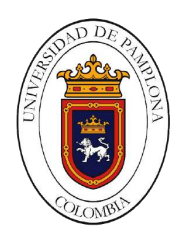

Universidad de Pamplona Ingeniería Mecatrónica Facultad de Ingenierías y Arquitectura Departamento de Ingenierías Mecánica, Mecatrónica e Industrial (MMI)

# Herramientas pedagógicas para niños implementando Realidad Aumentada

# Tesis de pregrado

# MARÍA KAROLINA GÁMEZ RODRÍGUEZ

Advisor: Ing. Yara Angeline Oviedo Durango. , Co-advisor: Msc. Diego Armando Mejía Bugallo.

Pamplona, 2020

# <span id="page-4-0"></span>Abstract

Esta cartilla contiene diferentes áreas de profundización para la enseñanza de niños a temprana edad haciendo uso de la Realidad Aumentada (AR). Se realizó una respectiva investigación para que los resultados incidieran en la calidad de la educación inicial en el marco de la Atención Integral de la Primera Infancia, desde el componente de proceso pedagógico, a través de la transformación de los espacios pedagógicos con las diferentes actividades planteadas para dicha cartilla. La lectura de esta información se hace por medio de unas aplicaciones que se realizaron para cada una de las actividades propuestas para esta cartilla. Se tratan dos de los cuatro pilares que constituyen el lineamiento Pedagógico de Educación inicial Nacional. Se requirió información tanto pedagógica como los saberes adquiridos mediante la carrera de Ingeniería Mecatrónica, para ello, luego de la investigación se dio paso a la creación de la cartilla en conjunto con dichas aplicaciones necesarias para la visualización de este proyecto. Dentro del contenido de dicha cartilla (para docentes) se encuentra una breve introducción a lo que AR se refiere, como utilizar las herramientas para este proceso de aprendizaje como lo son los códigos y las Apps, un índice que abarca los pilares seleccionados para el desarrollo de las actividades planteadas. Entre las actividades se encuentran videocuentos narrados, videocuentos para ser leídos, la visualización de objetos, animales, instrumentos musicales; para colorearlos, recrearlos con plastilina, escucharlos, imitar sus movimientos, entre otras cosas. Para evaluar el grado de aceptación del proyecto se realizaron encuestas que proporcionaron información sobre acogida de esta tecnología por parte de los niños, padres y/o docentes.

## Keywords

Realidad aumentada (AR), Target.

# <span id="page-5-0"></span>Abstract

This booklet contains different areas of depth for teaching children at an early age by using Augmented Reality (AR). A respective investigation was carried out so that the results had an impact on the quality of initial education within the framework of "Atención Integral de Primera Infancia", from the pedagogical process component, through the transformation of pedagogical spaces with the different activities proposed for such booklet. The reading of this information is done through some applications that were made for each of the activities proposed for this booklet. Two of the four pillars that constitute the "Lineamiento Pedagógico de Educación inicial Nacional" are discussed. Both pedagogical information was required as well as the knowledge acquired through the Mechatronics Engineering career, for this, after the investigation, the creation of the booklet in conjunction with said applications necessary for the visualization of this project was given. Within the content of this booklet (for teachers) there is a brief introduction to what AR refers to, how to use the tools for this learning process such as codes and Apps, an index that covers the selected pillars for development of the proposed activities. Among the activities video stories are narrated, video stories to be read, visualization of objects, animals, musical instruments; to color them, recreate them with clay, listen to them, imitate their movements, among other things. To assess the degree of acceptance of the project, surveys were conducted that provided information on the embracement of this technology by children, parents and / or teachers.

## Keywords

Augmented Reality (AR), Target.

A toda mi familia y amigos. Especialmente a Dios.

# **Contents**

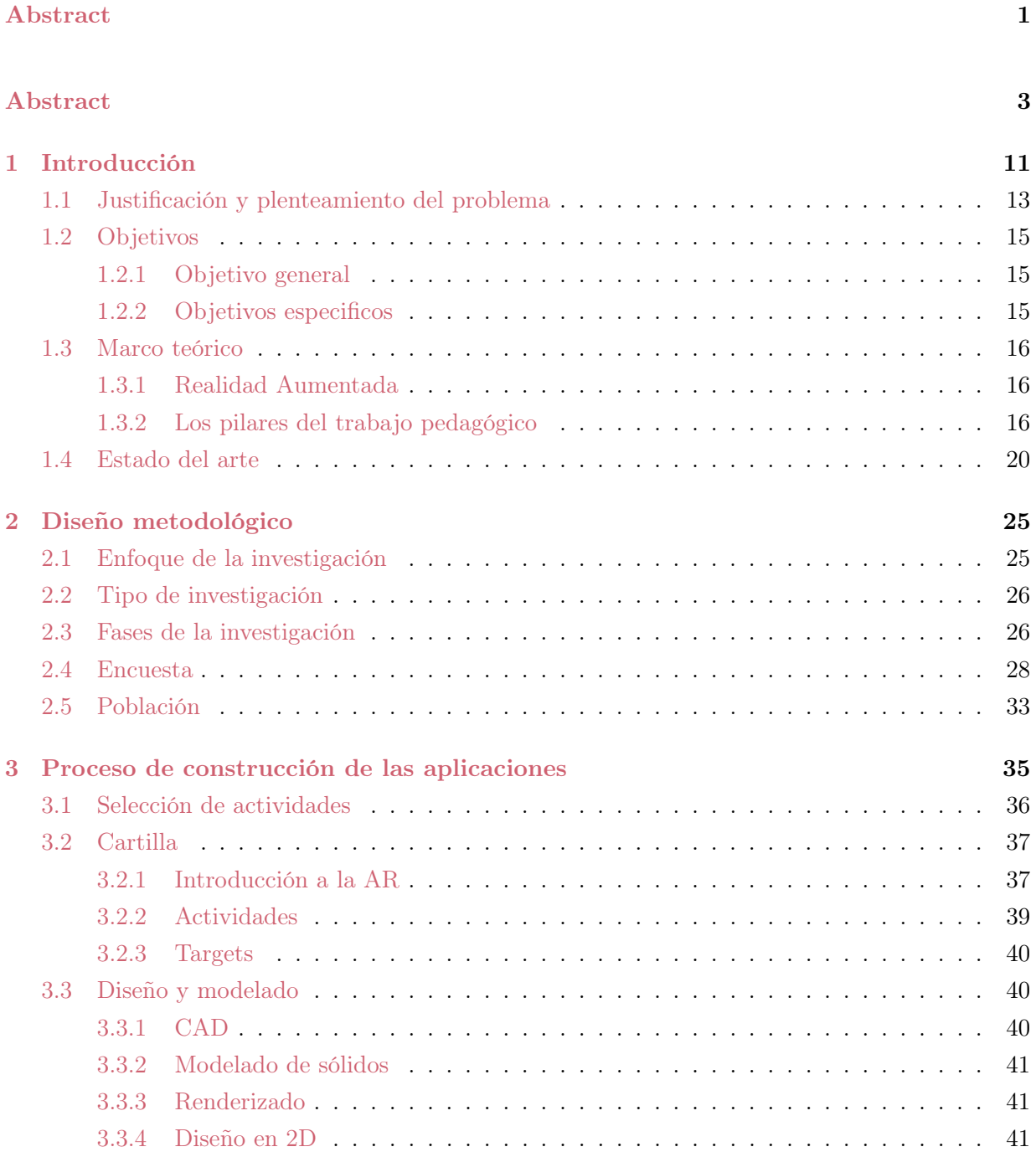

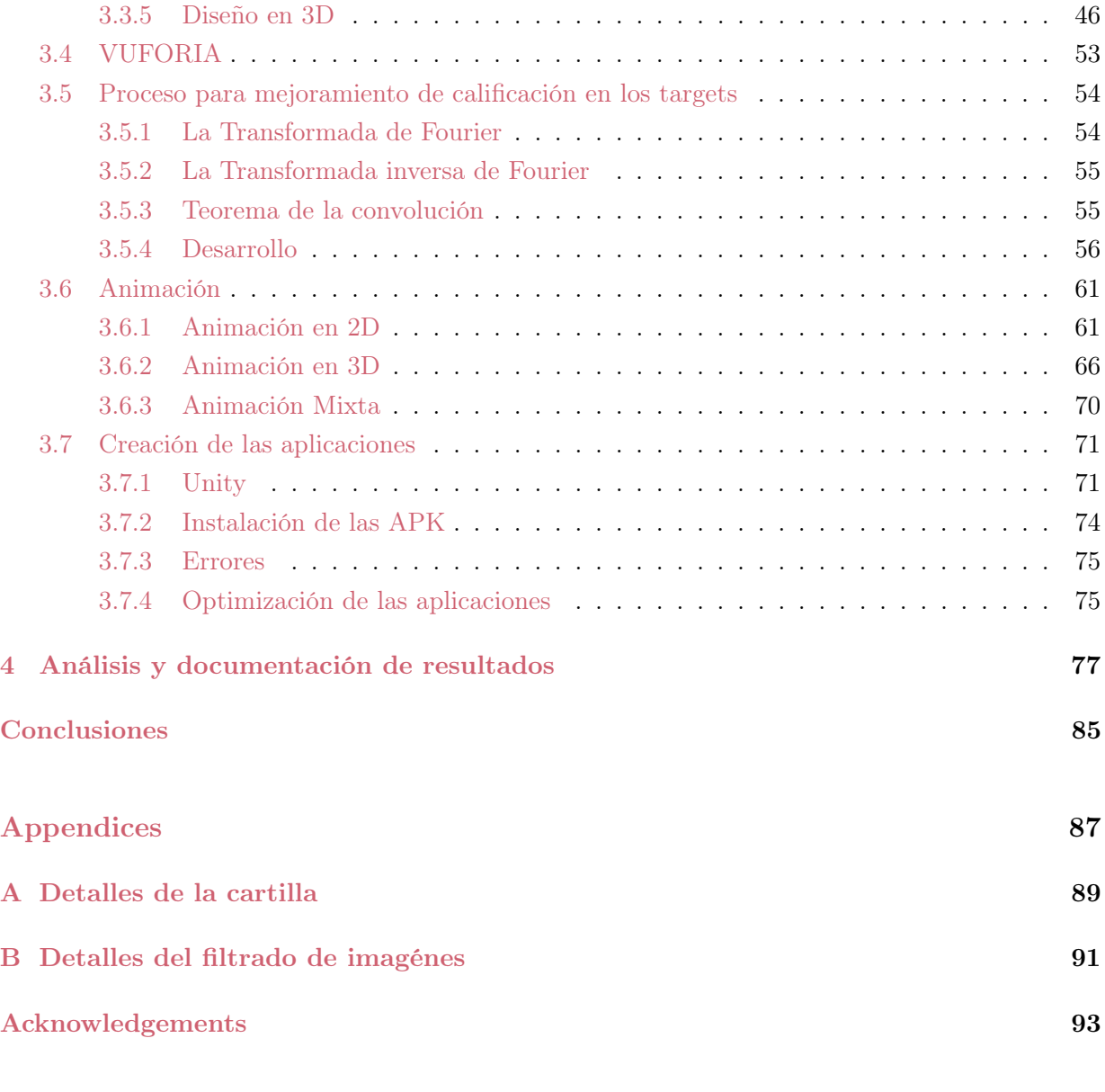

## [Bibliography](#page-88-0) 95

# List of Figures

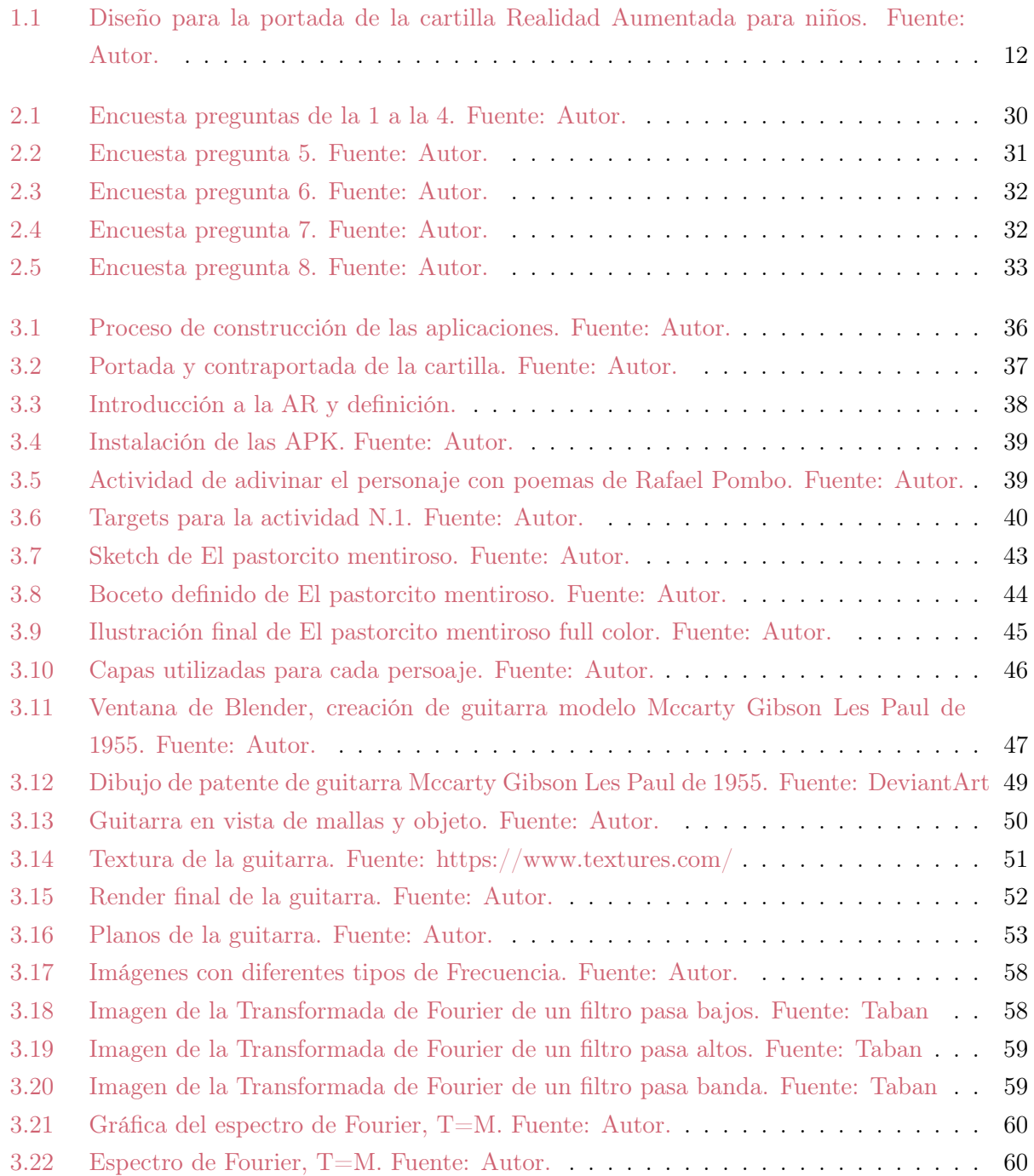

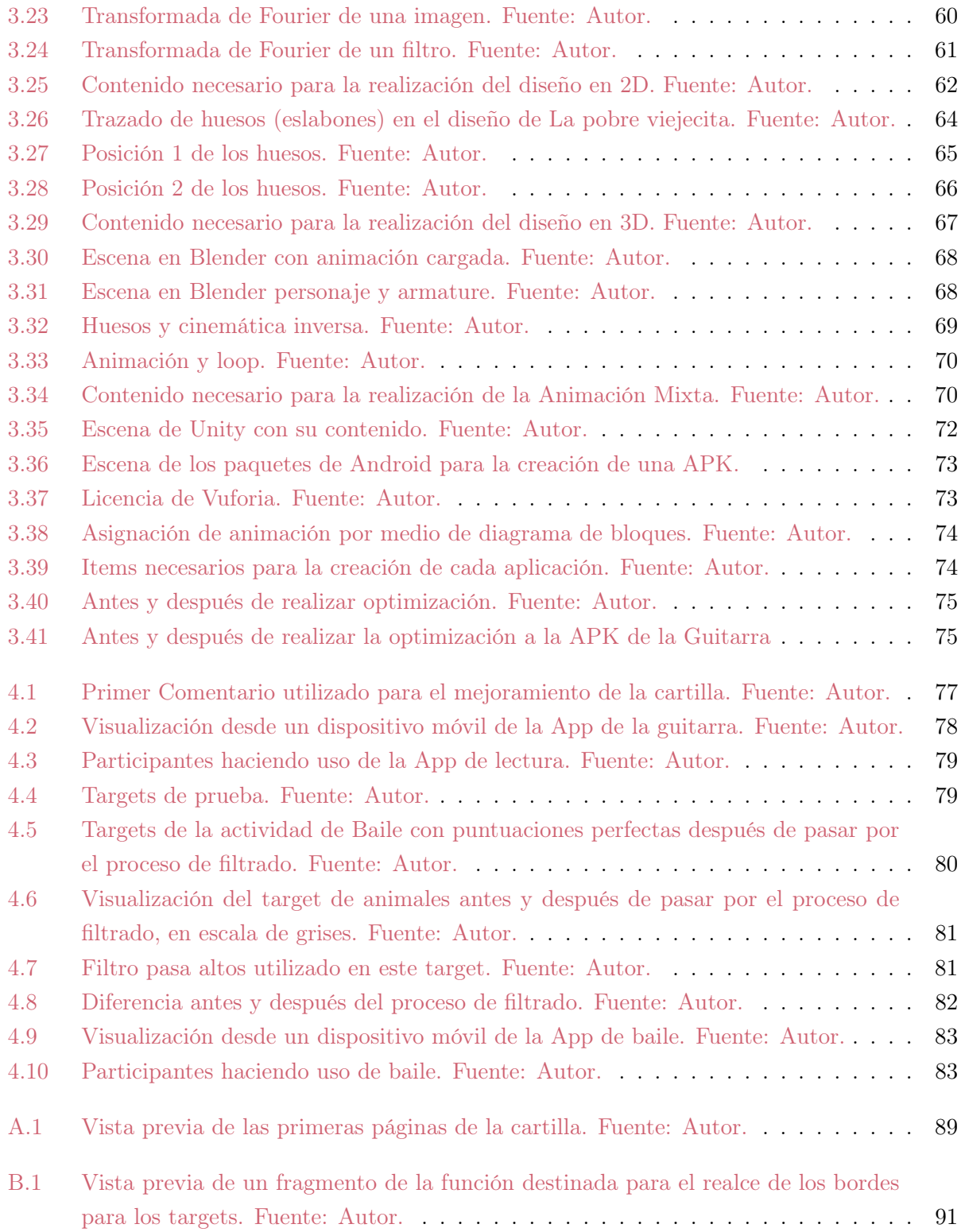

## <span id="page-11-0"></span>Chapter 1

# Introducción

E l ser humano se encuentra sumergido en una sociedad llena de cambios y totalmente globalizada; tanto así que el tiempo se limita e impide tomar un descanso para analizar si todo está marchando bien. En efecto, se ven reflejadas estas consecuencias a medida que pasan los días. Sin embargo, hay quienes deciden enfocarse y buscar una solución a estas problemáticas causantes de un estancamiento llamado conformismo. Se decidió llevar a cabo este proyecto basado en los conocimientos adquiridos en la carrera de Ingeniería Mecatrónica, para generar un impacto innovador en un campo importante de nuestra civilización: la educación.

Si bien es cierto, la educación Colombiana se ha quedado atrás por muchos años. El método tradicional empleado ha generado muchos vacíos en las personas. Definitivamente, se ha intentado aplicar distintas estrategias para tratar de mejorar esta demora. Es por esto, que desde el 30 de julio de 2009, fecha en la que el expresidente de la República Álvaro Uribe Vélez sancionó la Ley 1341, el entonces Ministerio de Comunicaciones se convirtió en Ministerio de Tecnologías de la Información y las Comunicaciones. La nueva Ley creó un marco normativo para el desarrollo del sector y para la promoción del acceso y uso de las TIC a través de la masificación, el impulso a la libre competencia, el uso eficiente de la infraestructura y, en especial, el fortalecimiento de la protección de los derechos de los usuarios, Min-TIC, (2018).

Este fue un gran comienzo para encajar en el mundo de la tecnología y las diversas estrategias de aprendizaje, haciendo que el aprendizaje fuera más llamativo para los estudiantes. Asimismo, Farfán (2015), recalca la importancia de que la educación se transforme de fondo para poder aprovechar todas las oportunidades del avance tecnológico pues los ciudadanos actuales necesitan como elemento clave de su formación, capacidad de buscar, gestionar y transformar la información en conocimiento. No obstante, esta posibilidad de aportar al fortalecimiento de la educación comienza a traer una consecuencia que más tarde obligaría a repensar e idear nuevas estrategias didácticas y así incorporar estas tecnologías.

El profesorado centra su actuación en el uso de tecnología para planificar la enseñanza y atiende muy poco a la creación de ambientes enriquecidos de aprendizaje en el salón de clases en los que estas tecnologías estén plenamente integradas, Cerveró et al. (2011) Así, el presente trabajo de investigación propone la implementación de una cartilla basada en la Realidad Aumentada (RA) para niños. Granados y Moreno (2012) muestran cómo las tecnologías sirven para potenciar el trabajo de aula diseñando actividades para que los niños superen sus dificultades con la lateralidad interactuando con objetos 3D y aplicaciones de realidad aumentada. En Colombia, ya se reconocen numerosas experiencias de docentes en proceso de formación que se involucran con tecnologías emergentes, pues esto brinda importantes posibilidades para el progreso de la pedagogía y didáctica tradicional en la que el sustento es la teoría y la práctica.

Por un lado, una de las ventajas más sobresalientes de trabajar con esta nueva estrategia es la disponibilidad y los pocos recursos que se necesitan para implementarla en el aula de clase. Fabregat (2012). "Antes era necesario tener equipos muy costosos para poder visualizar los contenidos digitales sobre la escena real, pero actualmente esto se puede hacer desde cualquier dispositivo móvil de última generación" (p. 75). En otras palabras, la interfaz es accesible, ya que posibilita el logro de procesos educativos eficazmente. Esta tiene que ser una peculiaridad común a todos los desarrollos de contenido y software que busquen aprovechar la RA para estimular el aprendizaje de los estudiantes y el perfil docente.

<span id="page-12-0"></span>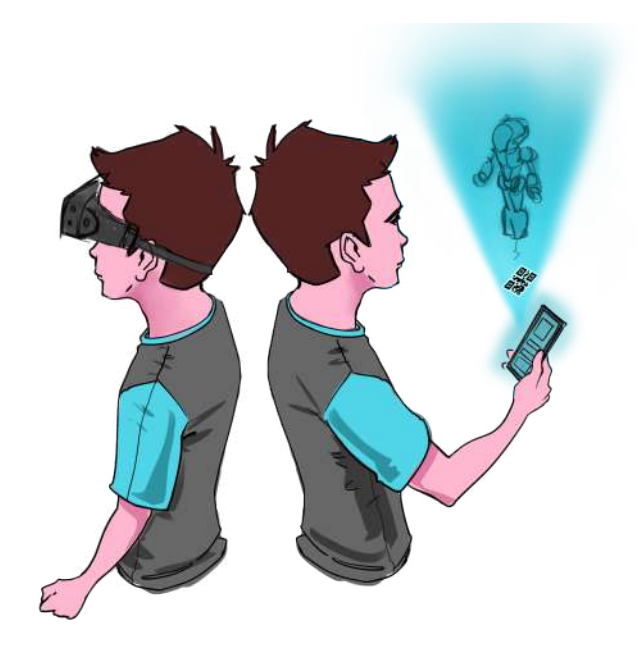

Figure 1.1: Diseño para la portada de la cartilla Realidad Aumentada para niños. Fuente: Autor.

Por otro lado, según Pajares (2014), la tecnología de la Realidad Aumentada (RA) amplía las posibilidades de experiencia didáctica por distintas razones:

- Permite dotar libros y material impreso de contenido virtual (objetos 3D, imágenes, vídeos. . . ) que susciten el interés de los nativos digitales.
- Permite nuevas formas de representación tridimensional  $y/\circ$  de visualización espacial, aplicables a la comprensión de conceptos abstractos, procesos prácticos, o de objetos demasiado grandes o pequeños para ser manipulados.
- Puede responder a las acciones del usuario, lo que le confiere un potencial para el aprendizaje, la creación y la evaluación a través de la interacción con objetos virtuales.
- La RA, en ocasiones combinada con la geolocalización, proporciona experiencias de aprendizaje fuera del aula, más contextualizadas y basadas en el descubrimiento.
- Las aplicaciones de RA en dispositivos móviles, en combinación con software colaborativo, favorece la construcción social del aprendizaje en interacción con el entorno físico.

La construcción de este proyecto trata con dos de los cuatro pilares que constituyen el lineamiento Pedagógico de Educación inicial Nacional. Se integró la mecatrónica y la enseñanza para obtener un excelente resultado en la educación Colombiana.

### <span id="page-13-0"></span>1.1 Justificación y plenteamiento del problema

Los niños de primera infancia suelen expresar frecuentemente sus emociones, sentimientos e ideas que favorecen la comunicación con sus compañeros en su entorno, facilitando así la adaptación al ambiente escolar. Los procesos importantes y básicos en el desarrollo cognitivo, comunicativo, social y cultural son elementales, por lo cual se deben proponer actividades que posibiliten experiencias y brinden espacios, que conlleven a nuevas estrategias didácticas para el aprendizaje y la enseñanza. Hoy en día, hay un sinnúmero de alternativas y estrategias que permiten transmitir y recibir el conocimiento necesario acorde a la edad del infante, sin embargo, aún siguen siendo notorias las dificultades en algunas áreas del conocimiento en cuanto a disponibilidad y forma de transmitirlo. Adicionalmente, la percepción juega un papel fundamental en la forma en que se aprende y se aplica el conocimiento de lo teórico a la práctica. La educación emocional como proceso continuo y permanente, debe estar presente desde el nacimiento, durante la educación infantil, primaria, secundaria y superior, así como a lo largo de la vida adulta (Bisquerra Alzina Pérez Escoda, 2012)

En diversos países del mundo, la educación es casi el factor más importante de la población, por esto la vinculación de docentes en este área es extremadamente seria. En Finlandia se requieren 1400 horas de estudios pedagógicos para poder ingresar a la docencia secundaria. para desempeñarse como docente a nivel primaria se le exigen 6400 horas de formación (PREAL, 2006) Por otro lado, en Estados Unidos ha sido necesario crear nuevos programas para formar a los futuros docentes a través de programas como el New Teacher Project (TNTP) y el programa

Teach for America, donde los docentes reciben un entrenamiento intensivo durante el verano esto incluye prácticas supervisadas por un periodo de dos años (GTDPREAL, 2007).

La metodología actual de enseñanza en Colombia se basa en un modelo de perspectiva tradicional en la cual consta del poder del docente donde solo los emisores son receptores del conocimiento, sin compartir sus ideas; se concibe al profesor como un transmisor de conocimiento. La idea y memorización es la base de aprendizaje. Desafortunadamente, el decreto 1278 de 2002 permite que todo profesional que no sea licenciado pueda aplicar como docente a las instituciones del estado, todo profesional que logre pasar el concurso estipulado hará parte de la planta docente, lo que tiene como problemática es que algunos no son propiamente licenciados sino afines a otras áreas relacionadas, lo cual influye a la hora de aplicar métodos y procesos de enseñanza aprendizaje. Esto es una verdadera prueba de la importancia que se le da a la docencia en otros países y que Colombia debería tomar como referente para mejorar la calidad educativa y docente. Al no tener las herramientas necesarias para transmitir correctamente el conocimiento, no hay uso de creatividad, pensamiento crítico y holístico es un aprendizaje estático, conservador y repetitivo.

La creatividad es un poderoso factor de motivación pues logra que los niños se interesen por lo que están aprendiendo. La creatividad busca siempre la esperanza de encontrar una idea valiosa. Brinda a todos la posibilidad de cumplir metas, de hacer la vida más divertida y más interesante. Es un factor de gran importancia para el proceso educativo, la creatividad que manejan los docentes, y que están en la base de diferentes interpretaciones que hacen de las manifestaciones de la creatividad en los estudiantes. (Sternberg, 1997; Saturnino de la Torre, 2003; Martínez, 1998). La creatividad también fomenta el crecimiento mental en niños porque provee oportunidades para ensayar nuevas ideas y probar nuevas formas de pensar y de solucionar problemas. La mayoría de los niños están acostumbrados a que sus padres los acompañen en sus juegos o que les digan qué tienen que hacer o que los entretengan de forma constante. Por consiguiente, si se les propone hacer lo que quieran, o una tarea básica sin acompañamiento, es muy probable que no sepan qué hacer o que se aburran fácilmente.

Teniendo en cuenta lo anterior, este proyecto busca crear una integración de la tecnología, en este caso, la Realidad Aumentada (RA) que combina la información física con la información virtual para crear una nueva realidad, esto permite ampliar lo que nuestros sentidos captan permitiendo generar imágenes tridimensionales. En consecuencia, la hace en una gran herramienta de aprendizaje en diferentes áreas del conocimiento, siendo el lazo adecuado entre el conocimiento teórico y la práctica. Esta tiene un gran auge en países más desarrollados como lo son Japón, Corea, Alemania, España, entre otros, por lo que vendría siendo una novedad para la educación Colombiana. Esta tecnología será una herramienta pedagógica que permitirá la construcción del conocimiento y concederá un recurso para planificar y desarrollar procesos de enseñanza, aumentando la posibilidad de éxito en el logro de los objetivos propuestos. (Ramos, 2017). El docente cumplirá un rol importante, pues este requiere de reflexión y compromiso en la guianza de los estudiantes al uso de recursos tecnológicos accesibles y sin limitaciones de espacio ni tiempo para la implementación de esta nueva estrategia.

Para esto, se quiso combinar los conocimientos adquiridos en la carrera de Ingeniería Mecatrónica junto con los modelos pedagógicos planteados por el Ministerio Nacional de Bienestar Familiar que organiza cuatro pilares basados en Jean Piaget y Lev Vygotski: El Juego, La Literatura, El Arte y La Exploración del Medio. De este modo, se emplean dos de estos pilares como base fundamental para establecer estrategias y actividades específicas en las jornadas pedagógicas, que permitan mantener la motivación propia de niños y niñas por adquirir conocimientos, con los que puedan afrontar los retos que surgen en su diario vivir y de esta manera generar aprendizajes significativos. Los pilares empleados en este proyecto son: La literatura y el arte. Resulta evidente que el contacto con la literatura repercute en la calidad de la alfabetización. Sin embargo hay otra tarea aparentemente más sencilla y a la vez mucho más compleja que los adultos podemos asumir; la de ofrecer el material simbólico inicial para que cada pequeño empiece a descubrir, no solo quién es, si no también quién quiere y puede ser. (La casa Imaginaria, 2007, p 13)

#### 1. El pilar de la literatura

- Videocuento con texto.
- Protagonistas de un poema en RA.
- 2. El pilar del arte
	- Observar el objeto para luego colorearlo en una hoja guía con el dibujo a trazos.
	- Observar el video de un baile e intentar imitarlo.
	- Tener una tarjeta en la frente con una emoción/sentimiento e intentar imitarlo.
	- Sonidos con diferentes instrumentos musicales.

#### <span id="page-15-0"></span>1.2 Objetivos

#### <span id="page-15-1"></span>1.2.1 Objetivo general

<span id="page-15-2"></span>Diseñar herramientas pedagógicas para niños implementando realidad aumentada.

#### 1.2.2 Objetivos especificos

- Diseñar una cartilla didáctica para el uso de la AR como herramienta pedagógica para niños.
- Crear diseños que puedan transmitir información mediante AR.
- Desarrollar una aplicación que incentive a los niños mediante una nueva perspectiva la exploración y el reconocimiento de instrumentos musicales.
- Fomentar la lectura mediante una aplicación que permita a los niños estimular su lenguaje por medio de videocuentos.
- Elaborar un método eficiente que permita mejorar la calificación de los targets implementando filtros matemáticos.

#### <span id="page-16-0"></span>1.3 Marco teórico

#### <span id="page-16-1"></span>1.3.1 Realidad Aumentada

La realidad aumentada permite la combinación del entorno físico y real con información del entorno virtual, esto con el fin de modificar la percepción física del usuario. Caudell, (1992) define la realidad aumentada como "la inclusión, en tiempo real, de elementos virtuales dentro del universo físico". Por otro lado, UNAM (2004) completa esta definición, estipulando que "la realidad aumentada es una tecnología que integra señales captadas del mundo real (típicamente video y audio) con señales generadas por computadores (objetos gráficos tridimensionales); las hace corresponder para construir nuevos mundos coherentes, complementados y enriquecidos – hace coexistir objetos del mundo real y objetos del mundo virtual en el ciberespacio". Así mismo, Zenith (2014) propone que la realidad aumentada "se utiliza para definir una visión a través de un dispositivo tecnológico, directa o indirecta, de un entorno físico del mundo real, cuyos elementos se combinan con elementos virtuales creando así una realidad mixta en tiempo real. Esta es la principal diferencia con la realidad virtual, puesto que no sustituye la realidad física, sino que sobreimprime datos virtuales al mundo real". En conclusión, la realidad aumentada se puede definir como como una herramienta que permite vincular la unión del mundo físico con el entorno virtual mediante información multimedia especialmente el modelado 3D, todo esto en tiempo real. Según el análisis de los estudios referentes a esta investigación se podría afirmar que se requiere de un dispositivo móvil para su funcionamiento.

#### <span id="page-16-2"></span>1.3.2 Los pilares del trabajo pedagógico

Con el fin de potenciar el desarrollo integral y fortalecer las actividades propias de los niños y las niñas, "La Política Pública de Primera Infancia" ha planteado una propuesta pedagógica para la educación de la primera infancia (2012) en la que se fijan cuatro pilares del trabajo pedagógico que son: El Juego, La Literatura, El Arte y La Exploración del Medio los cuales se convierten en ejes transversales para establecer estrategias didácticas que se adaptan a las características de los niños y las niñas en edad inicial.

I. El juego: El juego es una actividad fundamental para el desarrollo y la correcta definición del comportamiento social de los niños y las niñas. "Es el acto que permite representar el mundo adulto, por una parte, y por la otra relacionar el mundo real con el mundo imaginario. Este acto evoluciona a partir de tres pasos: divertir, estimular la actividad e incidir en el desarrollo". Pugmire-Stoy (1996). Según Garvey "Los niños no juegan para aprender, pero aprenden cuando juegan". Por lo tanto, manteniendo una actitud esperada hacia el desarrollo de esta poderosa herramienta, una gran cantidad de actividades que constituyen las interesantes estrategias formativas necesarias para aplicar los métodos de enseñanza desarrollados en el aula. En este sentido, como facilitador de la experiencia de aprendizaje, el docente participa en la construcción del conocimiento de los niños desde diferentes ángulos a través de diferentes estrategias. Consideramos que el juego es un escenario donde comienza la participación infantil, ya que dentro de él es posible escuchar las voces de niños y niñas con naturalidad, conocer sus experiencias personales, sus intereses individuales, colectivos y las relaciones que se dan entre ellos; donde la palabra y la acción dan cuenta de la implicación y compromiso de ellos y ellas dentro del juego. Solo se aprende a participar participando (Peña y Castro, 2012, p. 128).

• De 3 a 4 años:

Se siente un gran placer en representar, actuar como otro y hacer creer al compañero de juego que el papel asumido es caracterizado de manera fiel a la realidad. Aquí los niños y las niñas prefieren jugar al médico, el profesor, el policía, el bombero; les gusta la creación de cuevas con telas, casas con cobijas, ciudades con cajas, pistas con arena; juegos al aire libre con redes, columpios, rodaderos, juegos con triciclos, velocidades y acrobacias.

• De 4 a 5 años:

La creación de diálogos y escenarios que los niños inventan para jugar son más reales. En su edad, se destacan los juegos de construcción ya logran hacer construcciones más elaboradas de naves espaciales, castillos, robots, entre otros, con diferentes tipos de fichas y objetos cotidianos; se configuran las primeras estrategias en juegos de mesa como lotería, escalera, torre de babel, concéntrese, adivina el personaje; juegos de competencia motriz en los que los niños y niñas se retan y comparan buscando cada vez mayores logros.

II. La literatura: Este es el arte de jugar con múltiples lenguajes, adquiriendo experiencia humana, y haciéndola más comprensible a otras personas. La primera infancia maneja el lenguaje verbal escrito y oral, así como el no verbal. La literatura infantil de edad inicial se manifiesta a través de la representación de símbolos verbales. Al ser sensibles a la diversidad sonora en esta etapa, se convierten en herramientas fundamentales las siguientes actividades: El trabajo con palabras, el canto, las canciones , los cuentos y diferentes tipos de textos estructuran su lenguaje y estimulan la dimensión comunicativa; por esto, se deben generar espacios y tiempos de lectura, donde los niños y niñas tengan experiencias literarias que abarquen diferentes géneros de lectura, aludiendo al contacto, el tacto, la voz y ritmos que ayuden a hacer de esto una estrategia que fortalezca y enriquezca los procesos de lecto-escritura,donde se estimule la curiosidad y se demuestren las posibilidades simbólicas.

• De 3 a 4 años:

En esta etapa existe el lenguaje y la cultura totalmente separados de la realidad. Este es un tiempo en el que los adultos son imprescindibles para seguirles leyendo de viva voz, para escucharlos y conversar, en el lenguaje cifrado de los cuentos. En esta edad, los niños prefieren escuchar cuentos tradicionales o contemporáneos: de hadas, lobos, monstruos; libros-álbum para disfrutar el arte, para interpretar, para soñar; libros informativos para explorar entornos lejanos y cercanos: las culturas, los seres vivos, cómo nacemos, los dinosaurios y todos los mundos posibles; salas de lectura vivas y en movimiento: en el aula, en la casa y en las bibliotecas cercanas.

• De 4 a 5 años:

Narrar e interpretar el mundo. Estas habilidades deben ser impartidas mediante una literatura que les ofrezca herramientas mentales y simbólicas necesarias para organizar el flujo de los acontecimientos. La literatura que explora mundos reales y fantásticos. En esta edad, los niños prefieren las leyendas y relatos de la tradición oral, cuentos de la literatura clásica y contemporánea, y las primeras novelas breves que pueden leerse por capítulos y dejarse en suspenso para continuar mañana; libros-álbum y libros de imágenes sin palabras que estimulen formas de interpretar ilustraciones, obras de arte, mapas, laberintos, etc; poesía, juegos de sorteo y de recreo (el corazón de la piña, el puente está quebrado), adivinanzas, trabalenguas, coplas, colmos, chistes poemas de autores, canciones populares recuperadas, transformadas o inventadas; libros informativos: ecología, geografías, culturas, momias, dinosaurios, recetas de cocina, viajes y todos los temas, para explorar mundos posibles.

III. El arte: Los niños y niñas utilizan el arte para conectarse con su cuerpo y sus sentidos, ellos usan la música, las artes plásticas y la expresión dramática para hablar de muchas formas, para comprender y compartir sus experiencias en la realidad. El arte involucra el descubrimiento y el disfrute de diversas sensaciones; invita a niños y niñas, con la orientación de maestros y maestras, a experimentar a partir de las diferentes posibilidades que les ofrece su cuerpo y el manejo de distintos materiales; les permite también comenzar a identificar y a discriminar las características propias de estos, percibiendo diferentes sonidos, texturas, olores, colores y sabores, además de aprender a relacionar su cuerpo y los objetos con respecto al espacio y al tiempo, transformando, construyendo y encontrando nuevas maneras de interactuar con ellos. Las diferentes experiencias artísticas son en sí mismas una excelente oportunidad para expresar, comunicar, representar, apreciar, descubrir y crear desde la vivencia con otros y con el entorno. (Alcaldía Mayor de Bogotá, Secretaría Distrital de Integración Social, Secretaría de Educación Distrital, 2010, p.60 y 61)

• De 3 a 4 años:

La narración y creación de mundos posibles basados en su mundo interior y experiencias cotidianas, esto permite la participación en juegos grupales donde se integren música, palabras, movimientos. A esta edad el repertorio de canciones puede ser muy grande pues ellos pueden identificar ciertos acordes, memorizarlos, tararearlos y posiblemente cantarlas. La integración de la mímica, el teatro, la danza, la literatura llevan consigo la expresión corporal que permite la integración de un nuevo lenguaje. También hace parte los diferentes materiales que se pueden ofrecer para la creación de espacios de arte, como pueden ser brochas, esponjas, piedras, escarcha, pinturas, colores, marcadores, lana, vegetales, cajas, hojas, etc.

• De 4 a 5 años:

Las propuestas que se vieron anteriormente pueden hacerse un poco más complejas, es decir, patrocinar lo anterior, enriquecerlo y profundizarlo.

- IV. La exploración del medio: Esta experiencia de explorar el mundo es una actividad primordial para la primera infancia, ya que ellos llegan a un mundo construido, deben adaptarse y aprender a vivir en él. Malaguzzy (2001) plantea que "El niño aprende interaccionando con su ambiente, transformando activamente sus relaciones con el mundo de los adultos, de las cosas, de los acontecimientos y, de manera original, de sus coetáneos" , (2001, p.58) en este sentido participa en la construcción de su yo y en la construcción del yo de los otros. Este pilar se puede cultivar mediante exploración libre en diferentes lugares como paseos al aire libre, zoológicos, playas, centros comerciales, parques, etc. Estos lugares estimulan el deseo de conocimiento, para que los niños puedan hacer preguntas basadas en sus propias observaciones. Sin duda, los adultos responsables deben estar presentes (profesores en este caso) es necesario, pues orienta el proceso de enseñanza, determina metas en función de la interacción con el entorno y previene accidentes.
	- De 3 a 4 años:

Los animales, la luna y el son son temas de interés para ellos, por tanto a esta edad es importante dar conocimiento sobre lo que para ellos es de interés. Las exploraciones con diferentes elementos y el mundo exterior.

• De 4 a 5 años:

Proyectos de aula en los que se profundicen más los temas, como experimentos con

imanes, linternas, utensilios de cocina, alimentos, entre otras cosas.

### <span id="page-20-0"></span>1.4 Estado del arte

Insook Kim, Yumi Jo Hyeyoung Ko, Exploring the Possibility of Applying the Integrated Teaching and Learning Method based on AR for Environmental Education for Young Children. <2019>

#### Abstract

E l propósito de este estudio fue investigar el efecto del método integrado de enseñanza y aprendizaje utilizando la realidad aumentada para la promoción efectiva de la actitud amigable con los niños y la actitud de preservación del medio ambiente y exploró su aplicabilidad. Para este propósito, basado en el cuento de hadas de realidad aumentada, diseñamos un método integrado de enseñanza y aprendizaje orientado a la experiencia, como libros de lectura, cuentos, dibujos, actividades de práctica de conservación ambiental. El grupo experimental se dividió en dos grupos: lectura de cuentos de hadas de realidad aumentada (A) y lectura de cuentos de hadas de libros infantiles (B). Primero, el interés, la inmersión y la empatía fueron mayores en el entorno de aplicación del método de enseñanza de aprendizaje integrado basado en la Realidad Aumentada. En segundo lugar, no hubo diferencia entre los dos grupos en la comprensión del contenido. Tercero, en términos de expresividad, se verificó que se expresaron varias expresiones en el entorno de aplicación del método integrado de enseñanza - aprendizaje basado en la realidad aumentada a través de actividades de dibujo. Cuarto, en las actividades de práctica, más estudiantes practicaban en el entorno aplicado de método de enseñanza - aprendizaje integrado basado en la realidad aumentada, y también se confirmó el número de actividades de práctica de estudiantes individuales. Este estudio sugiere que la aplicación del método integrado de enseñanza y aprendizaje puede mejorar el efecto de la educación cuando se utilizan los medios de enseñanza inteligentes utilizando la realidad aumentada en la educación de la primera infancia.

Jairo Quintero, Silvia Baldiris, Rainer Rubira, Jhoni Cerón Gloria Velez, **Augmented Reality** in Educational Inclusion. A Systematic Review on the Last Decade. <2019>

#### Abstract

E l uso de la Realidad Aumentada (RA) para lograr la inclusión educativa no ha sido profundamente explorado. Esta revisión sistemática describe el estado actual del uso de AR como una tecnología educativa que toma en consideración las necesidades de todos los estudiantes, incluidos aquellos con discapacidades. Se realiza a través del análisis de factores, como las ventajas de AR, sus limitaciones, usos, desafíos, su alcance en el campo educativo, la población atendida y los efectos positivos o negativos de su uso en escenarios de aprendizaje que involucran a estudiantes con diversas Necesidades educativas. Se analizaron un total de 50 estudios entre 2008 y 2018 mediante la búsqueda en tres bases de datos interdisciplinarias: Scopus, Web of Science y Springer link. Para esto, las etapas metodológicas consideradas fueron la planificación de la revisión, la búsqueda, el análisis de la literatura y el informe de resultados. Después de analizar los resultados, fue posible demostrar que el uso de AR para la educación inclusiva en el campo de las ciencias es donde se han realizado más estudios. Con respecto a la población con discapacidad, entre las ventajas más representativas reportadas se encuentran la motivación, la interacción y la generación de interés por parte del alumno. Al mismo tiempo, una limitación metodológica importante identificada fue el tamaño de la muestra; Se realizaron algunas investigaciones con dos o tres sujetos, se encontraron algunos estudios Diseños de sujeto único. En términos de la población atendida, los estudios generalmente incluyeron estudiantes con diferentes discapacidades (auditiva, visual, motora o cognitiva), minorías (étnicas, vulnerables), dejando de lado a otros grupos excluidos como talentos excepcionales e inmigrantes, que podrían ser explorados en el futuro. A pesar de los diferentes problemas que deben abordarse, se informaron pocos marcos para la atención a la diversidad en la educación, y no hubo ningún modelo y metodología en educación inclusiva considerada en los estudios. Finalmente, a partir de esta revisión, hemos identificado problemas abiertos que podrían dar lugar a nuevas investigaciones en el tema del uso de AR para favorecer la creación de escenarios de aprendizaje inclusivos.

Rebecca Reuter, Florian Hauser, Daniel Muckelbauer, Theresa Stark, Erika Antoni Jurgen Mottok, Using Augmented Reality in Software Engineering Education? <2019>

#### Abstract

A unque se ha especulado mucho sobre el potencial de la Realidad Aumentada (AR) en el material de enseñanza para el aprendizaje, existe una falta significativa de pruebas empíricas sobre su efectividad e implementación en la educación superior. Describimos un software para integrar AR utilizando Microsoft Hololens en la enseñanza de UML (Lenguaje Unificado de Modelado). Su interfaz de usuario está diseñada para superar los problemas del software existente. Discutimos el diseño de la herramienta e informamos un primer estudio de evaluación. El estudio se basa en la efectividad como una métrica para el desempeño de los estudiantes y los componentes de la motivación. El estudio fue diseñado como un experimento de grupo de control con dos grupos. El grupo experimental tuvo que resolver tareas con la ayuda de la herramienta de modelado AR y el grupo de control utilizó un software de PC clásico. Identificamos tendencias de que los participantes del grupo experimental mostraron más motivación que el grupo control. Ambos grupos se desempeñaron igualmente bien.

Jose Alonso Oviedo Monroy Andrés Mauricio Arciniegas, Development of an application for mobile devices with augmented reality for the teaching of fracture characteristics. <2018>

#### Abstract

Introducción: este artículo es producto del proyecto de innovación "Integración de la realidad aumentada en el proceso de enseñanza-aprendizaje de lesiones óseas", desarrollado durante 2018 ntroducción: este artículo es producto del proyecto de innovación "Integración de la realidad auen el Centro de Comercio y Servicios del Servicio Nacional de Capacitación SENA en Tolima. Problema: El Centro de Comercio y Servicios, y la red tecnológica de servicios de salud no tienen una herramienta de fácil acceso que le permita desarrollar permanentemente una verificación de conocimiento contra posibles casos de politraumatismo y la incidencia de fracturas frente al perfil epidemiológico que hace una identificación de las características de la misma. Objetivo: Integrar herramientas de realidad aumentada en el proceso de enseñanza-aprendizaje de lesiones óseas. Metodología: descriptivo, propositivo de naturaleza cualitativa, descriptivo cuando las lesiones esqueléticas se caracterizaron y propositivas tan pronto como se generó una aplicación para dispositivos móviles con el objetivo de mejorar el proceso de enseñanza-aprendizaje de las fracturas. Resultados: se desarrolló una aplicación móvil basada en Realidad Aumentada, que apoya el proceso de enseñanza-aprendizaje de las lesiones óseas. Conclusiones: se han recreado modelos tridimensionales de huesos y lesiones óseas, lo que permite a los alumnos asimilar sus características y manejo primario de manera efectiva, reforzando así su aprendizaje a través de contenidos interactivos. Limitaciones: el proyecto solo cubre el aprendizaje de lesiones óseas.

## Kang-Kyu Park Kang Yi, Real-Time Object Recognition for Children Education Applications based on Augmented Reality. <2017>

#### Abstract

E l objetivo del trabajo es presentar un método de reconocimiento de objetos hacia el sistema  $\overline{d}$  de realidad aumentada que utiliza instrumentos educativos existentes que fue diseñado sin ninguna consideración en el procesamiento y reconocimiento de imágenes. La reflexión de la luz, los tamaños, las formas y la gama de colores de los instrumentos de educación objetivo existentes son obstáculos importantes para nuestro reconocimiento de objetos. Además, los requisitos de rendimiento en tiempo real en los dispositivos integrados y las limitaciones de la experiencia del usuario para los usuarios infantiles son problemas bastante difíciles de resolver para nuestro enfoque de procesamiento de imágenes y reconocimiento de objetos. Para cumplir con estos requisitos, empleamos un método que combina en cascada métodos de clasificación débil y livianos que se complementan entre sí para hacer un clasificador de objetos complicado y altamente preciso resultante hacia una relación de precisión prácticamente razonable. Implementamos el método propuesto y probamos el rendimiento por video con más de 11,700 cuadros de escenario de reproducción real. El resultado experimental mostró 0,54% de índice de fallas y 1,35% de índice de aciertos falsos.

## Tae-Eun Kim, A study on the production of children's storybooks using augmented reality technology.

<2017>

#### Abstract

U sar la realidad aumentada para hacer que los libros para niños sean más realistas, atractivos y divertidos tiene mucho sentido en términos de educación. El propósito de este estudio es compartir la experiencia del método de producción con la historia del cuento de hadas que los niños conocen ampliamente como los contenidos de video de realidad aumentada y actuar como una guía para hacer la aplicación de la tecnología de realidad aumentada. al campo de la publicación de libros más fácil. Quiero. Además, en este desarrollo, los principios y el método de hacer libros de cuentos de realidad aumentada se proporcionan a los principiantes de la producción de contenido de realidad aumentada, incluido el método de producción de modelado 3D utilizado para la producción de realidad aumentada, el método de usar el motor Unity3D y el método de produciendo el marcador vuforia, es un estudio que te guía para usarlo de inmediato. <span id="page-24-0"></span>Chapter 2

# Diseño metodológico

## <span id="page-24-1"></span>2.1 Enfoque de la investigación

El siguiente estudio se estructura desde un paradigma socio-crítico, el cual se fundamenta en el conocimiento que se construye siempre por intereses y necesidades de una población con el fin de transformar la autonomía racional y liberadora de las personas, dando así respuesta a una nueva estrategia aplicada en este proyecto de investigación; realidad aumentada (RA) como método de enseñanza para niños en educación inicial. Según Popkewitz (1998), algunos de los principios propios del paradigma socio-crítico son: conocer y comprender la realidad como praxis; unir teoría y práctica integrando conocimiento, acción y valores; orientar el conocimiento hacia la emancipación y liberación del ser humano y proponer la integración de todos los participantes, incluyendo al investigador en procesos de autorreflexión y de toma de decisiones consensuadas. Las mismas se deben asumir de manera corresponsable.

El desarrollo de la capacidad crítica, reflexiva y analítica que fortalezca el avance científico y tecnológico nacional, orientado con prioridad al mejoramiento cultural y de la calidad de la vida de la población, a la participación en la búsqueda de alternativas de solución a los problemas y al progreso social y económico del país, Ley General de Educación de la República de Colombia (1994).Dicho enfoque favoreció el rumbo de la investigación, pues se fundamentó en componentes cualitativos y aplicativos dando una solución a la problemática presentada en la población con la implementación de esta innovadora estrategia; realidad aumentada (RA).

<span id="page-24-2"></span>Se caracteriza por leer, percibir y aprehender la praxis cotidiana que emerge cada vez de forma diferente. Se caracteriza también [...] por valorar aquello que es nuestra forma y modo más ordinario de vivir, por estudiar y analizar los grupos y las necesidades en las que se desarrolla normalmente nuestra existencia, Pérez Serrano, (1990). Con base en las experiencias de cada participante, se pudo determinar la influencia que tuvo este proyecto frente a sus actitudes relacionadas al aprendizaje y su interés por adquirir conocimiento de una manera más innovadora y actual; saliendo del método tradicional y dejando a un lado las estrategias que ya no impactan a los infantes. Adaptarse a su manera de aprender, sería uno de las propuestas presentadas en el presente estudio.

#### 2.2 Tipo de investigación

La Investigación-Acción está compuesta por métodos de estudio y acciones de tipo cualitativo, los cuales indagan los posibles resultados para mejorar situaciones y eventos que se tratan de transformar. En este estudio se emplean actividades que tienen en común la identificación de estrategias de acción que son implementadas y más tarde sometidas a observación, reflexión y cambio. El investigador debe dedicarse a recolectar datos de manera continua para evaluar cada tarea desarrollada y retroalimentar a los participantes mediante sesiones donde recupera a su vez las experiencias y opiniones de estos. A partir de la información obtenida permanentemente, se redactan reportes parciales que se utilizan para evaluar la aplicación del plan. Luego, con base en estas evaluaciones, se llevan a cabo los ajustes necesarios, se redefine la problemática y se desarrollan nuevas hipótesis. Una vez más, se implementa lo planeado y se realiza un nuevo ciclo de realimentación. (Hernández, R. et al., 2014).

Este tipo de investigación se considera el medio por el que se genera cambio social y conocimiento educativo sobre la realidad social  $y/o$  educativa, proporcionando autonomía a los que apliquen este proyecto. Por consiguiente, estuvo enfocado en la participación y colaboración de los niños para crear una reflexión y recopilación de información frente a las actitudes de los infantes al hacer uso de de RA. La investigación acción es el proceso de reflexión por el cual en un área-problema determinada, donde se desea mejorar la práctica la comprensión personal, el profesional en ejercicio llevó a cabo un estudio- en primer lugar, para definir con claridad el problema; en segundo lugar, para especificar un plan de acción- que incluye el examen de hipótesis por la aplicación de la acción al problema. Luego se emprende una evaluación para comprobar y establecer la efectividad de la acción tomada. Por último, los participantes reflexionan, explican los progresos y comunican estos resultados a la comunidad de investigadores de la acción. La investigación acción es un estudio científico auto reflexivo de los profesionales para mejorar la práctica. (McKernan, 1996. P. 25)

En palabras de Miguel Martínez (2009, p. 239), "analizando las investigaciones en educación, como en muchas otras áreas, se puede apreciar que una vasta mayoría de los 106 A. M. Colmenares Otros artículos investigadores prefieren hacer investigaciones acerca de un problema, antes que investigación para solucionar un problema", y agrega que la investigación-acción cumple con ambos propósitos. De acuerdo al planteamiento anterior, se logra percibir que, una investigación acción puede ir dirigida a identificar la ausencia de un evento o situación en determinado contexto, describirlo para hacerle un estudio, precisar sus características, ordenar y archivar la información obtenida, describir el desarrollo y captar las reacciones que este proyecto tuvo en esta específica población.

## <span id="page-25-0"></span>2.3 Fases de la investigación

Los pasos o etapas para el acercamiento con la metodología investigación-acción se inician con el diagnóstico de una preocupación temática o problema; luego, la construcción del Plan de Acción, la puesta en práctica del referido plan y su respectiva observación, la reflexión e interpretación de resultados y la replanificación, si fuera necesaria, Pérez Serrano (1998). Esta investigación tuvo en cuenta las siguientes fases para su ejecución:

Fase I: Un diagnóstico fue realizado con el fin de identificar una problemática presentada en el aprendizaje de los niños. Con la ayuda de aportes, consideraciones y experiencias propias, se logró clarificar la preocupación temática seleccionada, para poder crear una hipótesis y proponer una propuesta que brindara un aporte significativo a esta población. Al respecto, Antonio Latorre (2007, p. 41) señala que esta metodología de investigación conlleva "establecer nuevas relaciones con otras personas. Así pues, conviene desarrollar algunas destrezas respecto a saber escuchar a otras y otros, saber gestionar la información, saber relacionarse con otras personas, saber implicarlas en la investigación y que colaboren en el proyecto".

Fase II: Teniendo el diagnóstico y habiendo delimitado la problemática, se propuso una estrategia didáctica (Realidad Aumentada. RA. ) que se llevaría a cabo. Se identificaron las necesidades e intereses de los infantes y se adjudicaron los pilares de educación inicial como base para la planeación en la enseñanza y aprendizaje. Este plan de acción fue lo suficientemente condescendiente como para incluir aspectos no previstos y que pudieran surgir de manera instantánea en el transcurso y desarrollo del estudio. Fase III: La propuesta presentada en la fase II, se desarrolla y planifica en esta investigación acción con el único fin de operar y poner en acción cambios y transformaciones que modifiquen la realidad estudiada. Sin duda, esta implementación no fue lineal, pues, pudo acarrear riesgos e incertidumbre. Asimismo, se entiende que los datos recolectados con los diferentes instrumentos, por ellos mismos, no fueron aptos para crear relaciones, interpretar y extraer significados sobresalientes para la preocupación temática. Se precisó analizar esta información junto con la descripción de experiencias educativas (en las encuestas, opiniones, reflexiones), para una mejor interpretación de los datos.

Fase IV: Finalmente, se analizaron, interpretaron y se lograron las esperadas conclusiones. Se obtuvieron igualmente, las fortalezas y debilidades de esta estrategia pedagógica RA. Gracias a las reflexiones y opiniones se hizo un esclarecimiento del problema. Estas conclusiones no se definen como un proceso terminado, sino que es una oportunidad para identificar nuevas necesidades e intereses.

Siguiendo a Bartolomé (1984), existen determinados condicionantes esenciales para realizar una investigación acción:

- 1. Predisposición y apertura de los implicados hacia el proceso de investigación. Este aspecto se está revelando como clave en el desarrollo y efectos de esta metodología.
- 2. Clima del grupo y de la organización de la investigación basado en el respeto, la libertad, el reconocimiento y la comprensión.
- 3. Disponibilidad de recursos, tanto materiales como humanos. Este tipo de investigación exige

extensas recogida de datos y análisis muy laboriosos.

- 4. Contar con el tiempo necesario para desarrollar estos procesos, que generalmente son de larga duración.
- 5. Formación del investigador en muy distintas dimensiones.

Los sujetos investigados son auténticos coinvestigadores, participando activamente en el planteamiento del problema que va a ser investigado (que será algo que les afecta e interesa profundamente), en la información que debe obtenerse al respecto (que determina todo el curso de la investigación), en los métodos y técnicas que van a ser utilizados, en el análisis y en la interpretación de los datos y en la decisión de qué hacer con los resultados y qué acciones se programaran para su futuro, Miguel Martínez (2009, p. 240)

## <span id="page-27-0"></span>2.4 Encuesta

Antes de realizar el proyecto se trazó una hoja de ruta en la cual, el primer item era realizar una encuesta para verificar el nivel de aceptación, la información que se tenía al respecto en cuanto a Realidad Aumentada se refiere, además se logró identificar en qué plataforma se realizarían las aplicaciones. Se contó con la participación de 100 personas, las cuales comprendían con un menor de edad en su nucleo familiar.

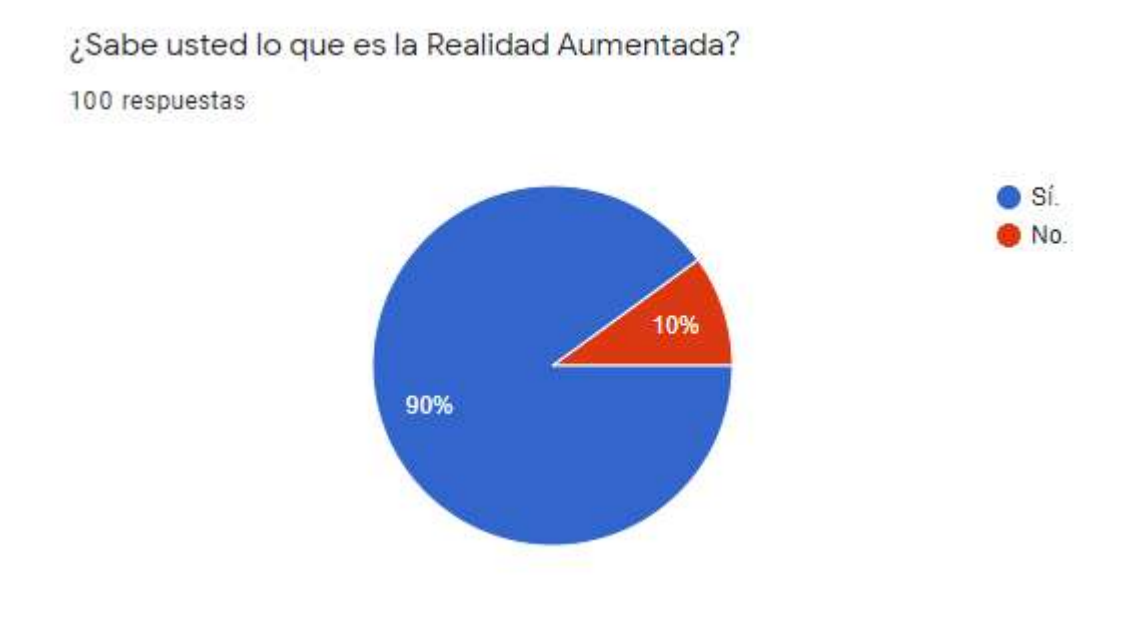

¿Qué es la Realidad Aumentada? La Realidad Aumentada nos permite añadir capas de información visual sobre el mundo real que nos rodea, utilizando la tecnología, dispositivos como pueden ser nuestros propios teléfonos móviles. Esto nos ayuda a generar experiencias que aportan un conocimiento relevante sobre nuestro entorno, y además recibimos esa información en tiempo real. Un ejemplo de esta tecnología es el juego Pokémon GO. Después de esta breve explicación ¿Tiene un mejor entendimiento sobre esta tecnología? 100 respuestas

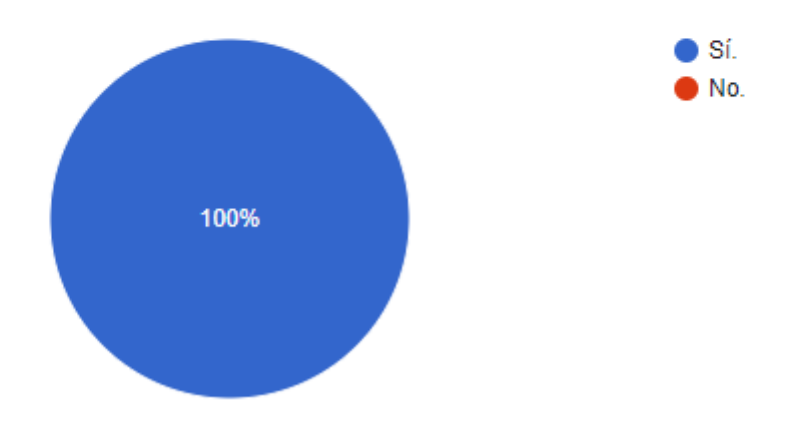

; Sabía usted que la realidad aumentada tiene un gran auge en países más desarrollados como lo son Japón, Corea, Alemania, España, entre otros, enfocado a diferentes disciplinas, entre esas la educación?

100 respuestas

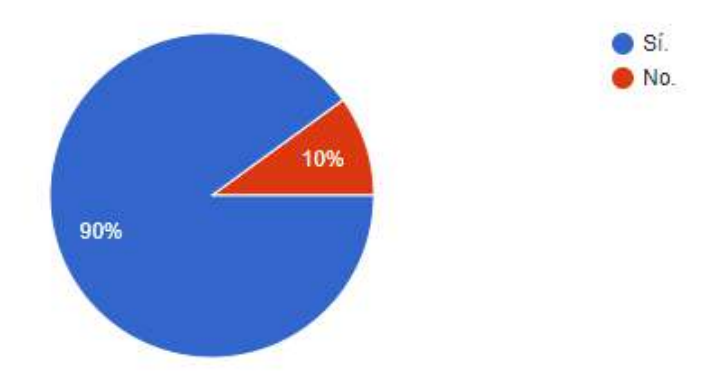

<span id="page-29-0"></span>¿Tiene usted familiares con edades inferiores a 10 años? 100 respuestas  $\bullet$  Si. No. 100%

Figure 2.1: Encuesta preguntas de la 1 a la 4. Fuente: Autor.

Como se observa en las imágenes anteriores, la mayoría de encuestados tenía conocimiento de lo que es la Realidad Aumentada, sin embargo, se hizo una pequeña introducción para las personas que no lo tenían claro.

Siguiendo el hilo, continuamos con una pregunta importante, que sería la aprobación de los encuestados en que los niños tengan acceso a la cartilla y que sobre todo, sea vista de manera positiva.

Se tomó una pequeña muestra de 10 de las 100 respuestas que se recibieron, las cuales muestran una aceptación de más del 95%. Con esto, se tomó en cuenta tanto los comentarios positivos, como negativos para ser mejorados en el resultado final de la cartilla.

<span id="page-30-0"></span>¿Le gustaría que ese/esos niños tuviesen una cartilla con Realidad Aumentada con la cual puedan interactuar bajo la supervisión de un tutor encargado? Esta cartilla contaría con videocuentos con personajes en 3D, animales realistas en 3D, instrumentos musicales en 3D con su respectivo sonido, entre otros. Justifique su respuesta.

100 respuestas

Sí porque esto ayudaría a los niños al acceso de herramientas de una manera interactiva que además no ocuparía espacio. Esto, con el efecto positivo de qué les despertaría la curiosidad por la tecnología.

Siii, me parece espectacular que los niños además de aprender logren

Sí, sería una excelente fuente de aprendizaje y a su vez un estímulo para agudizar sus sentidos

Pues 50/50, puede ser beneficioso, pero al mismo tiempo un tanto adictivo y por ende esto traiga consigo consecuencias.

Claro que sí, una forma más didáctica de aprender

Sí, el enfoque educativo actual ofrece solo un método de enseñanza, olvidando que existen diversos estilos de aprendizaje y considero que la realidad aumentada podría abarcarlos de una manera más eficaz

Si. Solo si es con fin educativo

Claro que sí, es una forma de salir de la forma cuadriculada y aburrida a la que estamos acostumbrados a aprender.

Si, ayudaría a fomentar la lectura de forma mas interactiva

¡Claro! Una nueva forma de aprender.

Figure 2.2: Encuesta pregunta 5. Fuente: Autor.

La siguiente pregunta fue el punto de partida para nuestra plataforma, ya que se contaba con Apple o Android. Por consiguiente, al contar con que un 100% de los encuestados contaban con un dispositivo Android, se decidió trabajar con esta plataforma de manera general.

<span id="page-31-0"></span>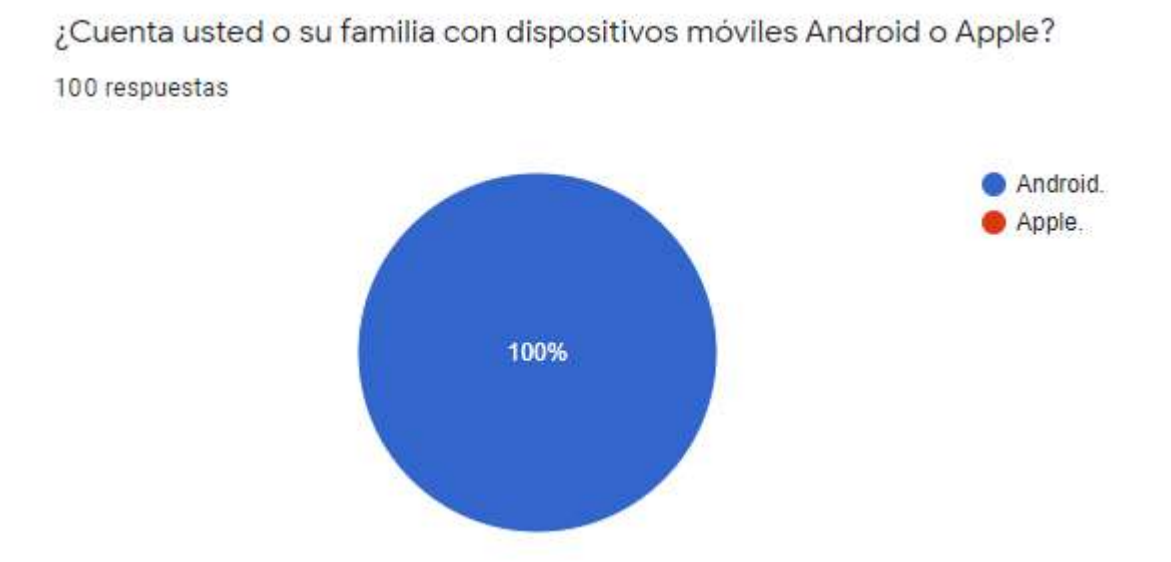

Figure 2.3: Encuesta pregunta 6. Fuente: Autor.

Algo muy importante para tener en cuenta, es la memoria de los dispositivos móviles, pues en este punto se tomaron decisiones en cuanto a el peso de las aplicaciones, una posible optimización y accesibilidad infinita de poder instalar y densinstalar cualquier aplicación sin que nos genere un problema.

<span id="page-31-1"></span>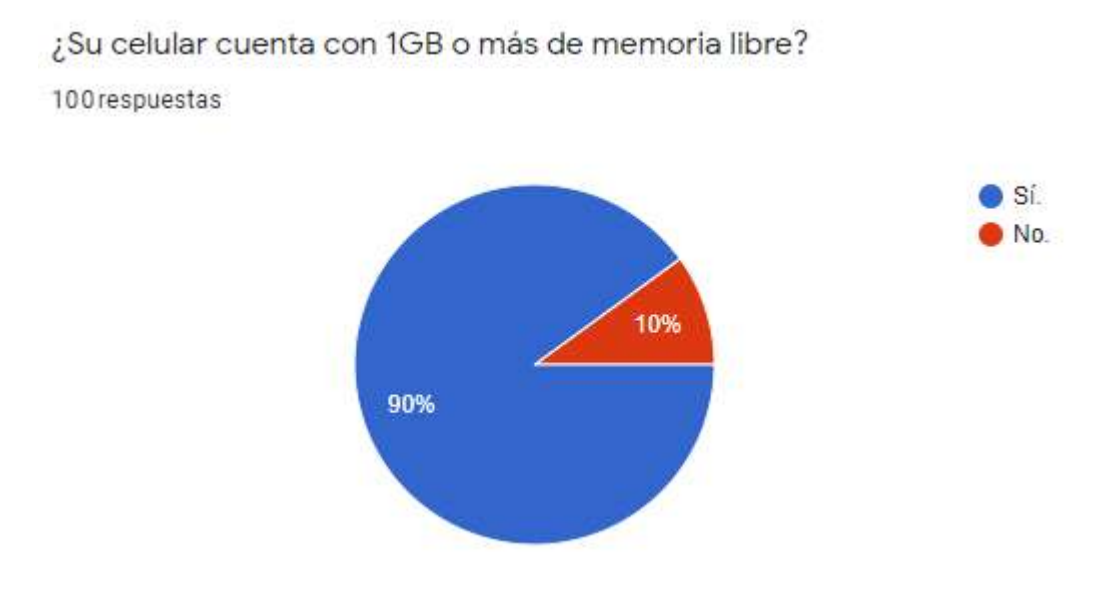

Figure 2.4: Encuesta pregunta 7. Fuente: Autor.

Por último, la aceptación final de la cartilla llegó a pasar de un 95% a un 100%.

<span id="page-32-1"></span>; Estaría usted interesado/a en adquirir o visualizar esta cartilla cuando esté terminada? 100 respuestas

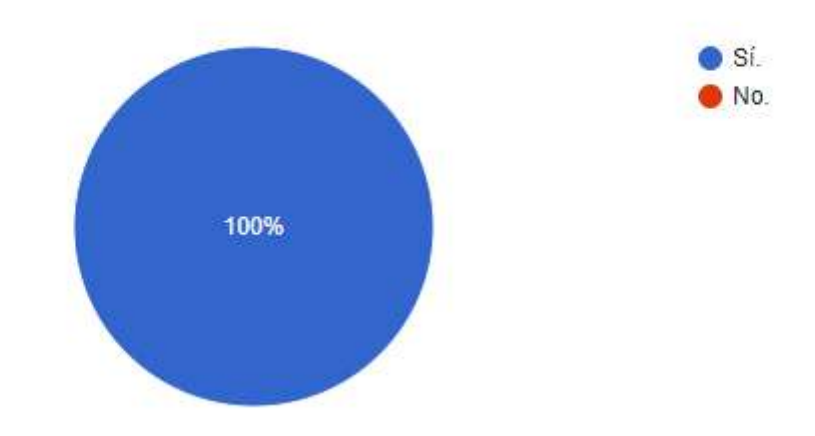

Figure 2.5: Encuesta pregunta 8. Fuente: Autor.

## <span id="page-32-0"></span>2.5 Población

Es el conjunto total finito o infinito de elementos o unidades de observación que se consideran en un estudio, o sea que es el universo de la investigación sobre el cual se pretende generalizar de los resultados, Risquez, Fuenmayor y Pereira (1999). Esta definición plantea que los seres pertenecientes a dicha población deben tener características en común para lograr aplicar esta propuesta y obtener resultados.

Esta investigación incluyó a dos niños de 3 a 6 años de edad en Pamplona, Norte de Santander. Para la elección de los participantes se tuvieron en cuenta varios aspectos:

Homogeneidad: En la que los estudiantes debían tener las mismas características según las variables que el estudio poseía y se adaptaran a este fácilmente. Así como el interés generado, gracias a una charla que se tuvo para hacer real esta propuesta.

Tiempo: Por falta de tiempo e inconvenientes obvios que surgieron durante el presente año, se logró trabajar con ellos durante un mes y se recolectaron experiencias y reflexiones útiles para el desarrollo de este. Es importante resaltar que se cumplió con la normativa de bioseguridad..

Espacio: Estos niños se encuentran ubicados en el mismo pueblo de Colombia. Debido a la situación pandémica se tuvo que limitar a un área específica.

Cantidad: Se limitó la extensión de participantes, la cual tenía un papel importante en esta investigación; sin embargo, no afectó en el análisis de datos y resultados.

<span id="page-33-0"></span>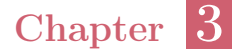

# Proceso de construcción de las aplicaciones

L a AR agrupa aquellas tecnologías que permiten la superposición, en tiempo real, de imágenes, marcadores o información generados virtualmente, sobre Targets del mundo físico. Se crea de esta manera un entorno en el que la información y los objetos virtuales se fusionan con los objetos reales, ofreciendo una experiencia tal para el usuario, que puede llegar a pensar que forma parte de su realidad cotidiana, olvidando incluso la tecnología que le da soporte. Es por ello que la realidad aumentada pueda ser entendida como una tecnología que ofrece una nueva lente para ver el mundo, para percibirlo de una manera aumentada. Por lo tanto, para componer una experiencia de realidad aumentada son necesarios cuatro componentes básicos:

- 1. Un elemento que capture las imágenes de la realidad que están viendo los usuarios. Como por ejemplo, una cámara, que a su vez puede estar presente en un teléfono celular o un computador.
- 2. Un elemento sobre el que proyectar la mezcla de las imágenes reales con las imágenes sintetizadas. Como por ejemplo, la pantalla de un teléfono celular, de un computador o una consola de videojuegos.
- 3. Un elemento de procesamiento. Como por ejemplo, nuevamente los computadores, teléfonos celulares o consolas, ya que estos interpretan la información del mundo real que reciben los usuarios y generan la información virtual para mezclarla de forma correcta, en este caso se puede hacer uso de uno o más elementos de procesamiento que trabajen conjuntamente.
- 4. Un elemento activador de realidad aumentada En un mundo ideal el activador sería la imagen que están visualizando los usuarios, ya que a partir de ella el sistema debería reaccionar. Pero, dada la complejidad técnica que este proceso requiere, en la actualidad se utilizan otros elementos que los sustituyen. Se trata entonces de **Targets** u otro elemento que sea capaz de suministrar una información equivalente a la que proporcionaría lo que ve el usuario.

Estos elementos llamados activadores AR pueden ser de tres tipos:

- Código QR.
- Word target.
- Imagen.

El programa más conocido como "Unity" permitió acceder a la información de una forma distinta, modificando así la manera de aprender y mejorando el conocimiento de la realidad. Para esto, este tipo de tecnología ocupa los reconocidos "activadores de RA", como por ejemplo códigos QR e imágenes.

<span id="page-34-1"></span>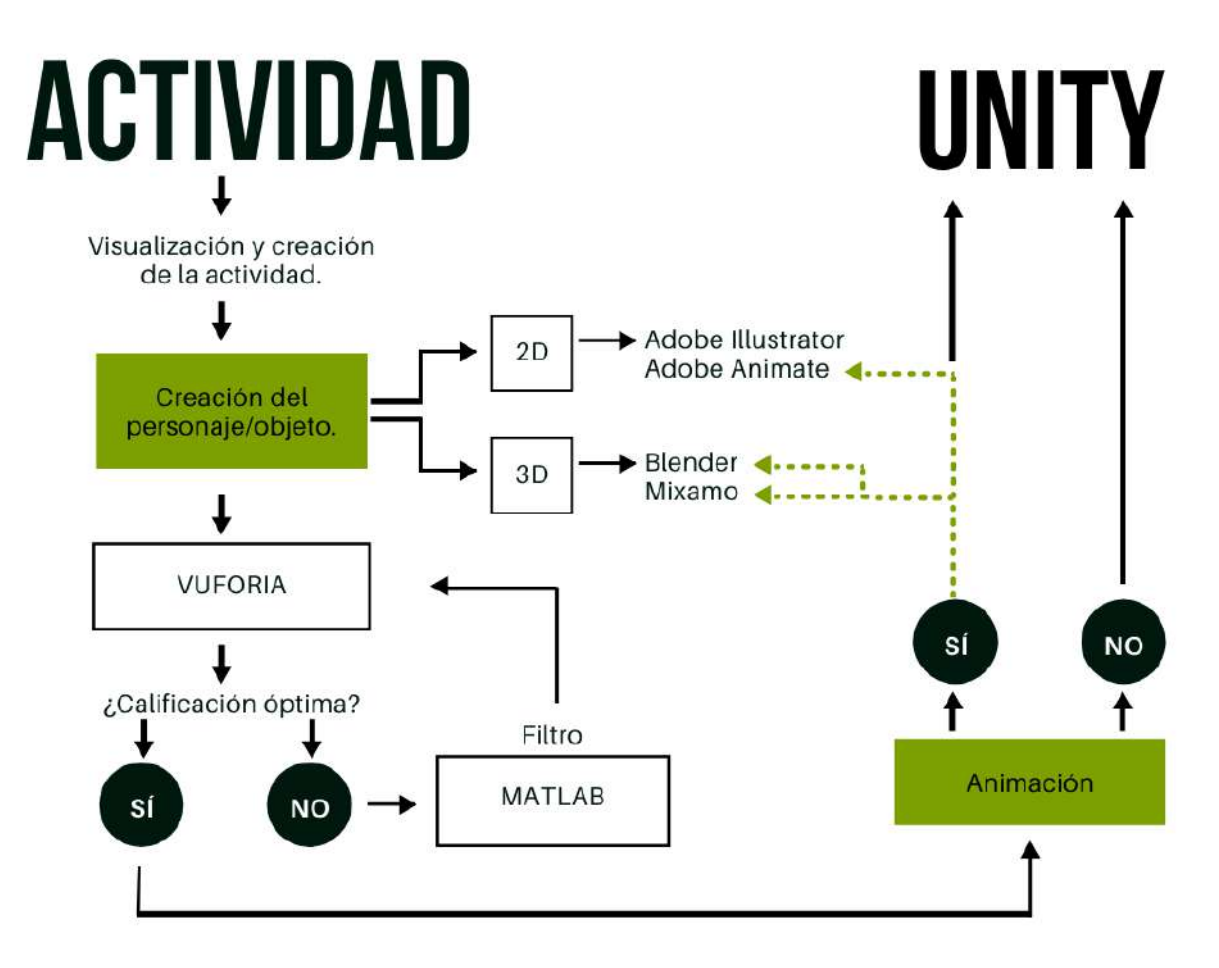

Figure 3.1: Proceso de construcción de las aplicaciones. Fuente: Autor.

## <span id="page-34-0"></span>3.1 Selección de actividades

Con el fin de generar un ambiente llamativo y creativo en el aula de clases, se desarrollaron diferentes actividades con realidad aumentada (RA). Una de estas fue un cuento narrado en el que los niños a su vez iban viendo cada personaje de este para así poder llamar su atención y adentrarlos a la historia. Igualmente, los infantes podían ver animales a través de RA y los recreaban con plastilina, según las formas, tamaños y colores que lograban percibir. Asimismo, ellos podían escuchar diferentes sonidos y ver los instrumentos musicales de donde estos provenían. Adicionalmente, a los estudiantes se les fue presentado un video de un personaje haciendo un baile específico, el cual debía ser imitado por ellos. Finalmente, los participantes tuvieron la oportunidad de ver los personajes de un poema con realidad aumentada en 2D.

## <span id="page-35-0"></span>3.2 Cartilla

Teniendo definidas plenamente las actividades, se da paso a la creación de la cartilla. En ella, se ve contenido la definición de Realidad Aumentada, los implementos necesarios para el uso de esta, una descripción de como instalar las aplicaciones en el dispositivo electrónico que se tenga para las actividades, además de cada actividad con una breve explicación de como llevarse a cabo y por último los targets.

<span id="page-35-2"></span>Para realizar toda la parte gráfica de la cartilla fue necesario el uso de una tableta dígital para trabajar en programas como Adobe Illustrator y Adobe Photoshop.

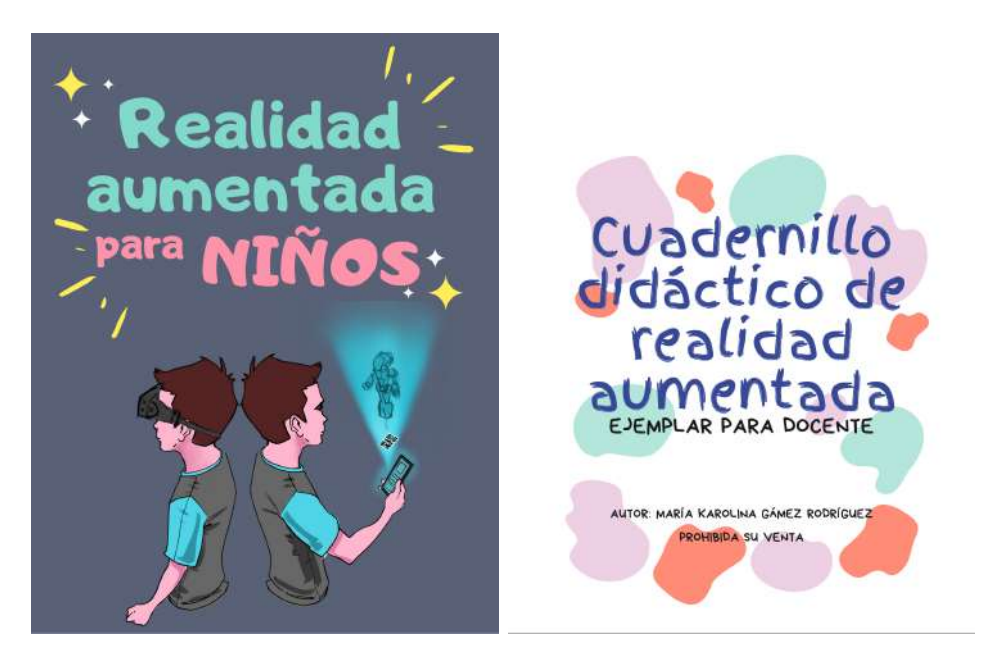

Figure 3.2: Portada y contraportada de la cartilla. Fuente: Autor.

#### <span id="page-35-1"></span>3.2.1 Introducción a la AR

En este apartado de la cartilla se encuentran dos páginas de suma importancia, como son la definición de Realidad Aumentada, además de una explicación concisa de como utilizar esta tecnología, además de los materiales indispensables para el uso de ella.
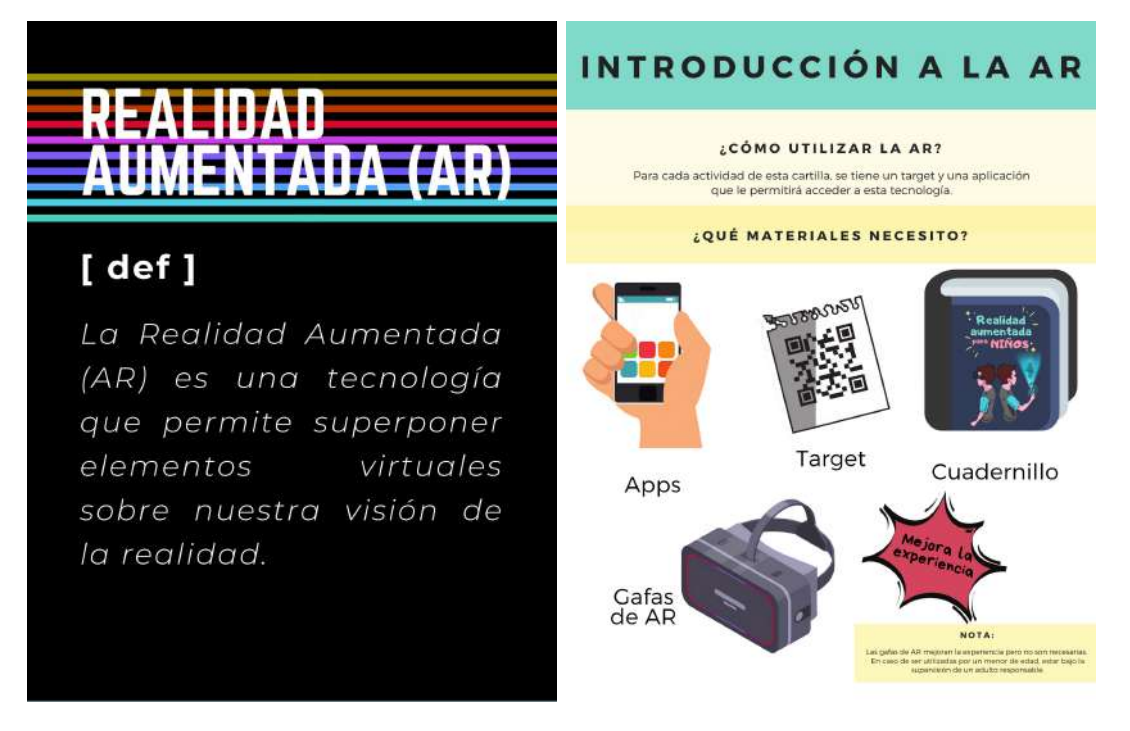

Figure 3.3: Introducción a la AR y definición.

Cabe resaltar que el uso de las gafas de AR si bien mejoran la experiencia del usuario, las aplicaciones están realizadas para llevarse a cabo con o sin ellas. Es importante también mencionar que si se hace uso de ellas, que sea bajo la supervisión de un adulto responsable.

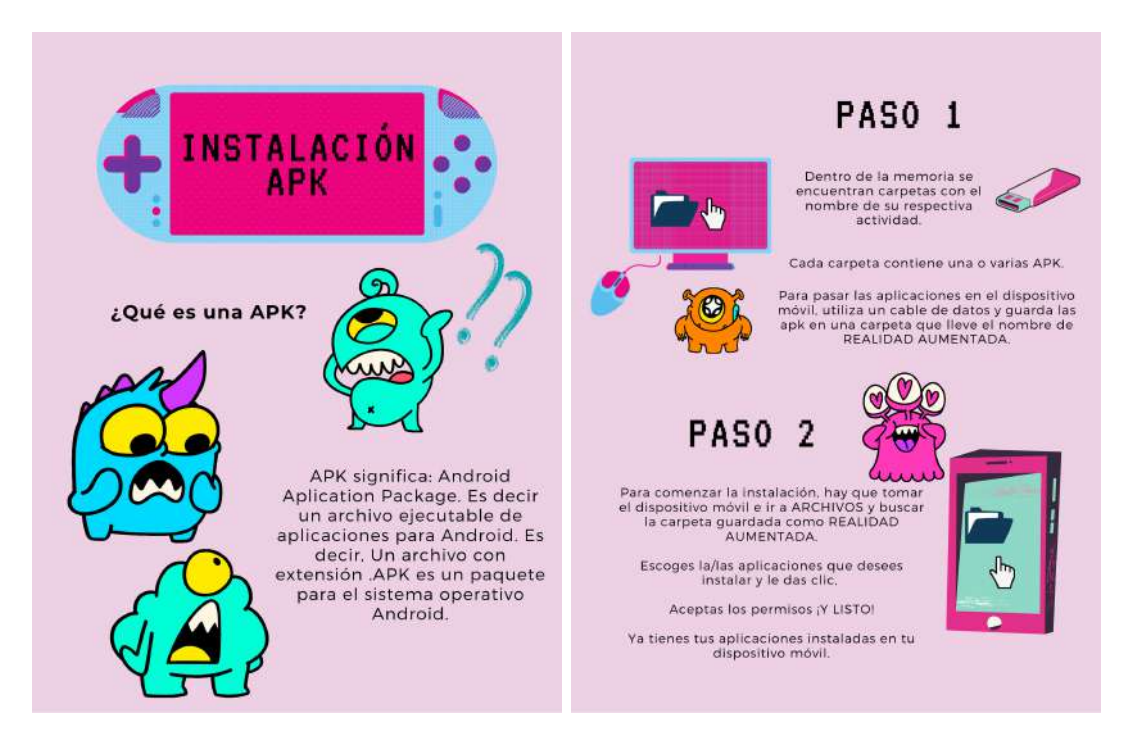

Figure 3.4: Instalación de las APK. Fuente: Autor.

# 3.2.2 Actividades

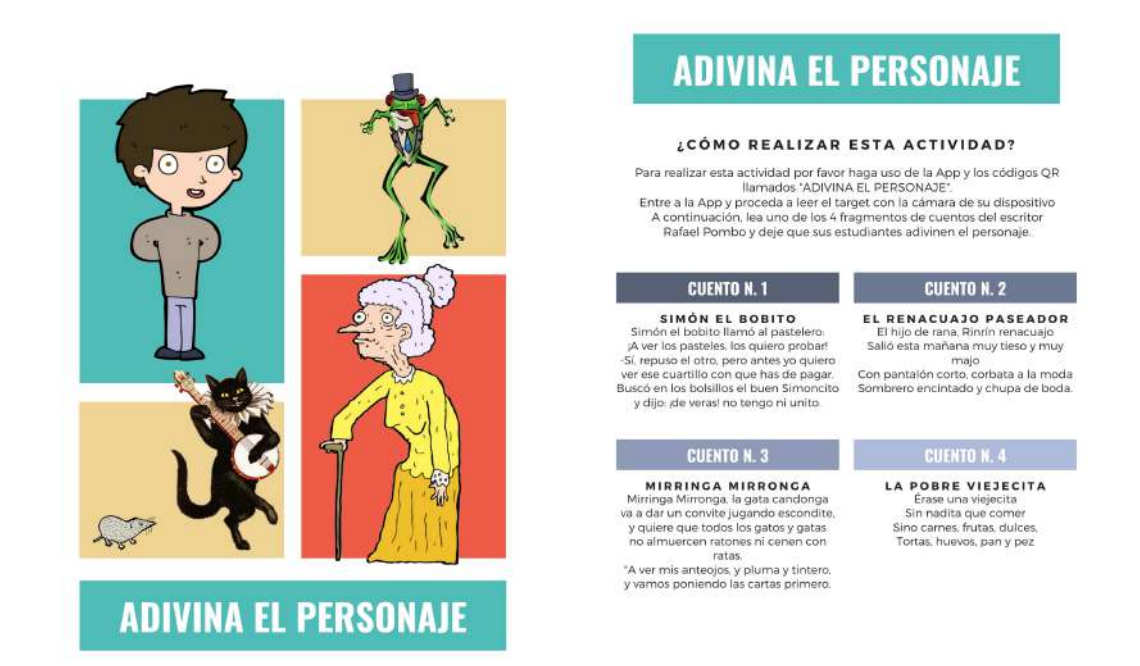

Figure 3.5: Actividad de adivinar el personaje con poemas de Rafael Pombo. Fuente: Autor.

En este apartado de la cartilla se encuentran las diferentes actividades creadas para ser visualizadas con Realidad Aumentada, cada actividad presenta una breve explicación la cual consta de indicaciones para encontrar la aplicación o aplicaciones y el o los targets necesarios para el ejercicio a realizar.

## 3.2.3 Targets

En este apartado de la cartilla se encuentran los target y códigos QR para cada una de las actividades. Es importante mencionar que cada target es único e irremplazable.

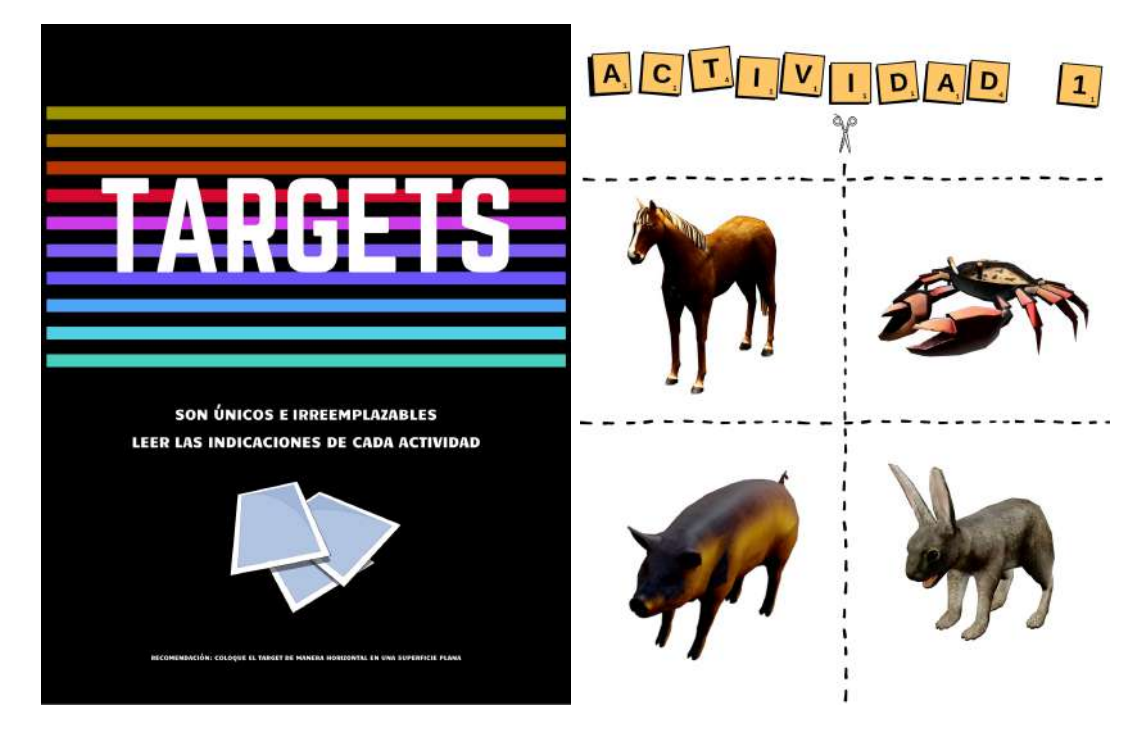

Figure 3.6: Targets para la actividad N.1. Fuente: Autor.

# 3.3 Diseño y modelado

En esta sección es importante resaltar cómo la tecnología de diseño en 2D y modelado en 3D es utilizada como una herramienta motivacional para que los niños puedan adquirir conocimiento de una forma más didáctica. Para ello primero conceptualizaremos el Diseño Asistido por Computador (Computer Aided Design, CAD) y los diversos aportes que se pueden encontrar en el mercado.

## 3.3.1 CAD

El CAD consiste en el uso de ordenadores y programas especializados para crear modelos virtuales tridimensionales y dibujos en dos dimensiones de los objetos/personajes.

El CAD permite explorar múltiples conceptos en 3D de forma más rápida, visualizarlos de forma más precisa y suprimir errores de los planos técnicos. El modelado CAD se divide en dos vertientes fundamentales: los modelos de superficie y los modelos de sólidos. Podemos visualizar los modelos de superficie como objetos huecos cubiertos por una capa o piel de grosor cero, mientras que los modelos sólidos tienen grosor.

#### 3.3.2 Modelado de sólidos

Un modelo sólido es aquel que tiene espesor y que encierra un volumen. El modelo sólido puede guardarse como archivo de Lenguaje de Triangulación Estándar (Standard Triangulation Language, STL) y enviarse para crear un modelo físico pro prototipado rápido. Una vez creado un dibujo o boceto (o varios), se transforma en sólido empleando una herramienta de creación de sólidos 3D. Para editar los modelos sólidos se usan otras herramientas. Las herramientas de edición de sólidos sólo pueden usarse en modelos sólidos y no en los de superficie.

#### 3.3.3 Renderizado

El concepto de renderizado se podría definir como el proceso de generar una imagen a partir de un modelo informático; los diseñadores de producto lo emplean para crear imágenes realistas de los productos a partir de modelos 3D. Para el mismo autor, el proceso de crear una imagen renderizada incluye varios pasos:

- Añadir una superficie de suelo debajo del modelo para crear una sombra.
- Elegir un color o imagen de fondo.
- Posicionar la cámara para crear la vista del modelo deseado.
- Iluminar el modelo y ajustar luces y sombras.
- Añadir materiales al modelo.
- Configurar los ajustes de cámara.
- Configurar los ajustes de suavizado y especificar el tamaño y resolución de la imagen renderizada.

#### 3.3.4 Diseño en 2D

Cuando hablamos de modelado 2D hacemos alusión a las imágenes que se componen por dos dimensiones: ancho y largo. Estas figuras no poseen profundidad.

Las herramientas de dibujo en 2D integran entidades geométricas vectoriales como puntos, líneas, arcos y polígonos. El diseño bidimensional está prácticamente omnipresente, ya que se utiliza para la confección de logos, tipografías, ilustraciones y otros productos digitales.

Para este caso de diseño en 2D, se utilizó el programa Adobe Illustrator, que se trata del programa de diseño ideal para crear piezas de arte digital, viene a ser uno de los pioneros en el diseño vectorial. Su plataforma cuenta con diferentes herramientas para elaborar distintas piezas gráficas en un mesa de trabajo, las cuales están destinadas a ser utilizadas para una impresión, vídeos, publicaciones en redes sociales, portafolio, entre otros. Gracias a este programa, al momento de trabajar diseños en base a vectores posee ilimitados recursos. Cuenta con caracteristicas de Illustrator, como diferentes pinceles pictóricos, los cuales puedes utilizar para realizar grandiosas piezas gráficas de arte digital.

Gracias a su cuadrículas, se pueden llegar a crear grandes figuras, escenas, imágenes y más, con una perspectiva de lineal de 1 a 3 puntos. Además, es una de las características de adobe Illustrator, que tiene como función ayuda a crear figuras más realistas y con profundidad.

 $\lambda_i$ Cómo se hace el diseño de personajes?  $\lambda_i$ Cómo puedo diseñar la cartilla? Son muchas las preguntas para crear un personaje/objeto, pero depende de algunos factores. La creación de personajes es un proceso completamente orgánico y el nivel de profundidad depende de la producción y claramente del tiempo dedicado. Por ende, cada personaje y/o objeto contenido en esta cartilla pasó por las siguientes etapas:

- Documentación: ¿Qué se necesita para crear un personaje? La base de una buena construcción empieza con la idea original, la historia, y el guión. Es necesario tener nuestro punto de partida, puesto que en esta fase inicial se desarrolla la historia, incluida la de los personajes y donde encontraremos imágenes, retratos, referencias y documentación.
- Desarrollo visual: ¿Cómo crear personajes de animación? Aquí se produce la rotura del papel en blanco. Su objetivo principal es dar una primera representación visual e interpretar y materializar las ideas. Esta fase nos ofrece la oportunidad de crear todo un universo desde cero. Sin embargo, conseguir la coherencia entre todos esos elementos no es tarea fácil. La ambientación debe ir alineado para que la historia sea sólida y consecuente.
- Desarrollo del personaje: Una vez disponemos de toda la documentación y una visión mas clara de nuestro personaje, entraríamos en una fase de desarrollo conceptual del personaje. En este punto continuamos con el dibujo de siluetas, pruebas de estilo, hasta el diseño de personajes de contexto.

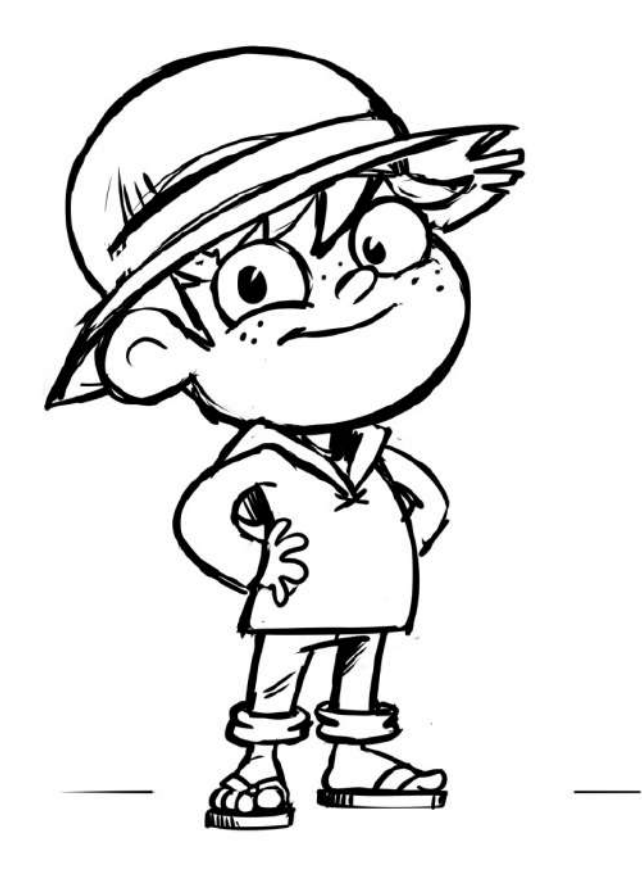

Figure 3.7: Sketch de El pastorcito mentiroso. Fuente: Autor.

Este Sketch fue realizado en el programa Adobe Illustrator, interpretanto un poco el estilo del personaje en cartoon, probando diferentes proporciones, poses y siluetas.

• Pre-diseño del personaje: Ahora que tenemos nuestro sketch definido, se realiza una selección y sus posibles variaciones del trazado de líneas final.

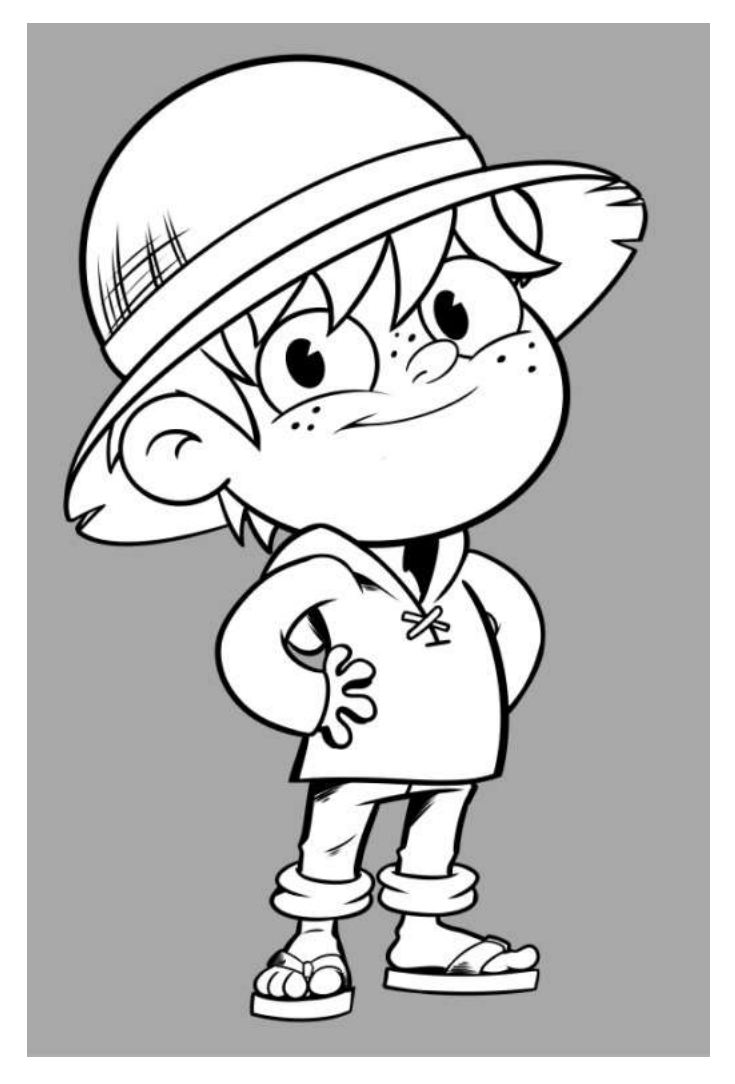

Figure 3.8: Boceto definido de El pastorcito mentiroso. Fuente: Autor.

• Post-diseño del personaje: En esta fase se definen los documentos finales. Definen en forma de documento oficial y se define el color o los colores que van a marcar la identidad de cada cada personaje.

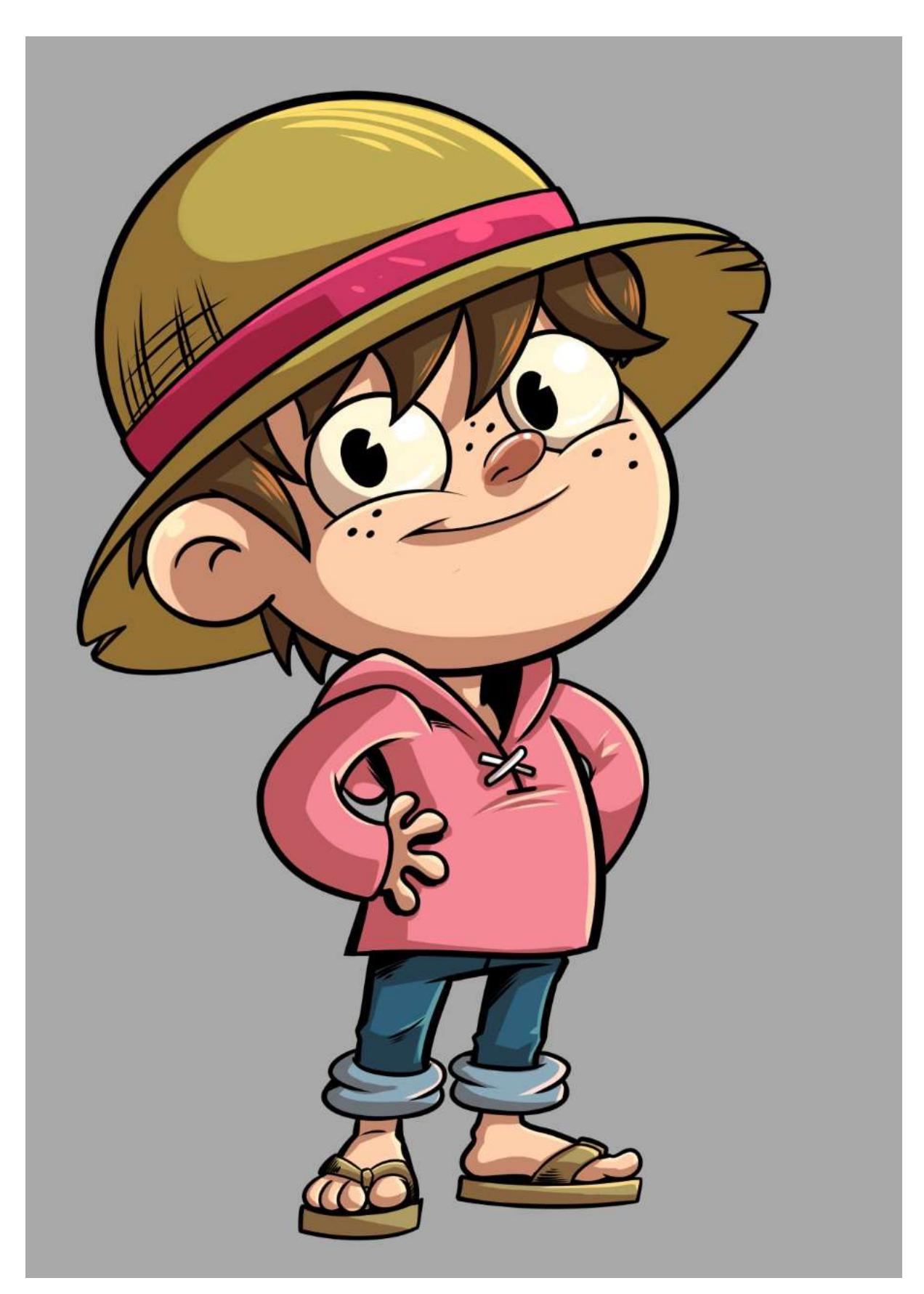

Figure 3.9: Ilustración final de El pastorcito mentiroso full color. Fuente: Autor. 45

<span id="page-44-0"></span>Al finalizar los pasos anteriores, se obtienen las 3 capas que se observan en la figura [3.10,](#page-44-0) como son el sketch, el boceto final y el color.

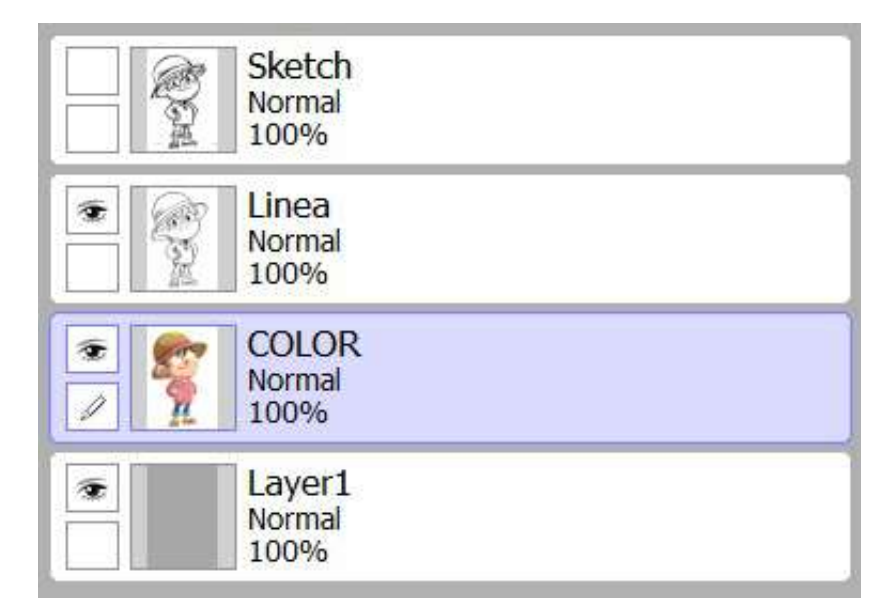

Figure 3.10: Capas utilizadas para cada persoaje. Fuente: Autor.

Este proceso se repite con cada uno de los personajes en 2D de la cartilla.

#### 3.3.5 Diseño en 3D

En esta técnica los elementos, personajes y escenarios se construyen o modelan en 3 dimensiones o ejes. Un gráfico 3D se diferencia principalmente de uno 2D por la forma en que ha sido generado. Este tipo de gráficos se originan mediante un proceso de cálculos matemáticos sobre entidades geométricas tridimensionales, producidas en un ordenador. Mientras que, en el caso de los 2D, el propósito es conseguir una proyección visual en dos dimensiones para ser mostrada en una pantalla o impresa en papel.

Actualmente, en el diseño gráfico 3D se utilizan miles de técnicas, normalmente computarizadas, con las que se crean las imágenes animadas. La animación tiene muchas más aplicaciones de las que nos podemos imaginar. Los videojuegos, la ingeniería, la publicidad e incluso la medicina son sectores en los que también se necesitan profesionales de la animación.

Son innumerables las disciplinas y profesiones que requieren de la técnica del modelado 3D, entre ellas destacan: Arquitectura, Ingeniería, Diseño Industrial, Animación 3D, la geometría, entre otros.

Para este caso de diseño en 3D, se utilizó el programa Blender, el cual es un programa informático multiplataforma, dedicado especialmente al modelado, iluminación, renderizado, animación y creación de gráficos tridimensionales. También de composición digital utilizando la técnica procesal de nodos, edición de vídeo, escultura (incluye topología dinámica) y pintura digital.

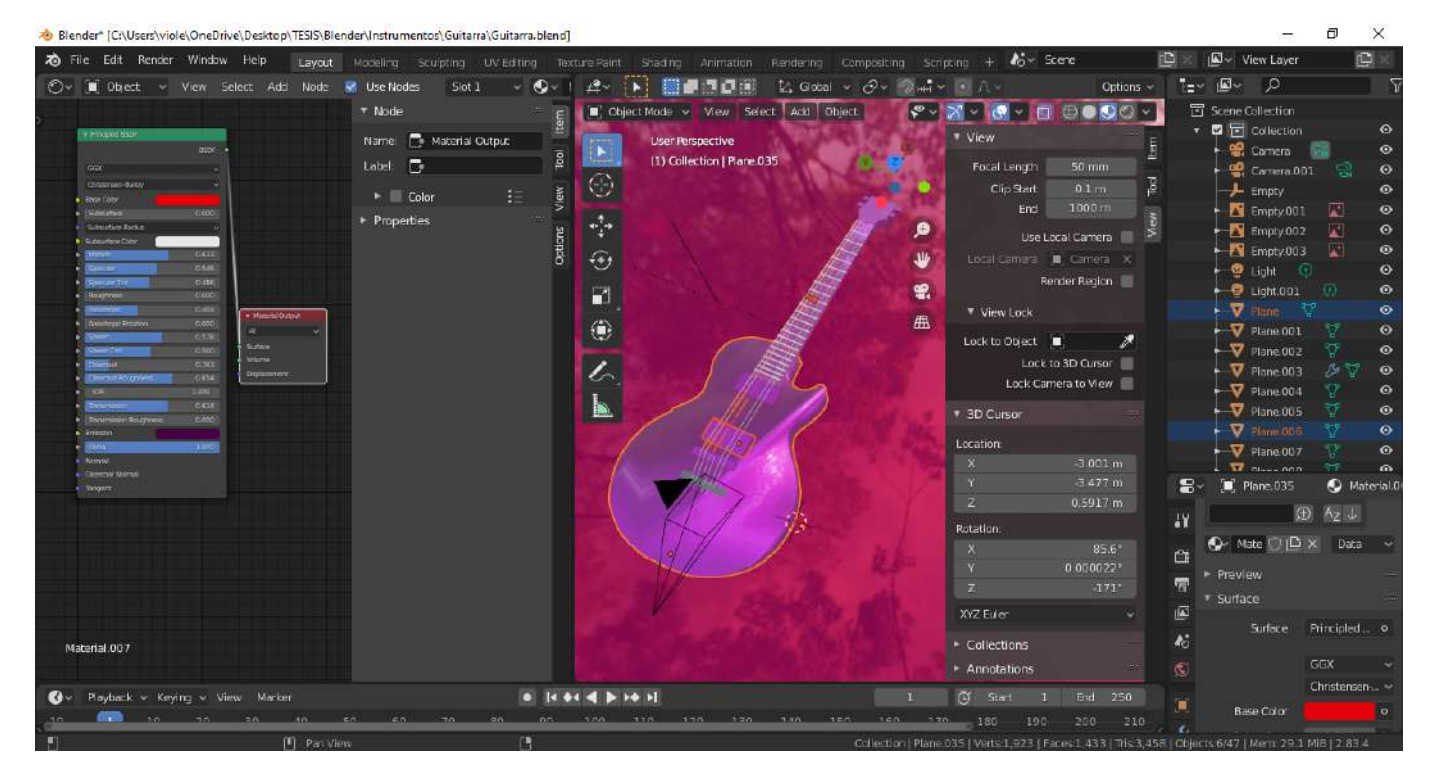

Figure 3.11: Ventana de Blender, creación de guitarra modelo Mccarty Gibson Les Paul de 1955. Fuente: Autor.

Este programa es capaz de animar los objetos de una escena en 3D de varias maneras. Admite el desplazamiento completo al cambiar la posición, el tamaño y la orientación. El software también admite animación por deformación y animación usando un esqueleto o una armadura. Como usuario, puedes mover los diferentes objetos usando fotogramas clave, definiendo una curva de movimiento o indicando una ruta.

También se puede trabajar en los ciclos, materiales, sombreadores y texturas del motor de renderizado. Estará a tu alcance una interfaz completa del software CAD, las funciones de luz para su renderizado: iluminación HDRI, oclusión ambiental, configuración de sombras , etc. Los efectos de la posproducción como el efecto Bloom, el efecto cruzado, agregando nitidez o sonido ambiental, ajustes de Balance de color y Rango.

 $\lambda$ Cómo se hace el diseño de personajes? Al igual que el diseño en 2D, son muchas las preguntas para crear un personaje/objeto, pero depende de los mismos factores aumentando un poco el grado de dificultad al aumentar en 1 la dimensión y los ejes. La creación de personajes es un proceso completamente orgánico y el nivel de profundidad depende de la producción y claramente del tiempo dedicado. Por ende, cada personaje y/o objeto contenido en esta cartilla pasó por las siguientes etapas:

• Documentación: ¿Qué se necesita para crear un objeto/personaje? La base de una buena construcción empieza con la idea original, la historia, y el guión. Es necesario tener nuestro punto de partida, puesto que en esta fase inicial se desarrolla la historia, incluida la de los personajes/objetos y donde encontraremos imágenes, retratos, referencias y documentación.

• Desarrollo visual: ¿Cómo crear personajes/objetos de animación? Aquí se produce la rotura del papel en blanco. Su objetivo principal es dar una primera representación visual e interpretar y materializar las ideas. Esta fase nos ofrece la oportunidad de crear todo un universo desde cero. Sin embargo, conseguir la coherencia entre todos esos elementos no es tarea fácil. La ambientación debe ir alineado para que la historia sea sólida y consecuente.

• Desarrollo del personaje/objeto: Una vez disponemos de toda la documentación y una visión mas clara de nuestro personaje/objeto, entraríamos en una fase de desarrollo conceptual del personaje/objeto. En este punto continuamos con el dibujo de siluetas, pruebas de estilo, hasta el diseño de personajes/objetos de contexto. El diseño se puede basar en planos en 2D que contengan medidas para realizar el alzado en 3D.

Chapter 3. Proceso de construcción de las aplicaciones

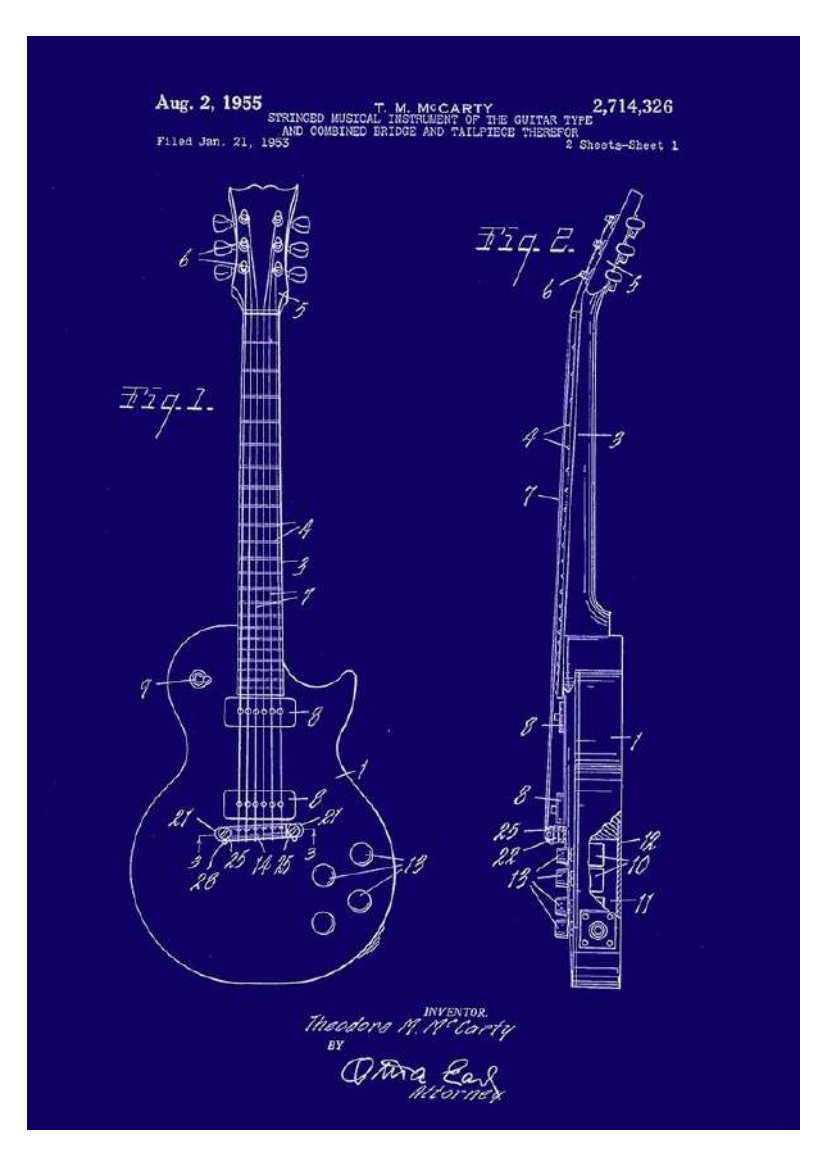

Figure 3.12: Dibujo de patente de guitarra Mccarty Gibson Les Paul de 1955. Fuente: DeviantArt

Este plano representa la patente de la guitarra Mccarty Gibson Les Paul de 1995, la cual sirvió de base para realizar el alzado en 3D de este modelo.

• Pre-diseño del personaje/objeto: Ahora que tenemos nuestro plano definido, se realiza el alzado en 3D utilizando diferentes formas y moldeándolas hasta tener el resultado esperado.

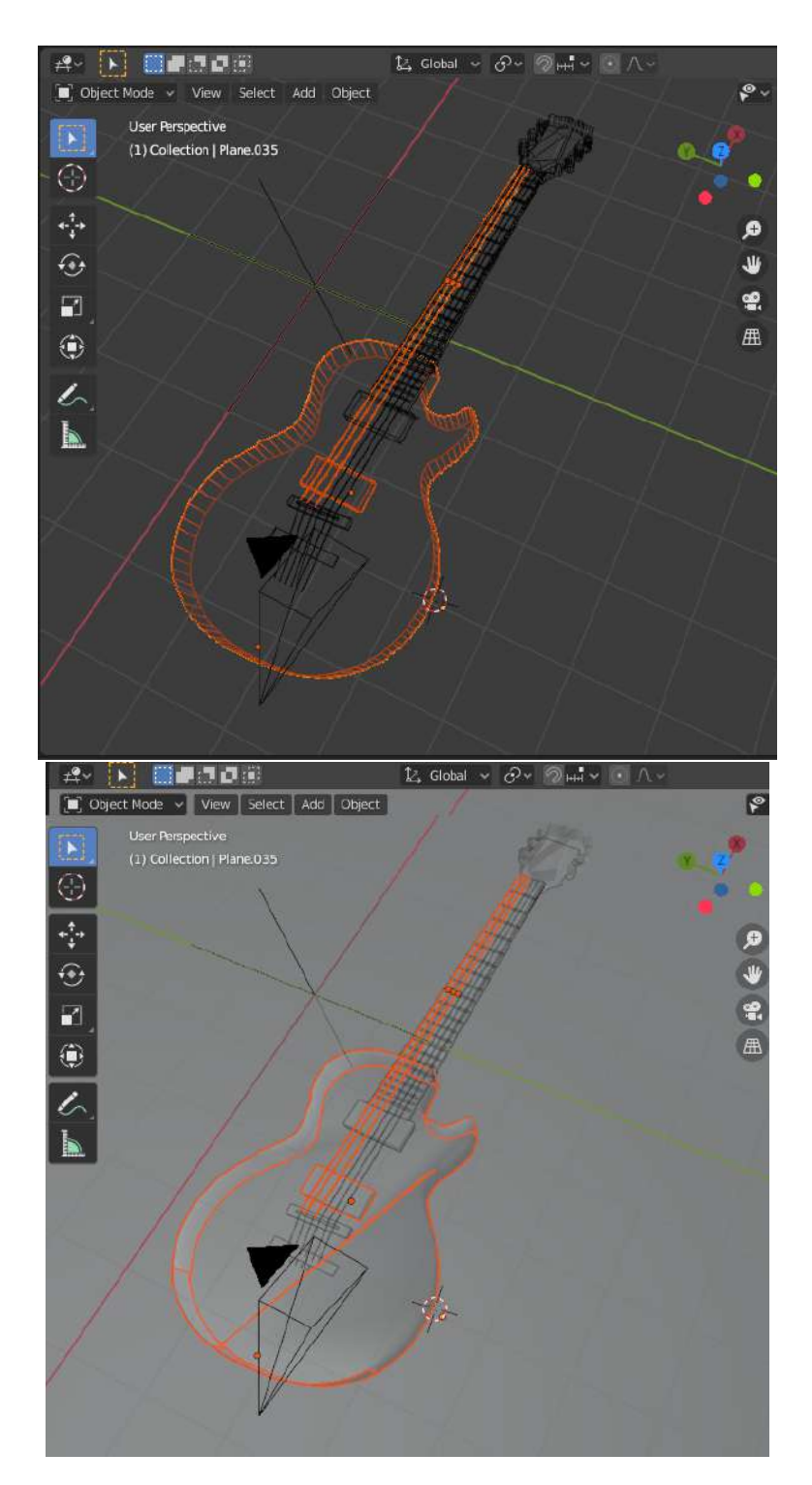

Figure 3.13: Guitarra en vista de mallas y objeto. Fuente: Autor.

• Post-diseño del personaje: En esta fase se definen los documentos finales. Definen en forma de documento oficial y se define el color o los colores que van a marcar la identidad de cada cada personaje/objeto, se eligen mejores acabados y/o texturas para tener un mejor efecto en el renderizado.

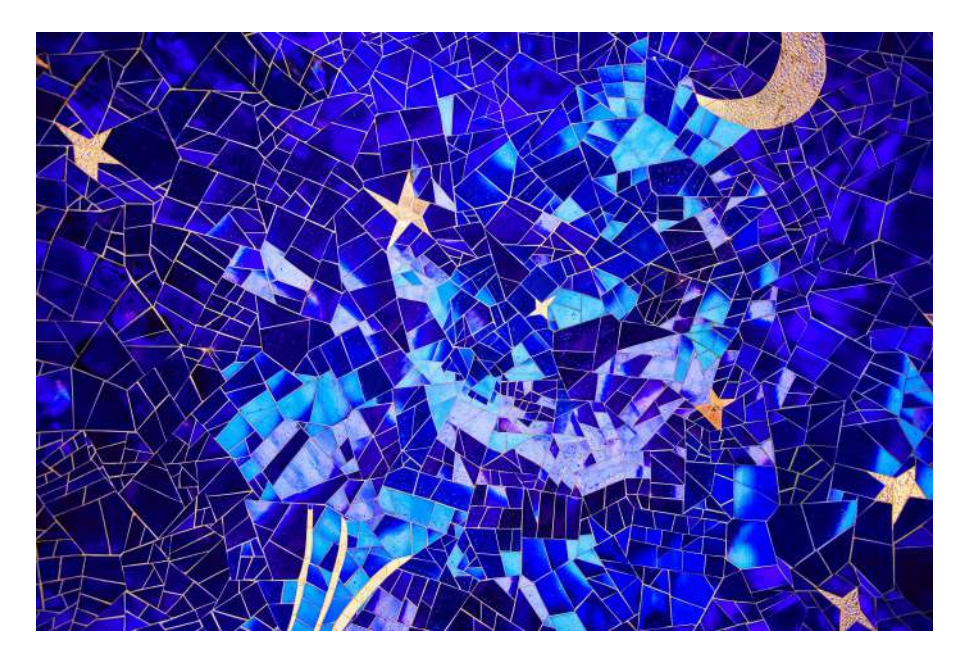

Figure 3.14: Textura de la guitarra. Fuente: https://www.textures.com/

• Renderizado: En esta fase se utiliza la representación, agregando texturas de mapa de bits o texturas por procedimientos, luces, mapeado topológico y posición relativa a otros objetos. Para obtener un resultado una apariencia realista desde cualquier perspectiva del modelo.

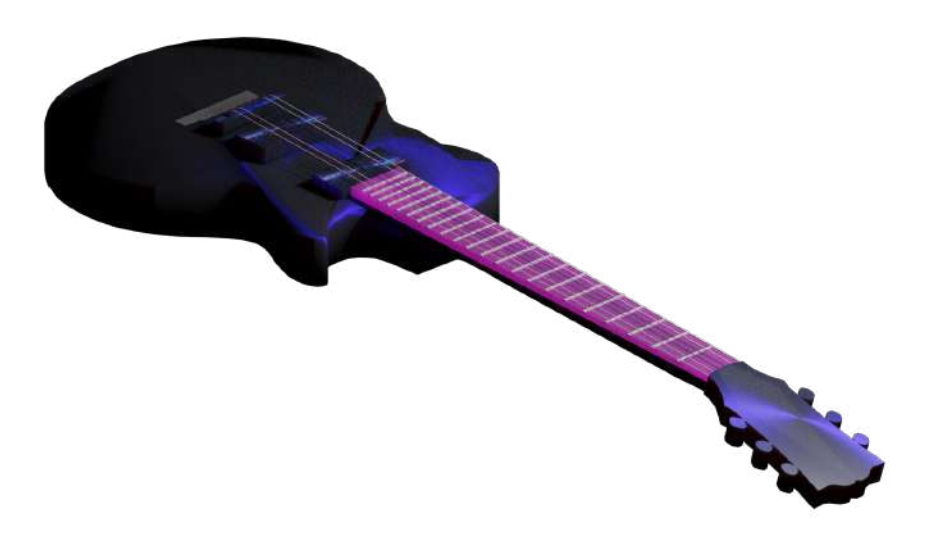

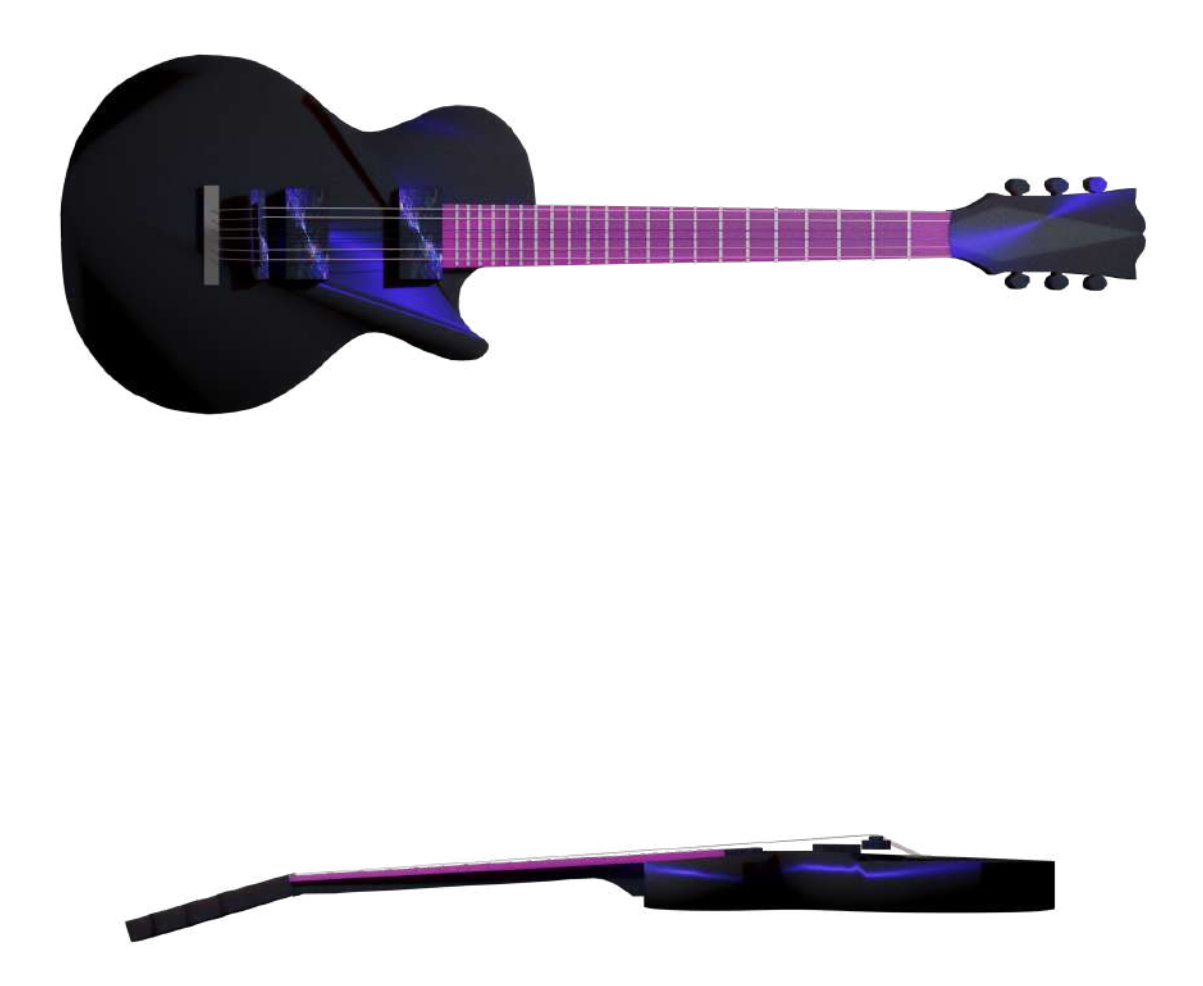

Figure 3.15: Render final de la guitarra. Fuente: Autor.

Al finalizar los pasos anteriores, se obtienen diferentes capas o planos como se se observan en la figura [3.16.](#page-51-0) El proceso con los diferentes personajes/objetos puede ser diferente, pueden llevar menos o más planos, todo depende de la dificultad del diseño, de igual manera también habrá infinidades de caminos para llegar a un mismo resultado.

<span id="page-51-0"></span>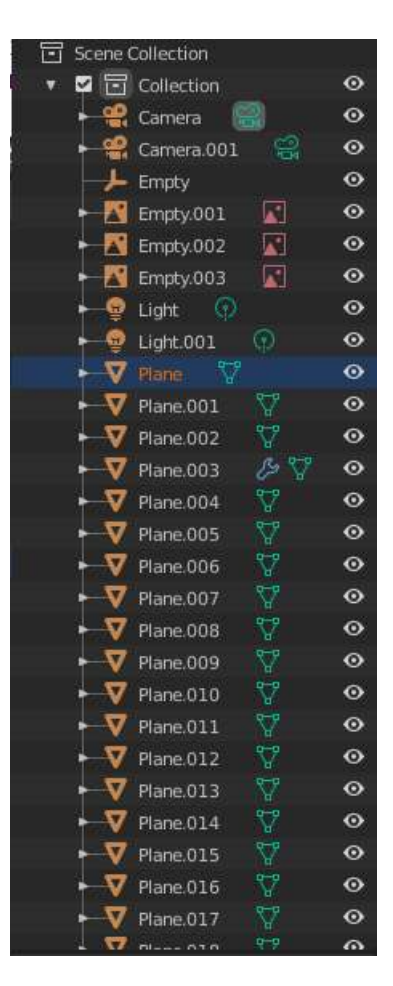

Figure 3.16: Planos de la guitarra. Fuente: Autor.

Este proceso se repite con cada uno de los personajes/objetos en 3D de la cartilla.

# 3.4 VUFORIA

 $i$ Qué es Vuforia y para qué sirve? Vuforia es un kit de desarrollo (SDK) orientado a la realidad aumentada para el motor de videojuegos Unity. Las aplicaciones que pueden desarrollarse entrelazan la realidad con un mundo virtual mediante el uso de un target.

Funcionamiento: El dispositivo mediante una APP ya creada, capta una escena de vídeo en vivo a través de la cámara la cual, trata la imagen tomada y busca coincidencia en su base de datos compuesta por uno o más targets y renderiza el contenido virtual previamente cargado en el programa y lo presenta en la pantalla del dispositivo, haciendo una mezcla de lo que se percibe y lo virtual.

Aplicación: Para elegir la imagen que se empleará como target es necesario subir la imagen al portal de desarrollo de Vuforia en línea y así obtener una respectiva calificación y si es aceptada, nos entregará la licencia para utilizar esa imagen como target de la aplicación de AR que se esté creando.

Para la problemática planteada anteriormente, se tiene que los activadores que presentan problemas en cuanto a la puntuación requerida en la mayoría de los casos son las imágenes. Por ende, es necesario que pasen por un proceso de filtrado para mejorar las propiedades de la imagen según se requiera y así obtener una mejor puntuación. Ya que el proceso más común utilizado cuando no se obtiene una buena puntuación es descartar la imagen y comenzar otra desde cero, perdiendo así una gran cantidad de tiempo.

 $i\acute{c}$ *cómo obtener un Target de 5 estrellas en Vuforia?* Para obtener una calificación alta, es necesario que la imagen sea rica en detalles, un buen contraste (es decir, tener diferenciadas las partes claras de las oscuras) y no debe tener patrones repetitivos.

# 3.5 Proceso para mejoramiento de calificación en los targets

Este proceso maneja la utilización de la Transformada de Fourier para el procesamiento digital de imágenes (Targets) de Realidad Aumentada para obtener una alta puntuación en Vuforia, esto significara un ahorro significativo de tiempo al momento de realizar el respectivo Target de cada aplicación. En principio se procede con una breve introducción a los preliminares matemáticos y luego una profundización en la aplicación que se le da en este proyecto.

#### 3.5.1 La Transformada de Fourier

La Transformada de Fourier<sup>[1](#page-0-0)</sup> es una transformación matemática empleada para transformar señales entre el dominio del tiempo y el dominio de la frecuencia. Es reversible, siendo capaz de transformarse en cualquiera de los dominios al otro.

La Transformada de Fourier Sea  $f(t)$  una función periódica en la variable t. Entonces se define la expansión en Series de Fourier como

$$
f(t) = \frac{1}{2}a_0 + \sum_{n=1}^{\infty} a_n \cos n\omega t + \sum_{n=1}^{\infty} b_n \sin n\omega t
$$

donde

$$
a_0 = \frac{2}{T} \int_d^{d+T} f(t) dt
$$
  
\n
$$
a_n = \frac{2}{T} \int_d^{d+T} f(t) \cos n\omega t dt
$$
  
\n
$$
b_n = \frac{2}{T} \int_d^{d+T} f(t) \sin n\omega t dt
$$

<sup>1</sup> Jean-Baptiste Joseph Fourier fue un matemático y físico francés del siglo XVII.

 $y \omega = \frac{2\pi}{T}$  $\frac{2\pi}{T}$  .

La transformada de Fourier es básicamente el espectro de frecuencias de una función. Un buen ejemplo de eso es lo que hace el oído humano, ya que recibe una onda auditiva y la transforma en una descomposición en distintas frecuencias (que es lo que finalmente se escucha). El oído humano va percibiendo distintas frecuencias a medida que pasa el tiempo, sin embargo, la transformada de Fourier contiene todas las frecuencias contenidas en todos los tiempos en que existió la señal; es decir, en la transformada de Fourier se obtiene un sólo espectro de frecuencias para toda la función.

### 3.5.2 La Transformada inversa de Fourier

La fórmula de la integral de Fourier puede escribirse como:

$$
f(t) = \frac{1}{2\pi} \int_{-\infty}^{\infty} F(z)e^{ixt} f(t) dz
$$

y escribimos:

$$
F^{-1}{F(z)}(t) = \frac{1}{2\pi} \int_{-\infty}^{\infty} F(z)e^{ixt} f(t) dz
$$

que es la expresión de la transformada inversa de Fourier. Esquemáticamente.

$$
f(t)[F^{-1}]F \leftrightarrow F(z)
$$

## 3.5.3 Teorema de la convolución

Sean F la transformada de Fourier de  $f, G$  la transformada de Fourier de  $g, H$  la transformada de Fourier de  $h y h$  la convolución de  $f y g$ , entonces:

$$
H(\omega) = F(\omega) \cdot G(\omega)
$$

$$
f(x, y) \otimes h(x, y) \longleftrightarrow F(u, v) \cdot H(u, v)
$$

En otras palabras, la convolución en el dominio espacial  $(x, y)$  puede obtenerse también calculando la transformada inversa de Fourier del producto de  $F(u, v)$  por  $H(u, v)$ . Análogamente, la convolución en el dominio de la frecuencia se reduce a la multiplicación en el dominio espacial:

$$
f(x, y) \cdot h(x, y) \longleftrightarrow F(u, v) \otimes H(u, v)
$$

Ambos resultados son conocidos como Teorema de la convolución.

## 3.5.4 Desarrollo

El procesamiento digital de imágenes es el conjunto de técnicas que se aplican a las imágenes digitales con el objetivo de mejorar la calidad o facilitar la búsqueda de información. El proceso de filtrado es el conjunto de técnicas englobadas dentro del pre-procesamiento de imágenes cuyo objetivo fundamental es obtener, a partir de una imagen origen, otra final cuyo resultado sea más adecuado para una aplicación específica mejorando ciertas características de la misma que posibilite efectuar operaciones del procesado sobre ella. Los principales objetivos que se persiguen con la aplicación de filtros son:

- Suavizar la imagen: reducir la cantidad de variaciones de intensidad entre píxeles vecinos.
- Eliminar ruido: eliminar aquellos píxeles cuyo nivel de intensidad es muy diferente al de sus vecinos y cuyo origen puede estar tanto en el proceso de adquisición de la imagen como en el de transmisión.
- Realzar bordes: destacar los bordes que se localizan en una imagen.
- Detectar bordes: detectar los píxeles donde se produce un cambio brusco en la función intensidad.

Por tanto, se consideran los filtros como operaciones que se aplican a los píxeles de una imagen digital para optimizarla, enfatizar cierta información o conseguir un efecto especial en ella. El proceso de filtrado puede llevarse a cabo sobre los dominios de frecuencia y/o espacio. Los filtros de frecuencia procesan una imagen trabajando sobre el dominio de la frecuencia en la Transformada de Fourier de la imagen. Para ello, ésta se modifica siguiendo el Teorema de la Convolución correspondiente:

- 1. Se aplica la Transformada de Fourier,
- 2. Se multiplica posteriormente por la función del filtro que ha sido escogido,
- 3. Para concluir re-transformándola al dominio espacial empleando la Transformada Inversa de Fourier.

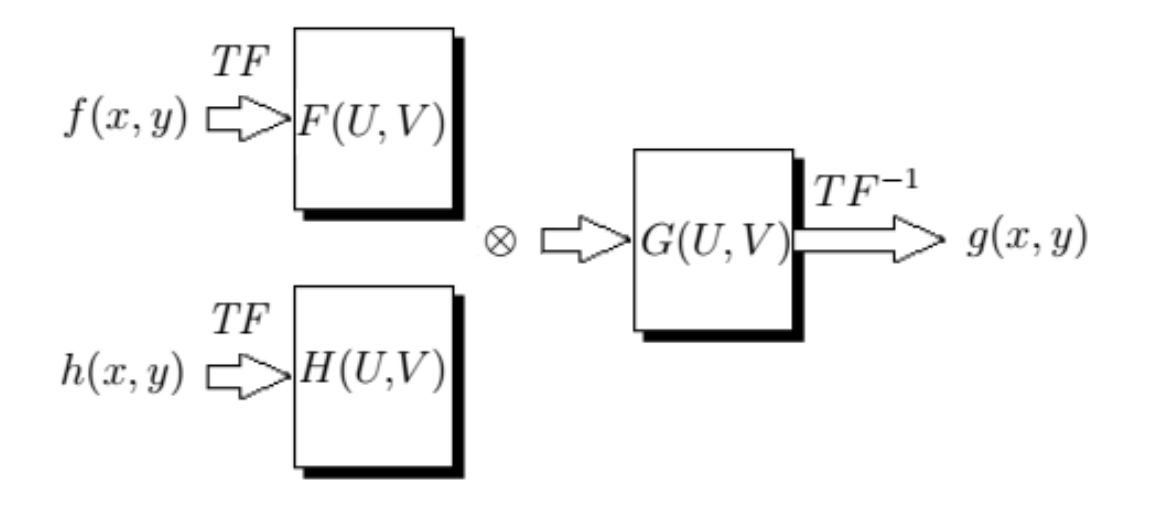

Donde:

 $f(x, y)$  Es la imagen de entrada.  $h(x, y)$  Es el filtro.  $TF$  Es la Transformada de Fourier.  $F(u, v)$  Es el espectro de la imagen original.  $H(u, v)$  Es el espectro del filtro.  $G(U, V)$  Es el espectro de la imagen filtrada.  $T F^{-1}$ Es la Transformada inversa de Fourier.  $g(x, y)$  Es la imagen filtrada.

El análisis de la Transformada de Fourier de una señal permite determinar sus frecuencias, pero a costa de perder la información de tipo temporal. Como es el caso de las imágenes, las «señales»corresponden a la intensidad o niveles de gris de las diferentes filas o columnas de la matriz imagen.

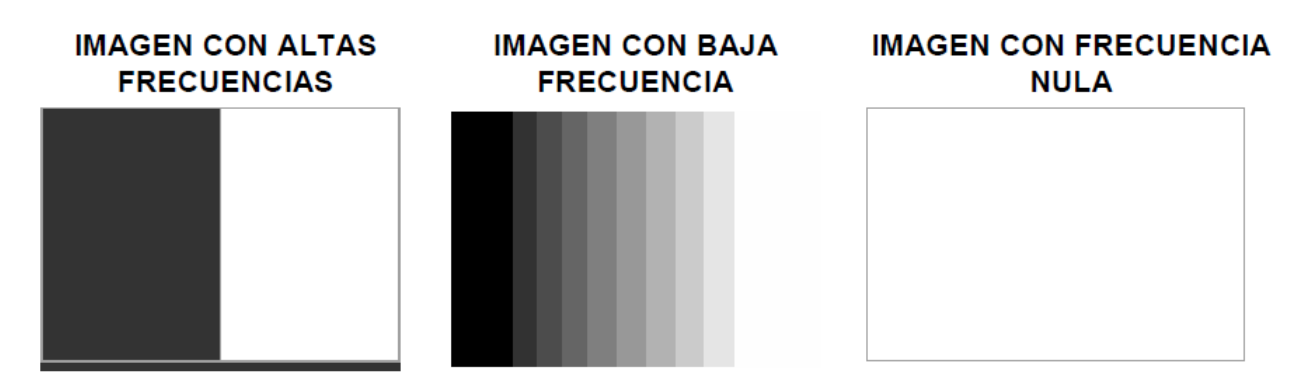

Figure 3.17: Imágenes con diferentes tipos de Frecuencia. Fuente: Autor.

#### Tipos de filtros de frecuencia:

Existen tres tipos diferentes de filtros que se pueden aplicar:

• Filtro pasa bajos: Atenúa las frecuencias altas y mantiene sin variaciones las bajas. El resultado en el dominio espacial es equivalente al de un filtro de suavizado, donde las altas frecuencias que son filtradas se corresponden con los cambios fuertes de intensidad. Consigue reducir el ruido suavizando las transiciones existentes.

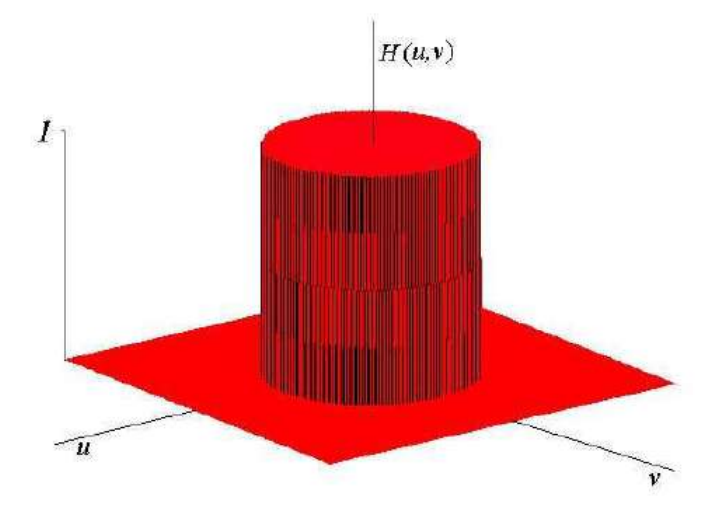

Figure 3.18: Imagen de la Transformada de Fourier de un filtro pasa bajos. Fuente: Taban

• Filtro pasa altos: Atenúa las frecuencias bajas manteniendo invariables las frecuencias altas. Puesto que las altas frecuencias corresponden en las imágenes a cambios bruscos de densidad, este tipo de filtros es usado, porque entre otras ventajas, ofrece mejoras en la detección de bordes en el dominio espacial, ya que estos contienen gran cantidad de dichas frecuencias. Refuerza los contrastes que se encuentran en la imagen.

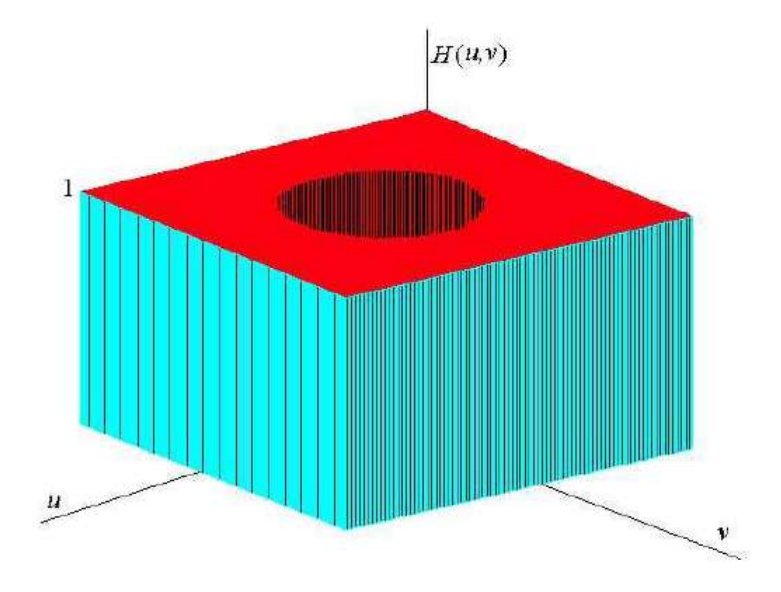

Figure 3.19: Imagen de la Transformada de Fourier de un filtro pasa altos. Fuente: Taban

• Filtro paso banda: Atenúa frecuencias muy altas o muy bajas manteniendo una banda de rango medio.

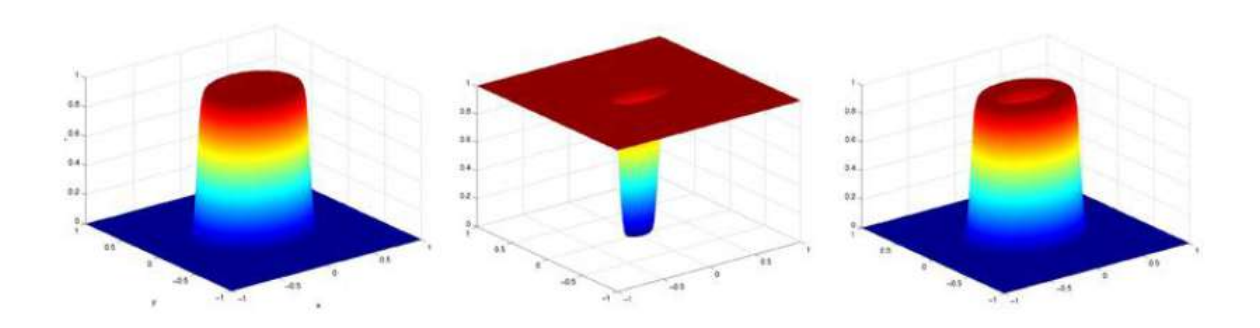

Figure 3.20: Imagen de la Transformada de Fourier de un filtro pasa banda. Fuente: Taban

El diseño de filtros específicos en el espacio de Fourier es especialmente relevante cuando se trata de eliminar el ruido periódico en la imagen y se convierte en un proceso más intuitivo.

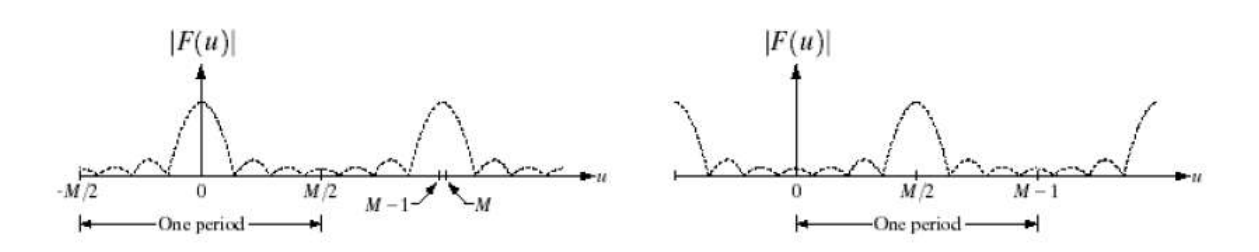

Figure 3.21: Gráfica del espectro de Fourier, T=M. Fuente: Autor.

Las gráficas anteriores representan el espectro de Fourier en una imagen con período consecutivo  $T = M$  en la cual se desplaza  $\frac{T}{2}$ .

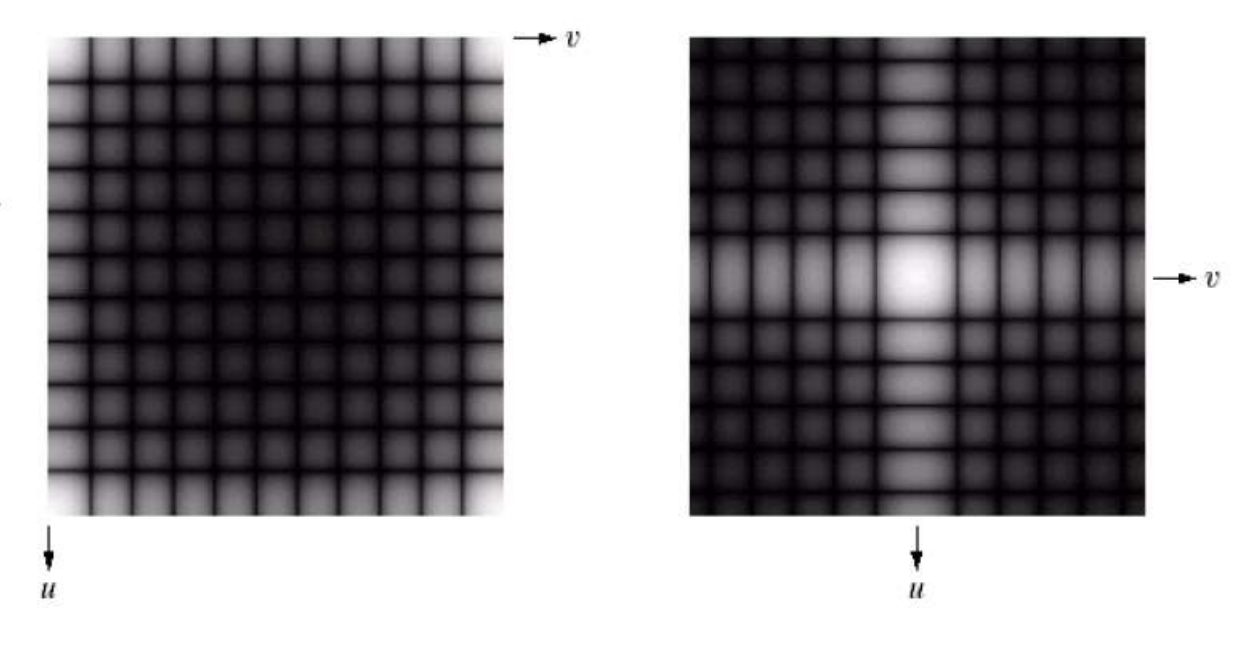

Figure 3.22: Espectro de Fourier, T=M. Fuente: Autor.

Por consiguiente el espectro de Fourier que es una imagen, presenta las mismas características propensas al desplazamiento anterior. Teniendo en cuenta esto, al aplicar Fourier en una imagen o un filtro se obtiene lo siguiente:

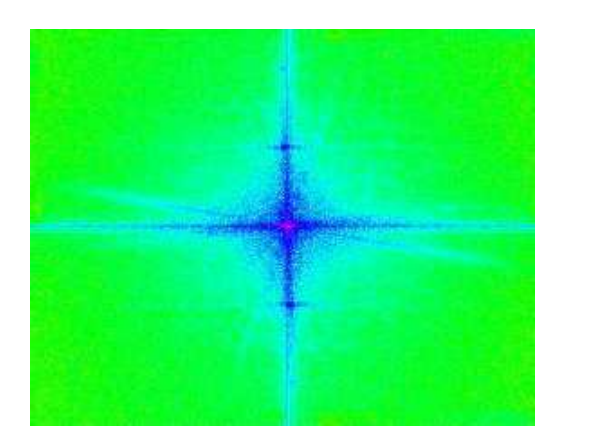

Figure 3.23: Transformada de Fourier de una imagen. Fuente: Autor.

60

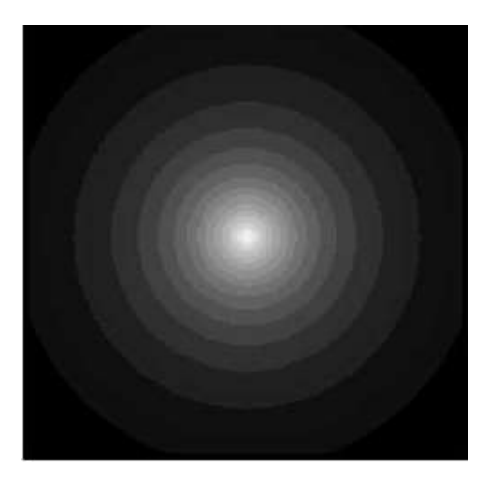

Figure 3.24: Transformada de Fourier de un filtro. Fuente: Autor.

# 3.6 Animación

# 3.6.1 Animación en 2D

Las animaciones de este tipo son planas, aunque puedan dar la sensación de profundidad en algunos de los elementos que usan luz y sombra, esto suele estar restringido a un segundo plano. Los dibujos animados y las películas que normalmente vemos en televisión representan un ejemplo claro de animación 2D, puesto que aunque den una impresión de profundidad, la imagen aparece plana en la pantalla.

Los videos animados tienen un gran impacto en la audiencia de tres maneras diferentes: visual, auditiva y cenestésica; además, pueden ser simplemente adorables.

Se considera un estilo de animación tradicional, conocido desde el siglo XIX. Inicialmente, se creó al juntar los fotogramas en los que un dibujo fue seguido por otro que difería ligeramente de él.

¿Cómo crear una animación en 2D? Con el desarrollo de tecnologías informáticas, este proceso también se digitalizó a través de varios programas de animación con la opción de dibujar los personajes y fondos directamente en la computadora y animarlos. El proceso consta de 3 fases principales: preproducción, producción y postproducción.

• Preproducción: El proceso de preproducción es la primera etapa de creación de animaciones. Durante esta etapa, se desarrolla la historia y se escribe el guión de la animación, se diseña los personajes, se crea un guión gráfico, se elige las paletas de colores, se prepara los fondos y se graba la voz en off. Esta es una etapa de preparación para el proceso principal, por lo que debe realizarse correctamente.

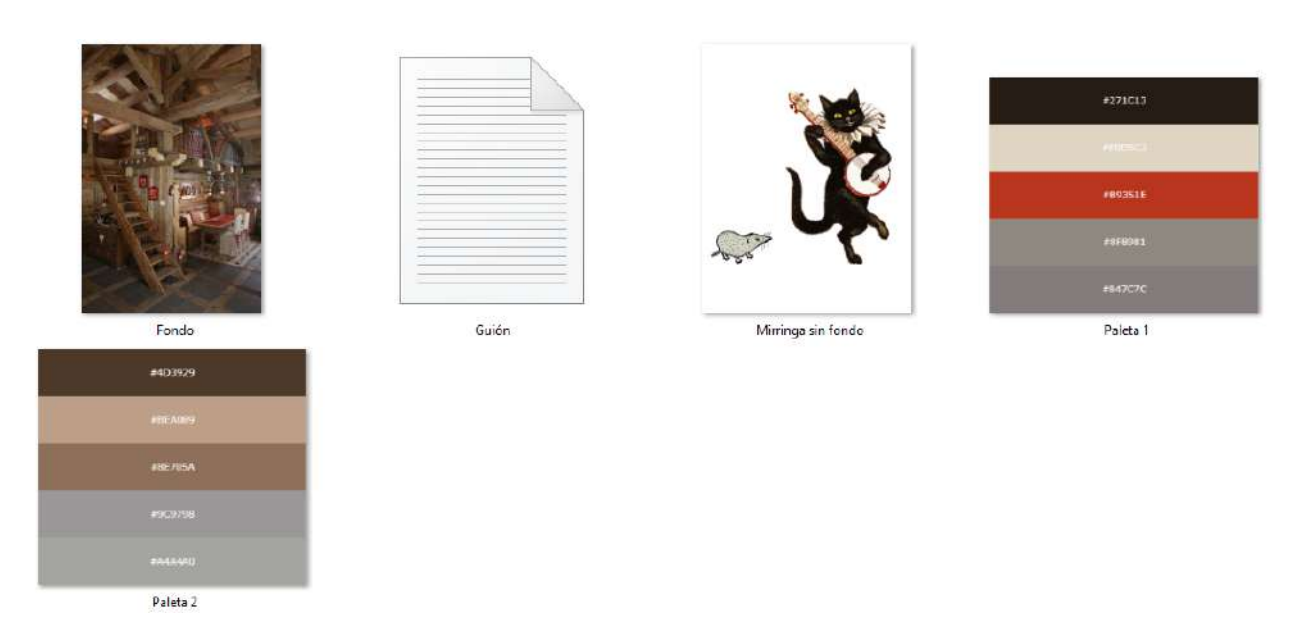

Figure 3.25: Contenido necesario para la realización del diseño en 2D. Fuente: Autor.

En este punto ya se debe tener todo el diseño en 2D mencionado anteriormente, como son los personajes y el fondo.

# • Producción:

La producción es el proceso de crear la animación reuniendo todos los materiales creados y produciendo las escenas. Esto incluye superponer el fondo con los personajes, crear escenas individuales y actividades de los personajes, hacer la animación aproximada, limpiar la animación (trazado), tweening (intermediación), composición y exportación.

Para unir todo, se crea una hoja de exposición que incluye todas las instrucciones de cómo hacer cada escena. La hoja de exposición se divide en 5 partes:

- Acciones y tiempo.
- Diálogos y música.
- Capas de animación.
- Fondos.
- Perspectiva de vista.

Una vez que se cree la animación aproximada, debe limpiarse y pulirse. Este proceso también se llama trazado y se puede hacer de dos maneras: en una nueva capa o directamente sobre la misma capa con diferentes colores.

Cuando se obtiene el trazado final, se procede con la cinemática inversa, en este caso se utilizó la ayuda de un software que hace parte del paquete que ofrece Adobe Creative Cloud, llamado Adobe Animate. Este programa permite crear animaciones vectoriales, contenido multimedia, experiencias envolventes, aplicaciones, juegos y más. La flexibilidad de los formatos de salida de Animate garantiza que el contenido se pueda ver en cualquier ubicación sin necesidad de complementos. Animate también ofrece herramientas de dibujo y de ilustración de la mejor calidad, así como la herramienta de Cinemática Inversa para la realización de los movimientos.

 ${\bf La}$  cinemática Inversa $^2$  $^2$  es la técnica que permite determinar el movimiento de una cadena de articulaciones para lograr que un actuador final se ubique en una posición concreta. El cálculo de la cinemática inversa es un problema complejo que consiste en la resolución de una serie de ecuaciones cuya solución normalmente no es única.

El objetivo de la cinemática inversa es encontrar los valores que deben tomar las coordenadas articulares del robot para que su extremo se posicione y oriente según una determinada localización espacial. Depende de la configuración del robot(existen soluciones múltiples).

Siempre que se especifica una posición de destino y una orientación en términos cartesianos, debe calcularse la cinemática inversa del dispositivo para poder despejar los ángulos de articulación requeridos. Los sistemas que permiten describir destinos términos cartesianos son capaces de mover el manipulador a puntos que nunca fueron capaces de mover el espacio de trabajo a los cuales tal vez nunca haya ido antes. A estos puntos los llamaremos puntos calculados.[3](#page-0-0)

Así mismo, la cinemática inversa (IK) también es un método de animación de objetos que utiliza huesos encadenados en esqueletos lineales o ramificados con relaciones principales y secundarias. Cuando un hueso se mueve, los huesos conectados se mueven con relación a él.

 $2$ Denavit and Hartenberg, 1955

<sup>3</sup>Craig J., John (2006). robótica. pearson education.

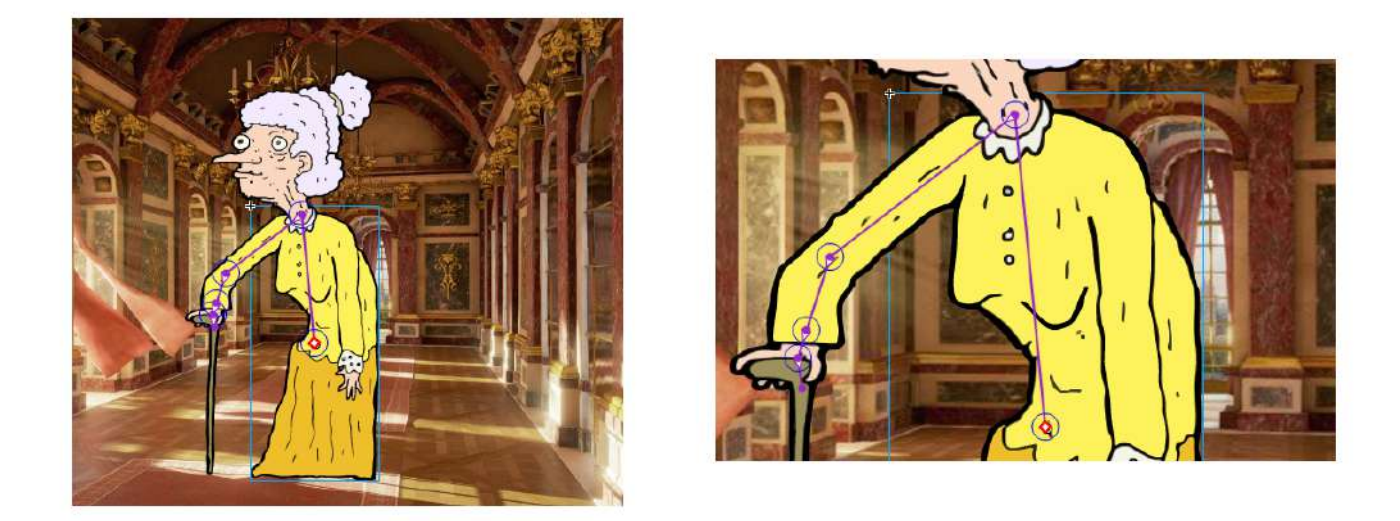

Figure 3.26: Trazado de huesos (eslabones) en el diseño de La pobre viejecita. Fuente: Autor.

La cinemática inversa permite crear movimiento natural fácilmente, por ende el proceso para el posicionamiento de los huesos es un poco más intuitivo. Para animar con cinemática inversa, basta con especificar las posiciones inicial y final de los huesos en la línea de tiempo. Animate interpola automáticamente las posiciones de los huesos en el esqueleto entre los fotogramas inicial y final. Como se puede observar en la figura [3.27](#page-63-0) la posición 1 en el segundo cero nos muestra el eslabón N. 1 como si estuviese anclado a la cadera y el efector final puede observarse al final de la muñeca, haciendo extensión con el bastón.

<span id="page-63-0"></span>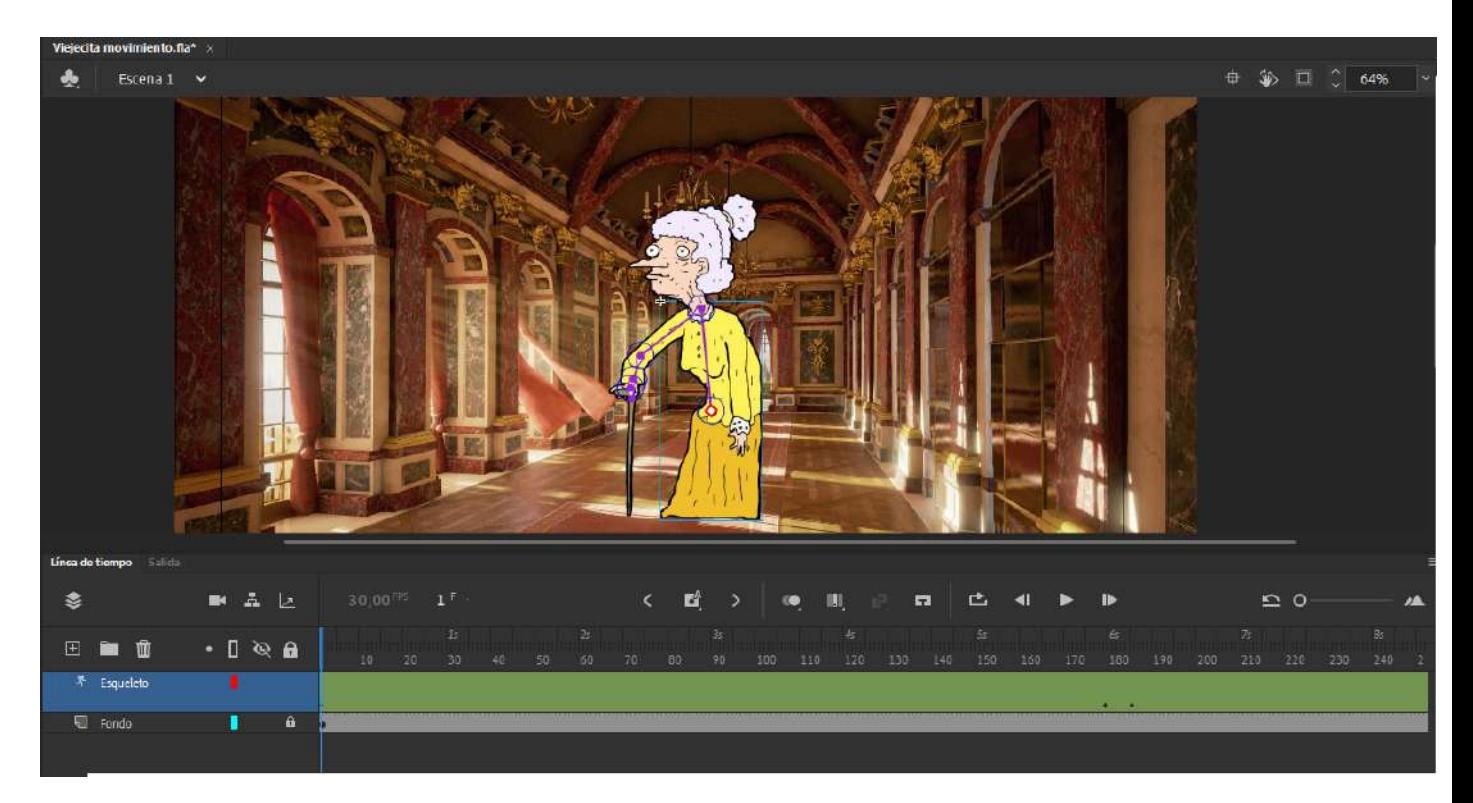

Figure 3.27: Posición 1 de los huesos. Fuente: Autor.

Para la posición final, es decir, la posición 2, como se observa en la figura [3.28,](#page-64-0) nos muestra un cambio en el efector final, puesto que se ve un levantamiento de hombro, brazo, muñeca y bastón. Transcurridos 6 segundos puede notarse un movimiento fluido desde la posición 1 a la posición 2, pero para poder terminar el movimiento con la misma fluidez, es necesario devolvernos a la posición 1 y crear un loop infinito con este movimiento.

Dicho de otra manera, para crear el bucle con el movimiento fluido es necesario pasar de la posición inicial a la posición final y luego de nuevo a la posición inicial.

<span id="page-64-0"></span>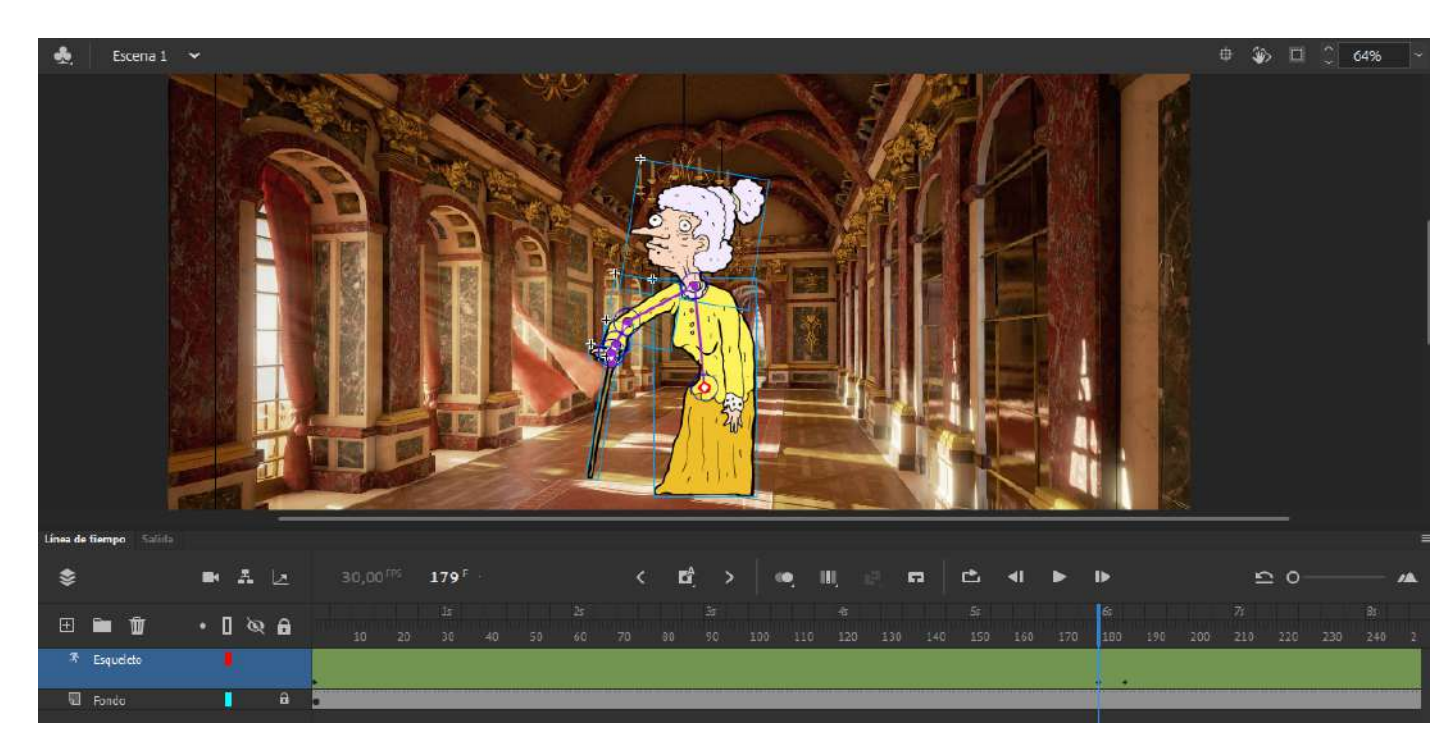

Figure 3.28: Posición 2 de los huesos. Fuente: Autor.

Este loop está contenido por 30FPS, o en otras palabras, 30 fotográmas por segundo. Con una sola ilustración y la cinamática inversa se logró reducir la ilustración de unas posibles 28 posiciones intermedias en ese lapso, a solo una.

• Postproducción: La postproducción es el proceso de edición final de la animación 2D. Durante esta fase, la animación se mejora con efectos de sonido o grabaciones adicionales que aumentan el impacto emocional de la animación. Una vez que la versión final está lista, se procesa y exporta al formato deseado.

## 3.6.2 Animación en 3D

Si bien la animación consiste en dar vida a aquellos objetos que no la tienen, en la animación 3D, además de esto, dichos objetos se pueden girar y mover en un espacio tridimensional. La forma de realizarla es diferente a la animación tradicional, ya que para ello se utiliza software que permiten modelar y esculpir de manera digital. Con ello.

A diferencia de la animación 2D, la tradicional, en la animación 3D los fotogramas deben someterse a un proceso de renderizado una vez se finaliza el modelo.

Sin embargo, técnicamente la animacion 3D se realiza mediante programas o aplicaciones que simulan la visualización tridimensional. Todo ello a través de cálculos basados en la proyección de geometría y espacios tridimensionales sobre pantallas bidimensionales. Estas aplicaciones permiten la creación y manipulación de mallas poligonales que luego son convertidas en los fotogramas que componen cualquier secuencia en las películas de animación 3D.

¿Cómo crear una animación en 3D? Al igual que el diseño en 2D, el proceso consta de 3 fases principales: preproducción, producción y postproducción.

• Preproducción: El proceso de preproducción es la primera etapa de creación de animaciones. Durante esta etapa, se desarrolla la historia y se escribe el guión de la animación, se diseña el modelado de los personajes, se crea un guión gráfico, se elige las paletas de colores, se prepara los fondos y se graba la voz en off. Esta es una etapa de preparación para el proceso principal, por lo que debe realizarse correctamente.

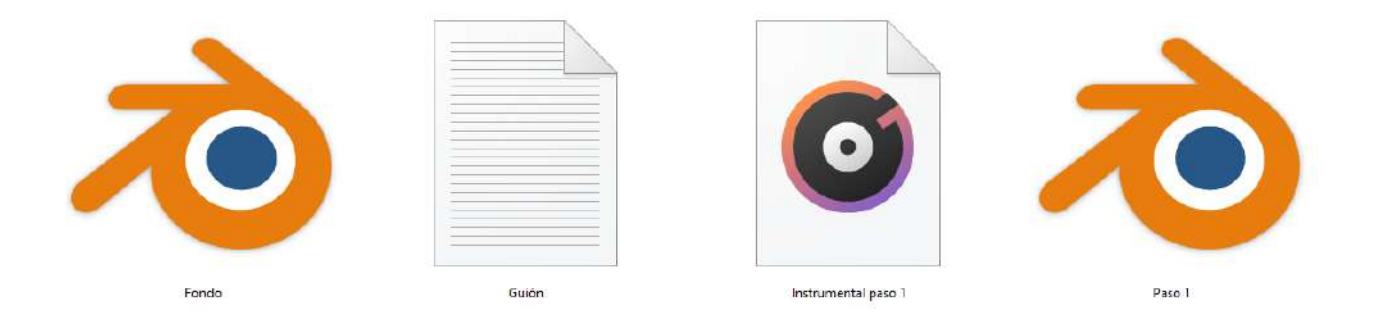

Figure 3.29: Contenido necesario para la realización del diseño en 3D. Fuente: Autor.

En este punto ya se debe tener todo el diseño en 3D mencionado anteriormente, como son los personajes y el fondo.

# • Producción:

Cuando se obtiene el trazado final, se procede con la cinemática inversa, en este caso se utilizó la ayuda de un software libre llamado Mixamo, el cual está disponible de forma gratuita para cualquier persona con un Adobe ID.

Este software cuenta con una amplia base de datos con animaciones exclusivamente para humanoides bípedos previamente cargada, que van desde bailes, saltos, caminatas, entre otras. Es muy utilizado para creación de animaciones para videojuegos.

Una vez se tiene definido el tipo de animación que se necesita, se carga el diseño en 3D del humanoide al que se desea animar, o en su caso, también este sotfware posee también caracteres humanoides bípedos; se le asigna la animación deseada y luego se exporta el archivo como un FBX Para Unity.

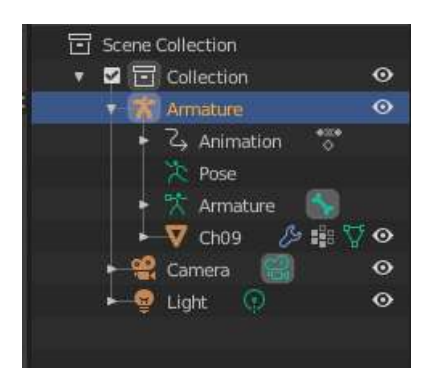

Figure 3.30: Escena en Blender con animación cargada. Fuente: Autor.

Al abrir el archivo en Unity nos encontramos con el personaje que habíamos precargado en la página de Mixamo, ahora con su armature, es decir, su herramienta de huesos y además una animación.

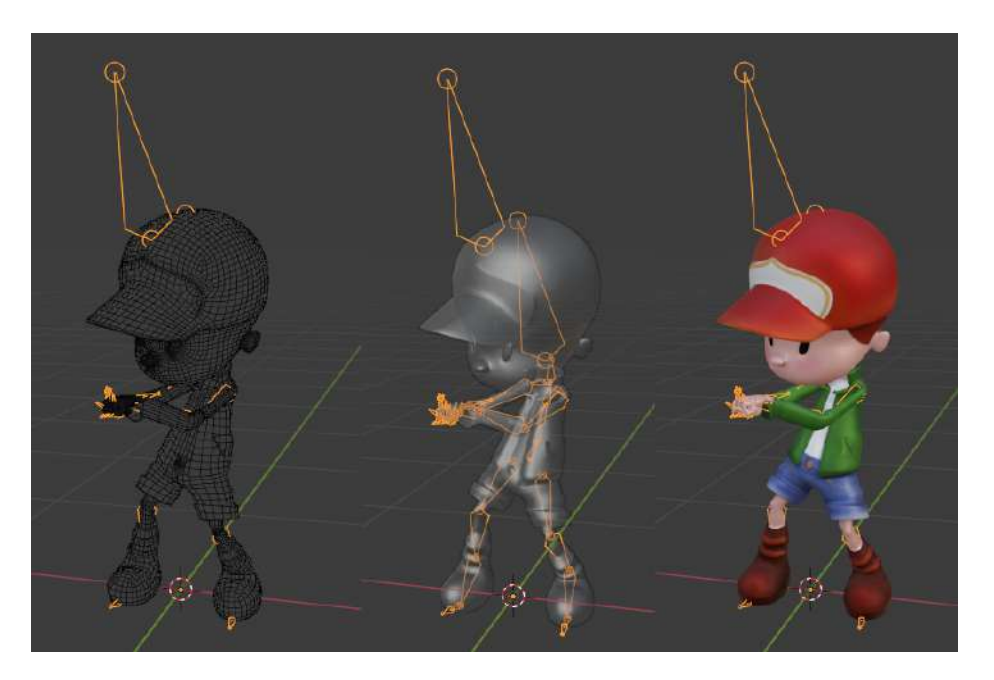

Figure 3.31: Escena en Blender personaje y armature. Fuente: Autor.

La cinemática inversa se encuentra añadida a la herramienta huesos e inherente a ella incluye todo el movimiento y posicionamiento de cada eslabón y sus efectores finales.

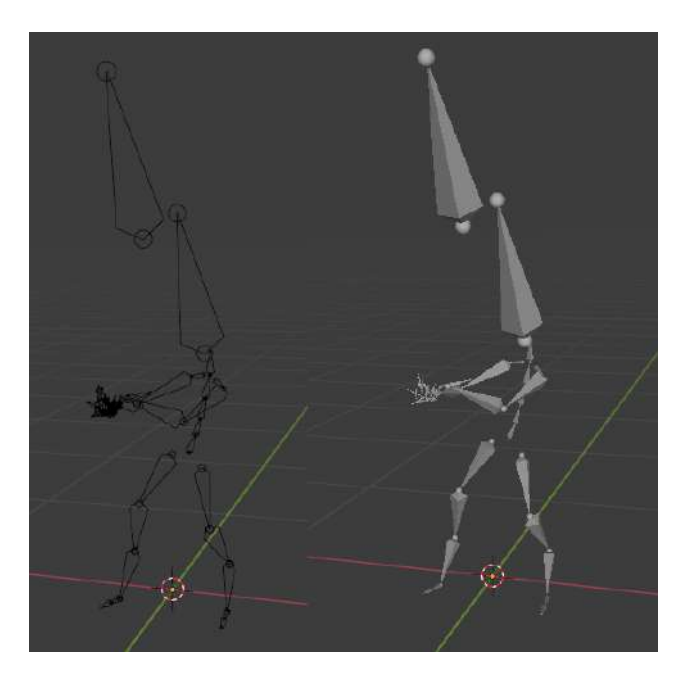

Figure 3.32: Huesos y cinemática inversa. Fuente: Autor.

De igual modo que en la animación en 2D, la cinemática inversa permite crear movimiento naturales. Para animar con cinemática inversa, basta con especificar las posiciones inicial y final de los huesos en la línea de tiempo. En este caso, Mixamo posee diferentes animaciones e interpola automáticamente las posiciones de los huesos en el esqueleto entre los fotogramas inicial, intermedios y final.

Si se requiere, se puede realizar una restricción de los ángulos a los que ciertos eslabones no pueden sobrepasar, como sucedería con los huesos humanos.

<span id="page-68-0"></span>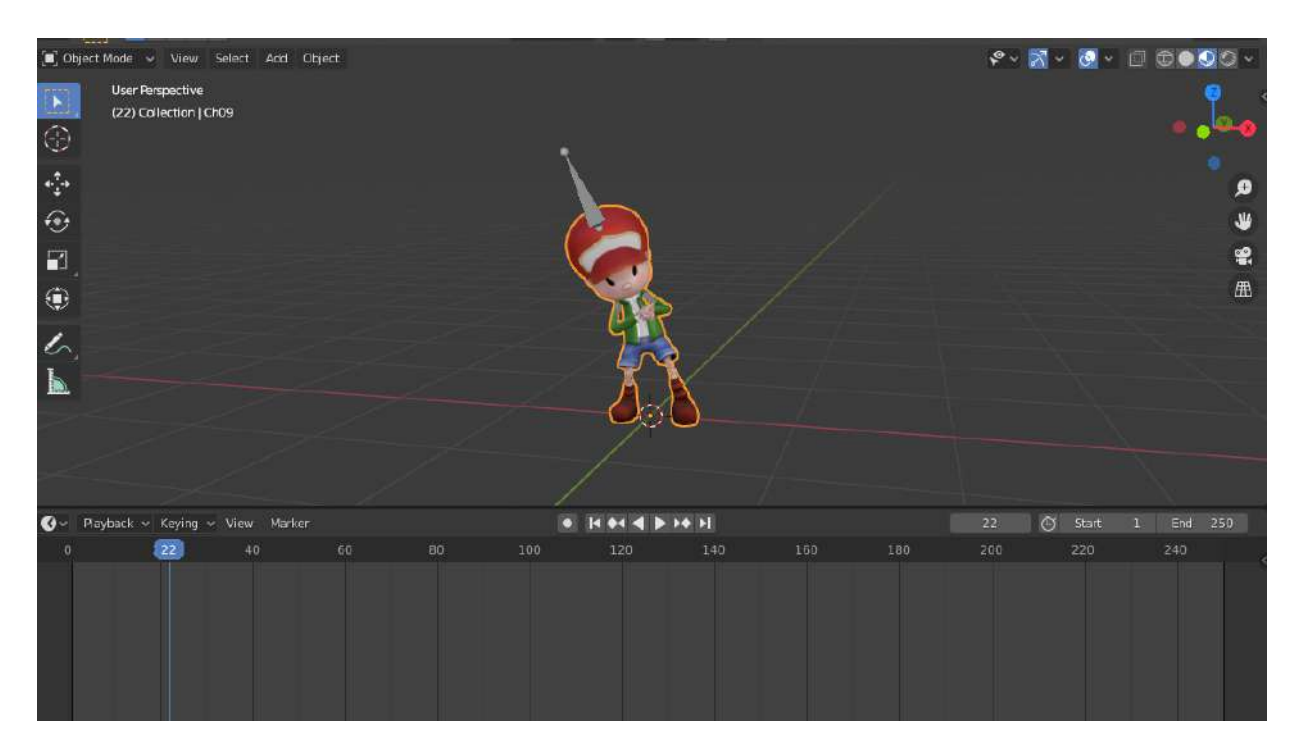

Figure 3.33: Animación y loop. Fuente: Autor.

Como se observa en la figura [3.33,](#page-68-0) nos muestra una barra en la parte inferior en donde se aprecia el tiempo en el que se realiza la animación y la cinemática en en cada intervalo de tiempo.

• Postproducción: La postproducción se realiza en el momento de la creación de las apliaciones, agregándole mejoras con efectos de sonido.

## 3.6.3 Animación Mixta

Este tipo de animación superpone los dos tipos de animación mencionados anteriormente, en este caso se creó un entorno en 3D utilizando personajes en 2D. Recreando así una especie de teatro con marionetas para un videocuento narrado.

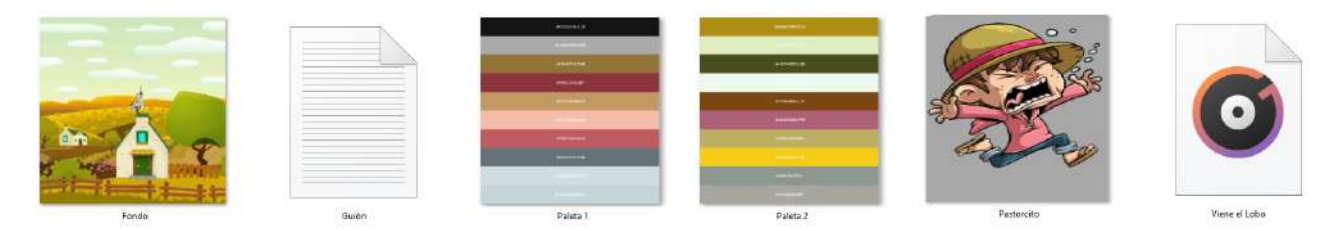

Figure 3.34: Contenido necesario para la realización de la Animación Mixta. Fuente: Autor.

Se hizo uso tanto de un fondo en 2D, como un personaje, además de los objetos externos y demás protagonistas del cuento.

# 3.7 Creación de las aplicaciones

Para la creación de las aplicaciones se hace uso del motor de desarrollo Unity, el cual se había trabajado con anterioridad y por ende se tiene un amplio conocimiento en el uso de este. Unity es lo que se conoce como un motor de desarrollo o motor de videojuegos. El término motor de videojuego, game engine, hace referencia a un software el cual tiene una serie de rutinas de programación que permiten el diseño, la creación y el funcionamiento de un entorno interactivo; es decir, de un videojuego o una aplicación. La mejor parte de Unity es la posibilidad de desarrollar aplicaciones más allá de los videojuegos. En los últimos meses, la interactividad está siendo clave en el mundo: Laboratorios digitales y simulaciones, formación interna con entornos 3D, eventos con experiencias de Realidad Virtual, apps móviles con pequeños juegos/talleres; y aquí es donde Unity se convierte en un poderoso aliado.

## 3.7.1 Unity

Las posibilidades que ofrece Unity para crear entornos virtuales interactivos para la educación, por ejemplo, son enormes. Además, desde que Unity cuenta ya con un potente editor de UI para crear interfaces atractivas para el usuario, y fáciles de implementar, podemos mejorar mucho la experiencia de usuario.

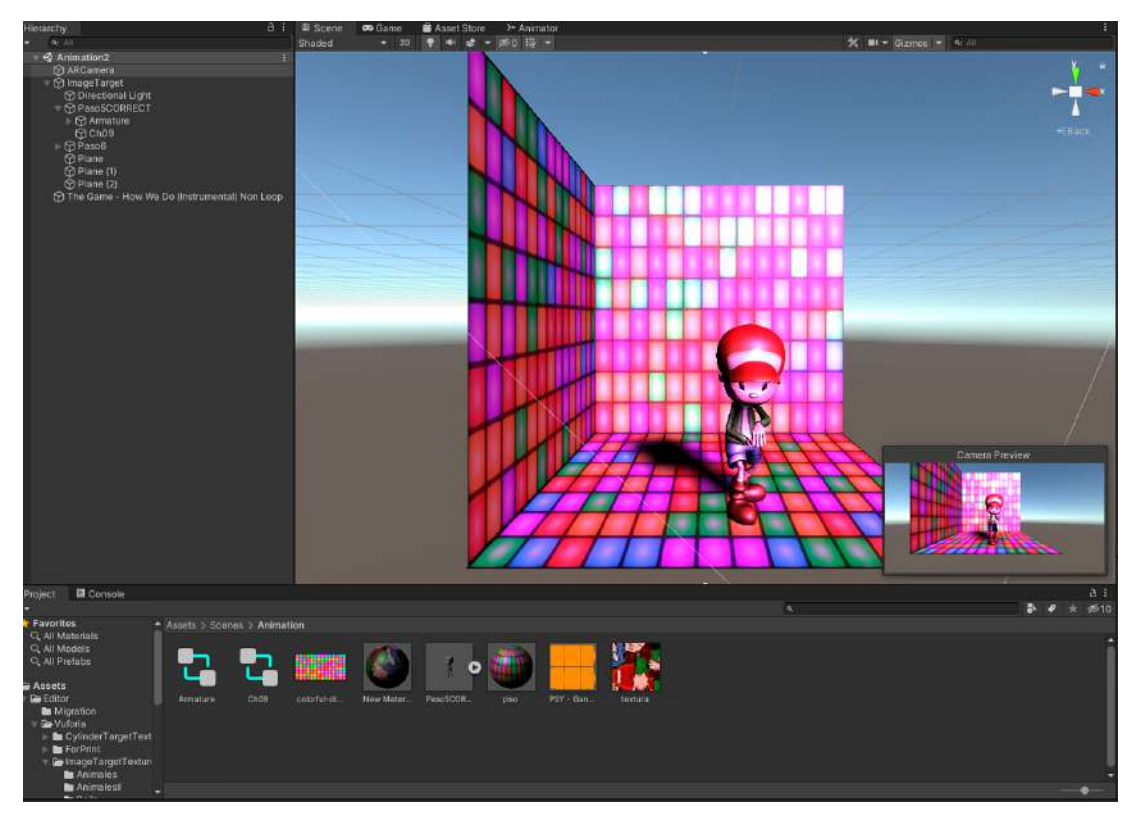

Figure 3.35: Escena de Unity con su contenido. Fuente: Autor.

Continuando con Unity, es un Software libre y gratuito, el cual nos permite realizar enlaces con Vuforia y Android Studio. Teniendo esto en cuenta, se necesitaría un paquete de SDK y JDK de Android. El JDK forma un subconjunto extendido de un kit de desarrollo de software (SDK). Incluye herramientas para desarrollar, depurar y monitorear aplicaciones Java.

JDK es el kit de desarrollo de Java. Esto es lo que utilizamos para desarrollar aplicaciones Java. Contiene los archivos jar, bibliotecas y herramientas que le permiten escribir y compilar archivos java que pueden ejecutarse en JRE (Java Runtime Environment). ¿Pero qué son los entornos virtuales de desarrollo y qué nos permite trabajar?

- SDK: El SDK (Kit de desarrollo de software) es el paquete genérico de software que admite la creación de software en una variedad de idiomas como Clojure, Groovy, Scala, JRuby y otros.
- JDK: El JDK (Kit de desarrollo de Java) es el paquete específico para desarrollar software en lenguaje Java, que contiene todas las API estándar de Java para hacerlo.

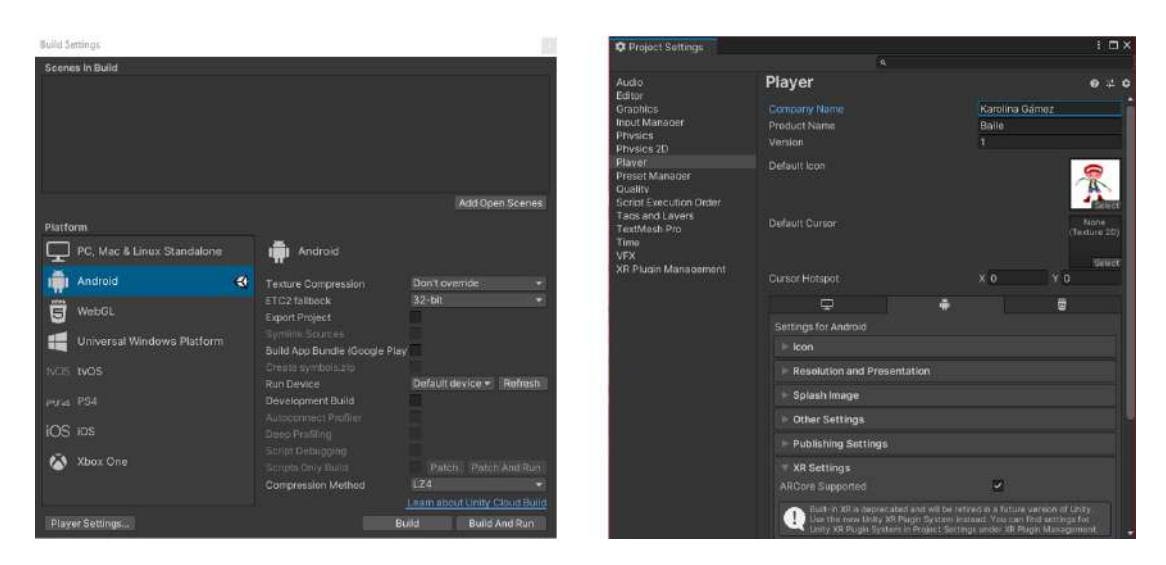

Figure 3.36: Escena de los paquetes de Android para la creación de una APK.

Cuando considera las representaciones esquemáticas de las dos herramientas de desarrollo, se dice con razón que JDK es un subconjunto del conjunto llamado SDK. Estos entornos nos permiten un óptimo proceso para la creación de las Apk, teniendo en cuenta las actualizaciones y las versiones de Android.

<span id="page-71-0"></span>El proceso de integración del paquete de Vuforia también es importante, puesto que este contiene la licencia para la creación de todas las aplicaciones como se observa en la figura [3.37.](#page-71-0)

| vuforia engine<br>portal de desarrolladores                                                                                                    | Hogar | Precios                  | Descargas Biblioteca | Desarrollar | Apoyo | Ноја Кајваава |
|----------------------------------------------------------------------------------------------------|-------|--------------------------|----------------------|-------------|-------|---------------|
| Administrador de licencias                                                                                                    |       | Administrador de destino |                      |             |       |               |
| Administrador de licencias > Tesis<br>Tesis Editar nombre Eliminar clave de Icencia                                                                                                    |       |                          |                      |             |       |               |
| Clave de licencia                                                                                                    | Uso   |                          |                      |             |       |               |
| Copie la clave de licencia a continuación en su aplicación                                                                                                    |       |                          |                      |             |       |               |
| ROwNfFT ///// ARABmNy4VIzXnE0Jt8dOF8Up40J83142TK7 / 00gHtTT / b3HoUP3GbrnHQMwsitINHDYxYuhfsU8o2jrfHO9begbB<br>N9v0w92400y2d5921ITMpoAB5VdfTnEIPwOnnmHZA6rReFgufgCtvk0P9Bttu1UUDGfCawy3bVMEzknJB4EmTVGO0eaVUPe9wUyELcN /<br>uxqq87RVeuDjUX0qoFfI419N + 5Fx0fhhn2BVt0crjybiE91x32yEFwmgD + U50 + c + eDjaHJP3ze5a0jaoNieLIoSAtz2imFrixK<br>PawStISScotfVjvay2JoQXtSmo0If / 2WoeAnrH Announcement Announcement Announcement |       |                          |                      |             |       |               |
| Tipo de plan: Desarrollar<br>Estado: Activo                                                                                                    |       |                          |                      |             |       |               |

Figure 3.37: Licencia de Vuforia. Fuente: Autor.

Unity incluye API potentes y bien documentadas con acceso a la gama completa de sistemas de Unity, como la física, el renderizado y las comunicaciones, que ofrecen un modelo completo de interacción e integración con otros sistemas. Además de esto, El canal de renderizado codificable de Unity ofrece una flexibilidad total para la optimización de gráficos. El componente de animación es agregado mediante diagramas de bloques que nos permite tener un timeline con loop infinito.
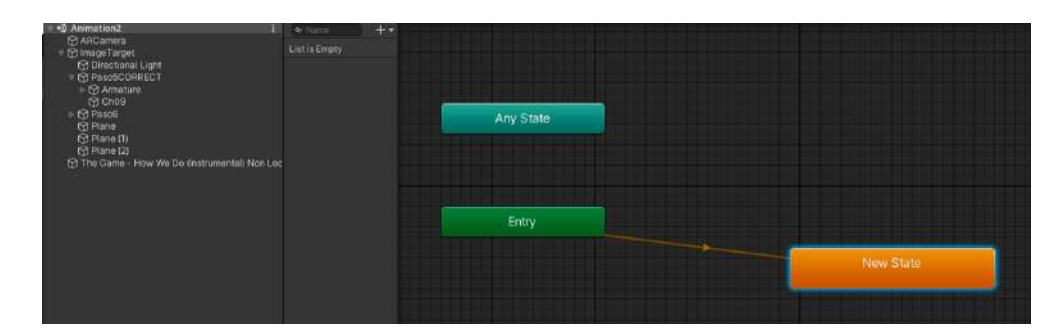

Figure 3.38: Asignación de animación por medio de diagrama de bloques. Fuente: Autor.

Una vez se tienen los diseños en 2D/3D, sus respectivos fondos, targets, audios, entre otros, y se tienen instalados los paquetes de complemento para Unity, se procede a la creación de las aplicaciones. En este paso, es necesario descargar el paquete de targets ya creados y puntuados en Vuforia, como se mencionaba anteriormente cada target es único y por ende tiene asignado un proyecto en específico. Se crea el proyecto y se le adiciona lo necesario según está planteado en la cartilla.

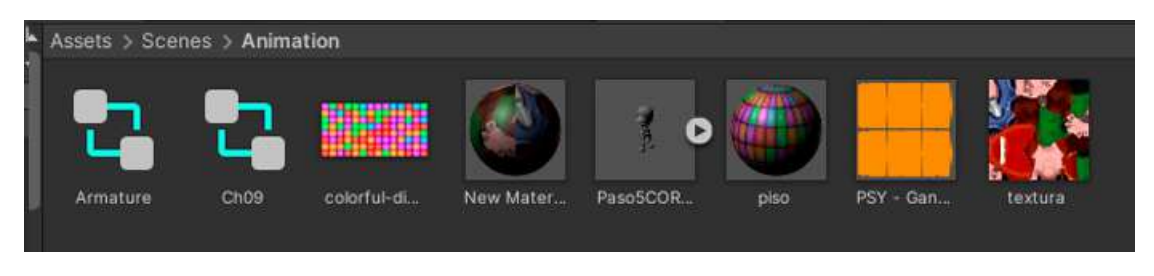

Figure 3.39: Items necesarios para la creación de cada aplicación. Fuente: Autor.

Es necesario antes de crear la Apk revisar que todos los componentes se encuentren dentro del Target, para que esto no vaya a generar un problema al momento de ejecutar el programa en el dispositivo móvil y nos haga falta algún item. Luego de crear la apk, se procede a ser instalada siguiendo los pasos planteados en la cartilla para revisar que todo se encuentre en orden y que la aplicación contenga todos sus items.

#### 3.7.2 Instalación de las APK

Dentro de la cartilla se realizó una guía paso a paso de como instalar y ejecutar las aplicaciones, además se dio una pequeña introducción sobre lo que a APK se refiere. Se realizan los pasos anteriormente descritos, se instala y se comprueba que todo esté en orden, se revisan los diferentes ángulos en busca de errores o detalles que puedan arreglarse.

#### 3.7.3 Errores

En caso de existir algún error, se regresa a la hoja de Unity donde se encuentran todos los items y/o componentes de la aplicación en escena, se revisa que esté todo dentro del target, que contenga la música, el target requerido y se revisa la animación, se vuelve a cargar y crear el programa. Se instala y se vuelve a probar, este paso se puede repetir más de una vez.

#### 3.7.4 Optimización de las aplicaciones

Ciertas aplicaciones al contener muchos detalles pueden llegar a ser muy pesadas, para la optimización de ellas es necesario editar un poco los diseños anteriormente realizados. En caso de ser diseños en 2D es necesario reducir los detalles en las ilustraciones y en el caso de ser diseños en 3d es necesario reducir polígonos y puntas, reemplazando así este por sombras o texturas.

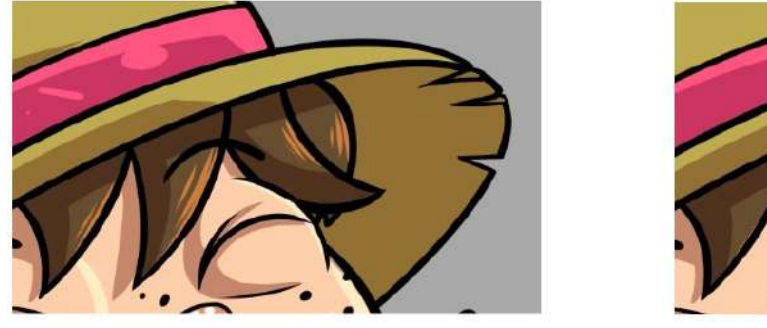

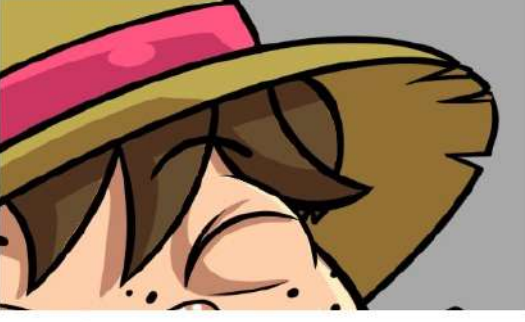

Figure 3.40: Antes y después de realizar optimización. Fuente: Autor.

Al realizar este cambio en los pixeles de la ilustración, se está ahorrando unos cuantos KBs y se podría decir que hasta unos MBs de memoria para no saturar el dispositivo móvil. Se realizó la optimización de varias aplicaciones, las cuales dieron como resultado un cambio significativo en su peso, como se observa en la figura [3.41.](#page-73-0)

<span id="page-73-0"></span>

| Nombre       | Fecha de modificación | Tipo        | Tamaño:   |
|--------------|-----------------------|-------------|-----------|
| Guitarra.apk | 21/10/2020 3:12 a.m.  | Archivo APK | 42.733 KB |
| Guitarra.apk | 22/10/2020 4:11 a.m.  | Archivo APK | 32.859 KB |

Figure 3.41: Antes y después de realizar la optimización a la APK de la Guitarra

Con esto se obtiene un gran ahorro en la memoria del dispositivo, teniendo en cuenta que este proyecto cuenta con múltiples aplicaciones, se hacía necesario encontrar una forma en la que no se perdieran tantos detalles y se optimizara la Apk.

También se realizó el mismo proceso de reducción de polígonos y un mejoramiento de texturas para los diseños en 3D de animales<sup>[4](#page-0-0)</sup>, estos diseños se consiguieron vía web libres, pero se realizó un trabajo de edición en 3D con el programa Blender de estos para reproducirlos en óptimas condiciones para cada Apk.

<sup>4</sup>Pack 3D models. (2020). Recuperado el 03 Noviembre de 2019, de https://p3dm.ru/

#### Chapter 4

## Análisis y documentación de resultados

El presente proyecto de investigación ha sido guiado por el diseño de herramientas pedagógicas para niños implementando realidad aumentada. Según los resultados obtenidos a través del análisis de los datos recolectados, se puede afirmar que:

En primer lugar, la realidad aumentada es una tecnología que permite conectar el mundo real con la virtualidad y es totalmente apta para ser aplicada en cualquier campo de la educación. Este trabajo de investigación se dirigió especialmente a niños de la primera infancia. Como se menciona en el capítulo 1, se creó una cartilla que compone todas las actividades donde la realidad aumentada sería la estrategia principal. Estas actividades se basaron en el arte y la exploración del medio, según los saberes de pedagogía. La cartilla tuvo como objetivo ser una herramienta programada para captar la atención de los niños y que se sintieran interesados por este proyecto, incentivando así, la participación autónoma para el cumplimiento y desarrollo de todas las actividades.

En segundo lugar, la cartilla está diseñada para que los niños puedan interactuar con ella bajo la supervisión de un adulto; sea profesor, padre de familia o un adulto responsable encargado. El tiempo establecido para cada actividad es mínimo de dos minutos y máximo de cinco minutos para las actividades cortas (reconocimiento de instrumentos, por ejemplo) y de aproximadamente de diez a quince minutos para las actividades largas (lecturas, por ejemplo). Los niños no tendrán que pasar mucho tiempo en el dispositivo móvil, por lo que no les causará ningún problema audiovisual, solo desarrollarán cada actividad y podrán sacar sus propias conclusiones aparte. Con este punto se tiene en cuenta el ítem que aparentemente nos quitaba el 100% de la aceptación de la cartilla, dándole así ese pequeño porcentaje más para una puntuación perfecta.

Pues 50/50, puede ser beneficioso, pero al mismo tiempo un tanto adictivo y por ende esto traiga consigo consecuencias

Figure 4.1: Primer Comentario utilizado para el mejoramiento de la cartilla. Fuente: Autor.

Del mismo modo, se identificó que los participantes no tenían espacio suficiente en sus dispositivos móviles para que soportara el peso de las aplicaciones que se necesitan durante esta implementación, por lo que se realizó una debida optimización para que estas pesaran menos y fueran accesibles. Todas las aplicaciones están adjuntas en una memoria externa que se le entregó a los participantes, por lo que si desean eliminar una aplicación, la pueden volver a instalar, pues, estas aplicaciones no requieren uso de internet.

En tercer lugar, las actividades que se planeaban llevar a cabo fueron exitosas, teniendo en cuenta que fueron diseñadas única y exclusivamente para sorprender y envolver a los niños en esta nueva herramienta didáctica. Un ejemplo de ellas fue la creación de aplicaciones que presentaba los instrumentos musicales y asimismo su sonido correspondiente, lo cual fue muy atractivo para ellos, ya que se podría decir que es bastante complejo conseguir un instrumento físico, pues son delicados y algunos pueden ser algo costosos. Uno de los aspectos positivos de esta implementación fue poder convertir un objeto en 2D a 3D, poder mirar el objeto, observar todos sus ángulos, lados, sonidos, ambiente. De hecho, fue impresionante ver cómo ellos se interesaban cada vez más, en ocasiones expresaban que sentían como si lo tuvieran justo al lado y que nunca habían tenido la oportunidad de ver de cerca determinados objetos/animales.

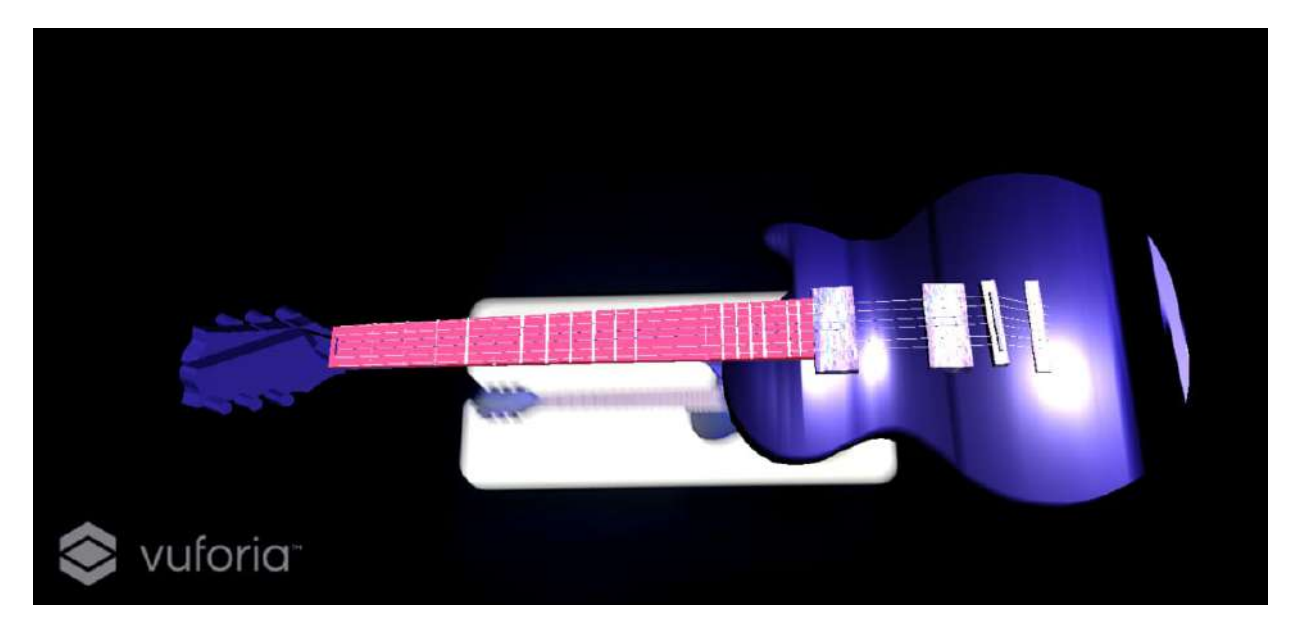

Figure 4.2: Visualización desde un dispositivo móvil de la App de la guitarra. Fuente: Autor.

Cabe resaltar que al momento de pasar a la actividad que requería lectura, se encontraban entusiasmados de poder imaginar qué podrían visualizar/escuchar en este ejercicio, por ande al mencionarles que debían leer o intentar leer un párrafo para poder visualizar la aplicación, se encontraban muy encantados de hacerlo y se notó un mayor interés tanto de la lectura como de la actividad.

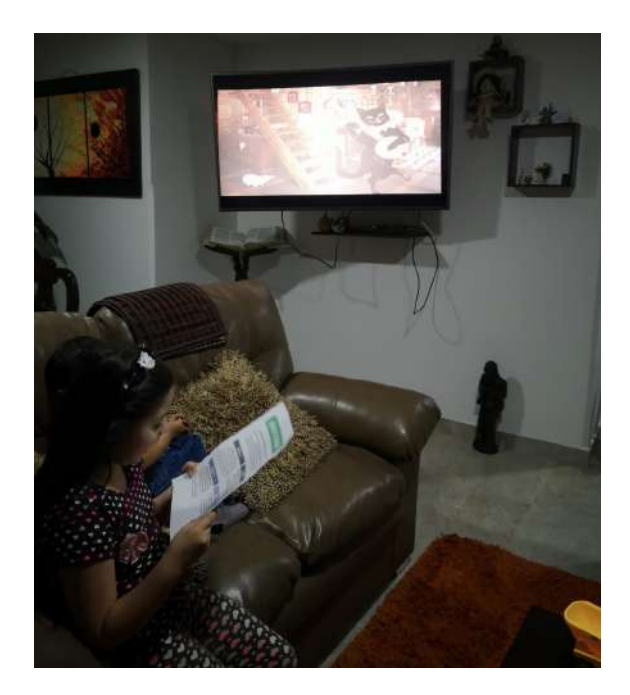

Figure 4.3: Participantes haciendo uso de la App de lectura. Fuente: Autor.

Frente al cumplimiento del objetivo que proponía la elaboración de un método eficiente para mejorar la calificación de los targets, se logró crear un programa a través de un sistema de cómputo numérico llamado "MATLAB" en la que se emplearon diferentes artilugios matemáticos para dicha creación. El procedimiento que se realiza para alcanzar este objetivo consiste en que Matlab recibe el Target, realiza la transformada de Fourier, aplica el filtrado correspondiente y por medio de otro comando realiza la transformada inversa de Fourier y devuelve la imagen con el filtrado necesario para obtener una calificación perfecta en Vuforia.

<span id="page-77-0"></span>

| <b>PRUEBA BAILE</b> Editar nombre<br>Tipo: Dispositivo |              |                   |          |                                 |
|--------------------------------------------------------|--------------|-------------------|----------|---------------------------------|
| Objetivos (3)                                          |              |                   |          |                                 |
| Agregar objetivo                                       |              |                   |          | Descargar base de datos (10005) |
| Nombre de destino<br>ы                                 | Tipo         | Clasificación (D) | Estado v | Fecha modificada                |
| Prueba3<br>o                                           | Imagen única | *****             | Activo   | 07 de octubre de 2020 22:31     |
| Prueba2<br>O,<br>۳                                     | Imagen única | *****             | Activo   | 03 de octubre de 2020 18:34     |
| Prueba1                                                |              |                   |          |                                 |

Figure 4.4: Targets de prueba. Fuente: Autor.

En la figura [4.4](#page-77-0) se observan 3 targets aparentemente diferentes, como se puede contemplar

el target llamado "Prueba1" tiene una calificación de cero estrellas, el target llamado "Prueba2" tiene una calificación de cuatro estrellas y por último el target llamado "Prueba3" tiene una calificación de cinco estrellas; pero se trata de la misma imagen pasando por el programa de filtrado y mejorando así de una calificación de cero estrellas a una óptima y perfecta como son 5 estrellas.

<span id="page-78-0"></span>

| <b>Baile</b><br>Tipo: Dispositivo | Editar nombre     |              |                 |          |                                 |
|-----------------------------------|-------------------|--------------|-----------------|----------|---------------------------------|
| Dianas (6)                        |                   |              |                 |          |                                 |
| Agregar objetivo                  |                   |              |                 |          | Descargar base de datos (todos) |
| □                                 | Nombre de destino | Tipo         | Clasificación 1 | Estado v | Fecha modificada                |
| K<br>$\Box$                       | Baile4            | Imagen única | *****           | Activo   | 11 de oct. De 2020 17:05        |
| 웆<br>$\Box$                       | Balle5            | Imagen única | *****           | Activo   | 11 de oct. De 2020 17:05        |
| Ă<br>0                            | Baile3            | Imagen única | *****           | Activo   | 11 de oct. De 2020 17:05        |
| R<br>0                            | Baile6            | Imagen única | *****           | Activo   | 11 de oct. De 2020 16:55        |
| X.<br>0                           | Baile2            | Imagen única | *****           | Activo   | 07 de octubre de 2020 23:12     |
| 景<br>Ω                            | Baile1            | Imagen única | *****           | Activo   | 07 de octubre de 2020 23:12     |

Figure 4.5: Targets de la actividad de Baile con puntuaciones perfectas después de pasar por el proceso de filtrado. Fuente: Autor.

Según el análisis realizado, el resultado obtenido al ejecutar los pasos anteriormente mencionados, fue el esperado (Véase fig. [4.5\)](#page-78-0). Por un lado, Vuforia, califica el Target que fue agregado, calificando así de cero a cinco estrellas, donde desde cero a tres es inaceptable y una puntuación muy baja que infiere que el Target se debe modificar, y cuatro o cinco indica la calidad o facilidad que tendrá de ser reconocida por el dispositivo en el que se desee proyectar. Sin duda, este procedimiento era muy complejo puesto que conseguir al menos cuatro estrellas requería de mucho trabajo y tiempo, adicionalmente, debía intentarse cierta cantidad de veces. Sin embargo, gracias a esta aplicación, se logró pasar de obtener una estrella, a cuatro y hasta cinco estrellas con toda facilidad; lo cual era casi imposible. Por otro lado, este innovador programa influye en el manejo del tiempo.

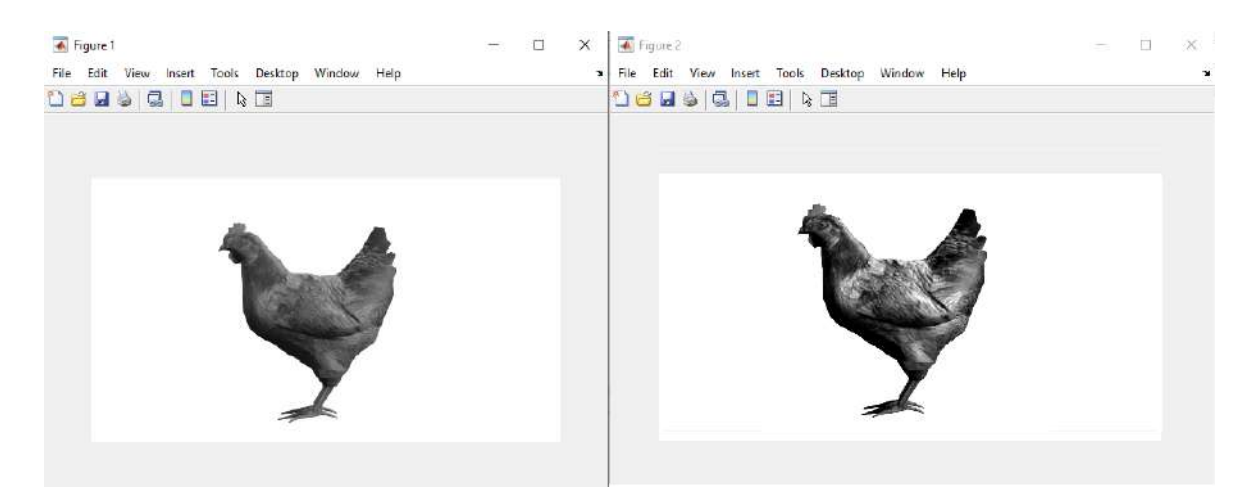

Figure 4.6: Visualización del target de animales antes y después de pasar por el proceso de filtrado, en escala de grises. Fuente: Autor.

Al principio, para mejorar el Target y que fuera comúnmente aceptado por Vuforia, se hacía uso de ciertos programas y aplicaciones tales como: Photoshop, Lightroom, entre otros, para tratar de editar detalles específicos y ajustar el Target; este proceso tomaba al menos quince/veinte minutos. Ahora, con el programa que se estableció, es factible enviar hasta veinte imágenes y ser recibidas con los cambios requeridos en casi un minuto.

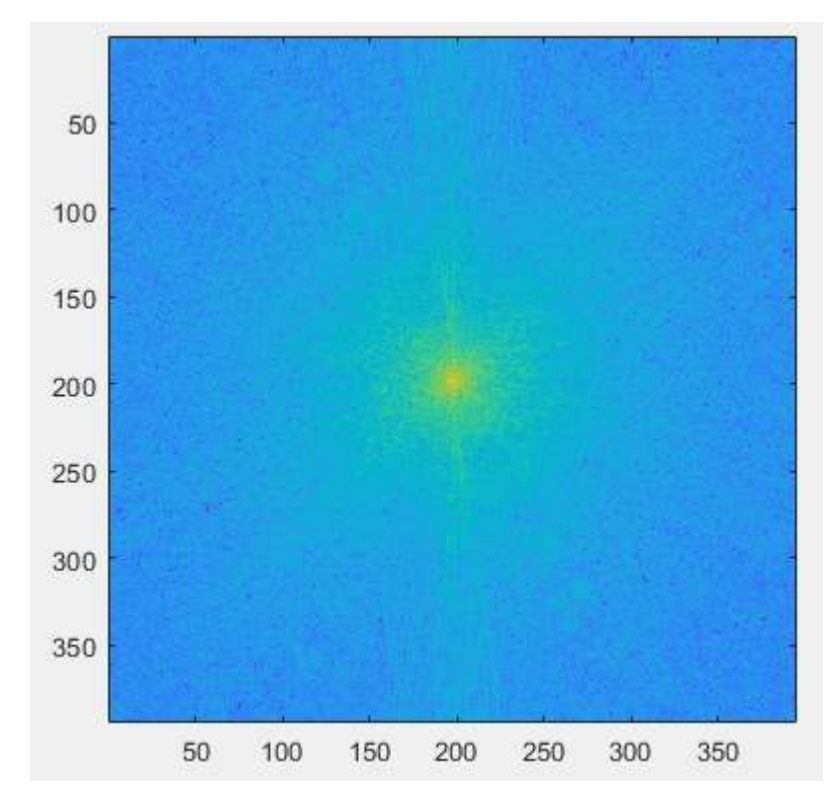

Figure 4.7: Filtro pasa altos utilizado en este target. Fuente: Autor.

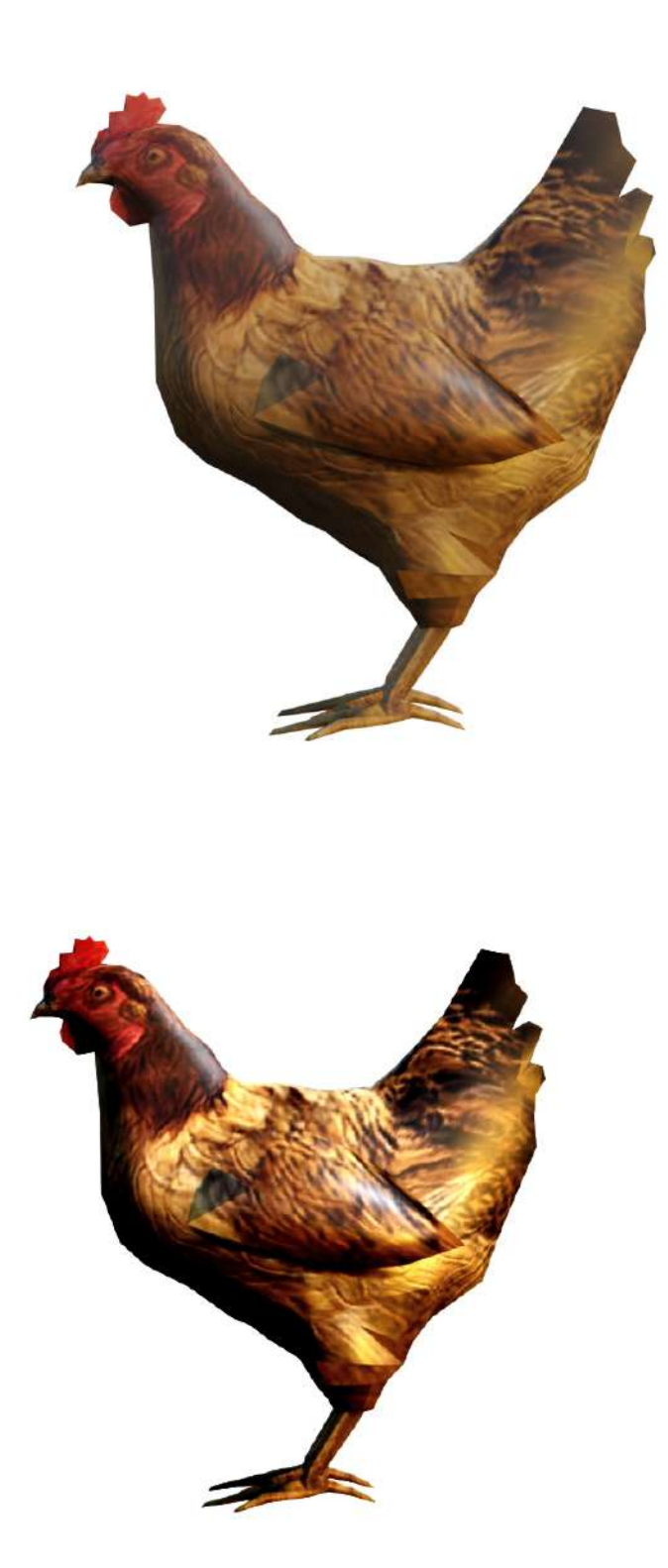

Figure 4.8: Diferencia antes y después del proceso de filtrado. Fuente: Autor.

Finalmente, gracias a ciertas aplicaciones se consiguió el diseño y elaboración de actividades con realidad aumentada para poder transmitir información mediante un dispositivo móvil; lo que anteriormente se había planeado. Dichos diseños incluían personajes y objetos llamativos para los infantes, los cuales se vieron reflejados en cada una de las actividades propuestas. Los participantes mostraron un notorio interés por la herramienta expuesta; sin excepción ellos quisieron libremente probar la cartilla. Ninguno de los niños quiso retirarse antes del tiempo previsto para la observación ni demostró apatía por las actividades. Al contrario, se les veía muy motivados por leer, imitar movimientos, escuchar y concentrarse para poder comprender lo que estaban viendo a través de la pantalla.

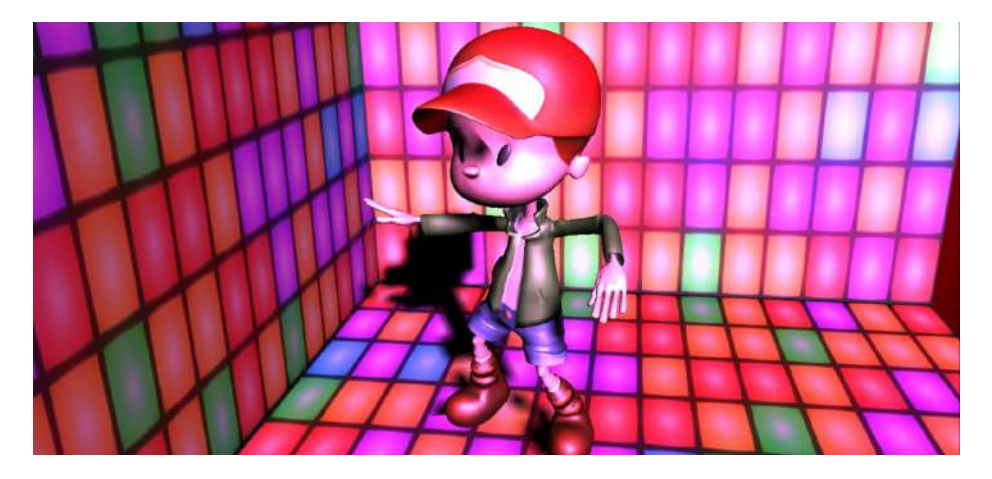

Figure 4.9: Visualización desde un dispositivo móvil de la App de baile. Fuente: Autor.

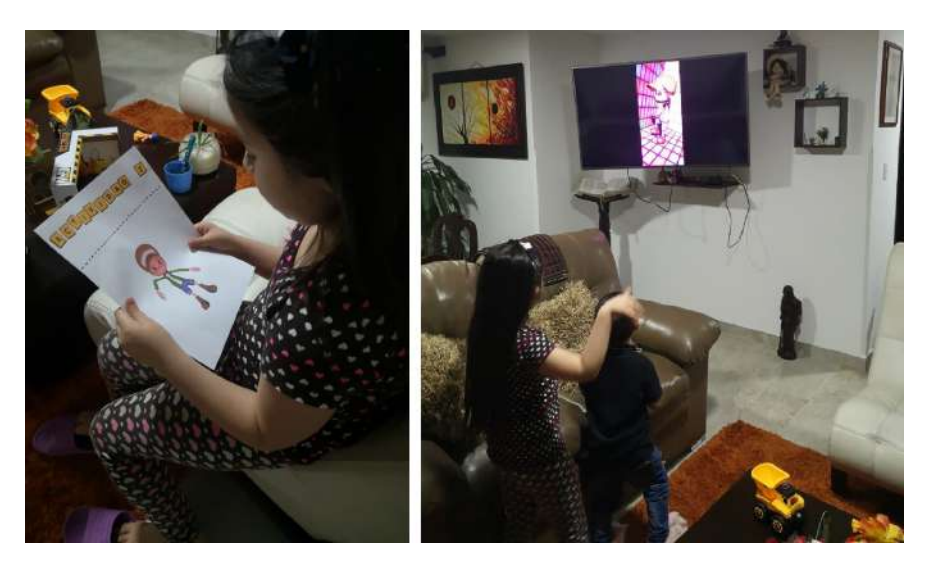

Figure 4.10: Participantes haciendo uso de baile. Fuente: Autor.

### **Conclusions**

La transformada de Fourier puede ser usada para diseñar operaciones de filtrado en imágenes en el dominio de las frecuencias. Presenta algunas ventajas con respecto a las convoluciones realizadas mediante máscaras en el dominio espacial. El diseño de los filtros es más intuitivo, ya que el ruido está asociado a determinadas frecuencias, fácilmente identificables en el espectro de Fourier. Su aplicación principal en este campo es el diseño de filtros para el realce de contraste. Si bien se requiere interpretar las imágenes transformadas e identificar los patrones debidos a las frecuencias, una vez hecho esto su eficiencia es muy superior y, en ocasiones, la única alternativa viable de filtrado.

Es acertado mencionar que el filtrado más adecuado para este tipo de proceso es el filtro pasa altos puesto que ofrece mejoras en la detección de bordes en el dominio espacial, ya que estos contienen gran cantidad de dichas frecuencias y refuerza los contrastes que se encuentran en la imagen. Fragmentos de los algoritmos realizados en el software MATLAB R2020a se encuentran plasmados en el Apéndice B.

En relación a lo antes expuesto, se puede concluir que la realidad aumentada (RA) es una de las herramientas más innovadoras e interesantes en los últimos años. Esta logró generar un espacio de participación e interactividad por parte de los participantes, donde pudieron experimentar e involucrarse de una manera diferente en el proceso de aprendizaje. El uso de recursos virtuales diferentes a los tradicionales que se manejan en aula de clase, permitió atraer la atención de cada uno de los infantes.

Ciertamente, el diseño y elaboración de la cartilla fue acorde a la edad y nivel de aprendizaje de cada uno de los participantes. Los infantes se mostraron interesados y motivados al leer el contenido de esta. De igual manera, manifestaron que la cartilla luce llamativa a los ojos de adultos y sobretodo de niños. Esta cartilla ofrece muchas posibilidades de aprendizaje generando un ambiente activo y participativo de los nativos digitales. Una pequeña vista de la cartilla se encuentra plasmada en el Apéndice A, además se encuentra en el Anexo llamado "Cartilla".

Sin lugar a dudas, las aplicaciones creadas fueron la clave exacta para implementar esta herramienta didáctica, se logró llamar la atención de los niños e involucrarlos en este nuevo entorno hasta el punto de sentirse motivados a completar cada una de las actividades que la cartilla incluía. Las experiencias alcanzadas por los infantes fue única, ellos lograban percibir curvas, ángulos, colores, sonidos y demás lo que les hacía sentir muy interesados. Pasaron de ver un animal, instrumento musical o personaje animado de una imagen común a un modelo tridimensional gracias a la realidad aumentada.

Una de las actividades propuestas buscaba incentivar a los niños mediante una nueva perspectiva de la exploración y el reconocimiento de instrumentos musicales. Es evidente que estos instrumentos en físico son muy delicados, por lo que los niños no podrían interactuar con estos, tocandolos y observandolos muy de cerca; sin embargo, este proyecto de investigación permitió a los infantes tener la experiencia de ver y escuchar los diferentes sonidos de cada instrumento.

Finalmente, se logró fomentar la lectura mediante distintas aplicaciones que permitieron a los participantes estimular su lenguaje por medio de videocuentos. Se observó que los participantes cada vez más querían comprender los personajes y entender de qué se trataba el cuento, por lo que querían investigar, leer y así aprender. Fue muy notoria la participación autónoma, pues se divertían mientras practicaban esta habilidad.

La realidad aumentada es una excelente herramienta didáctica que debería ser aplicada en la educación inicial. En conclusión los niños se sienten atraídos a este tipo de recursos y con toda la motivación pretenden participar anímicamente en cada una de las actividades que se les proponga.

Appendices

Appendix A

# Detalles de la cartilla

En la realización del proyecto se usó el software Adobe Illustrator Adobe Illustrator 2020 versión 24.0.2, para la creación de toda la parte gráfica de la cartilla.

El proceso obtenido se puede evidenciar en el transcurso del Capítulo 3 y el resultado final se encuentra en el Anexo llamado "Cartilla".

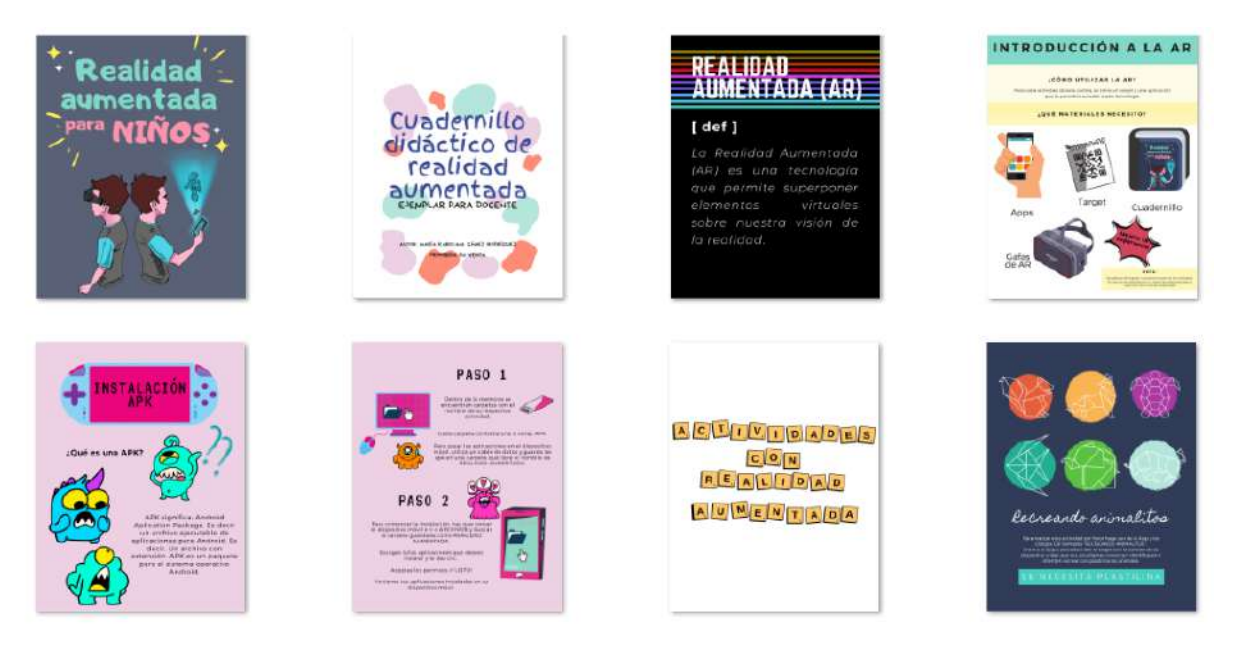

Figure A.1: Vista previa de las primeras páginas de la cartilla. Fuente: Autor.

89

# Appendix B

# Detalles del filtrado de imagénes

En la realización del proyecto se usó el software MATLAB (R2020a) en su versión 9.8.0.1323502, para los cálculos matemáticos necesarios para el procesamiento de imágenes.

A continuación se muestra parte de la función utilizada para realzar los bordes de los target.

```
close all, clear, clo
img=imread('imagen.jpg');
img=rgb2gray(double(img)/255); %Conversión a tipo double y normalización
figure()
imshow(img)
k=firpm(16, [0 0.1 0.3 1], [0 0 1 1]); %Filtro pasa alto
%filtro de orden 16
$PRIMER VECTOR: frecuencias de banda de tensión, frecuencias de rizo,
%SEGUNDO VECTOR: amplitudes del filtro
k=ftrans2(k) %Conversión del filtro a 2D
imgf=filter2(k,img); %Filtrado
figure()
```
imshow (img+imgf)

Figure B.1: Vista previa de un fragmento de la función destinada para el realce de los bordes para los targets. Fuente: Autor.

## Acknowledgements

Me gustaría agradecerles a todas las personas que de alguna u otra manera ayudaron al desarrollo de esta tesis.

Primero, quisiera agradecer a Dios por haberme otorgado la vida, sabiduría, salud y por guiarme por el camino correcto para asi culminar este importante logro, como lo es mi carrera profesional.

A mi familia. A mi padre por confiar en mí desde el comienzo, por apoyarme en todos los proyectos que tenía en mente desde que estaba en el colegio, por siempre buscar formas para que pudiese terminar mis estudios, a mi madre por su gran creatividad que me heredó, por su gran apoyo y porque ella siempre fue mi enfoque para terminar mi carrera. A mis hermanos, por ser mi apoyo en los momentos difíciles. También, a mis tías, que sin ellas no podría haber terminado esta carrera. En especial a mi tía Dennys Gámez, que no dudó un segundo en apoyarme y a quién le dedico gran parte de este logro. A mi cuñada Angie de la Rosa que me dio la felicidad de ser tía junto a mi hermano mayor, y me regalaron a Marcelho a quien en especial y totalmente va dedicada esta tesis. A Yessica Cancino que siempre estuvo para apoyarme, acompañarme y guiarme para estar enfocada en mi trabajo de grado. Todos ellos, en este arduo pero fructuoso camino, han sido mi inspiración y mi respaldo.

Me gustaría agradecer a mis tutores, quienes vieron en mí el potencial que yo aún no había descubierto y me guiaron para llegar a este proyecto. A Yara Angeline Oviedo Durango, por sus conocimientos en Realidad Aumentada, por su ayuda, amistad y apoyo. También, a Diego Armando Mejía Bugallo, por ayudarme a crecer como investigadora e Ingeniera Mecatrónica y mostrarme cómo a través del conocimiento, se pueden lograr proyectos que no me imaginaba capaz de realizar. Gracias, a ellos dos por iluminar mi camino en medio de tantas veces que los necesité.

Finalmente, aunque me gustaría nombrar a todos mis amigos, hay unos que en especial quisiera mencionar. A aquellos que también me ayudaron cuando acudí a ellos en búsqueda de respuestas: Moisés Bautista, Rafael Molina, Oswal Vera y Juan Pablo Rojas. Parte de este proyecto también se debe a ellos, quienes me tendieron una mano y me tuvieron paciencia.

María Karolina Gámez Rodríguez

### Bibliography

- [1] Bartolomé, M., La investigación cooperativa., Educar, 10, 51-79, 1994.
- [2] Bisquerra, R, i Pérez, N., Educación emocional: estrategias para su puesta en práctica., Avances en supervisión educativa, 16, 2012.
- [3] Bryden, D., Cad y prototipado rápido en el diseño de producto.,Promopress. Barcelona., 2014.
- [4] CAUDELL, T, y MIZELL, D., ugmented reality: An application of heads-up display technology to manual manufacturing processes., En System Sciences, 1992. Proceedings of the Twenty-Fifth Hawaii International Conference on, 2, 659–669. Kauai, HI: IEEE. 1992.
- [5] Cerveró, G. A., Rodríguez, J. S., Meliá, J. J., & Alonso, M. O, Las competencias y el uso de las Tecnologías de Información y Comunicación (TIC) por el profesorado: estructura dimensional., Revista Electrónica De Investigación Educativa, 13(1), 27-42., 2011.
- [6] Churchill, R. V., Series de Fourier y problemas de contorno, McGraw-Hill, New York, 1966.
- [7] Congreso de la República., Ley 115 de febrero 8 de 1994. Ley General de Educación., [En línea:] Consulta: 10 de Diciembre del 2019] Obtenido de https://www.mineducacion.gov.co/1621/articles-85906\_archivo\_pdf.pdf , 1994.
- [8] Fabregat Gesa, R., ombinando la realidad aumentada con las plataformas de e-learning adaptativas. , Revista Venezolana De Información, Tecnología Y Conocimiento, 9(3), 69-78., 2012.
- [9] Farfán Sossa, S., Formación de docentes en el uso de las tecnologías de información y comunicación para la mejora del proceso enseñanza aprendizaje en Bolivia., [En línea:] Recuperado de: https://dialnet.unirioja.es/servlet/tesis?codigo=66456, 2015.
- [10] Gonzalez, R., & Woods, R., Digital Image Processing, (3 ed), Saddle River, NJ, USA: Prentice-Hall, 2006.
- [11] Granados, L. S., Moreno, J. M., Escenarios virtuales para apoyar el desarrollo de destrezas en niños con dificultades de lateralidad., Revista De Educacion Y Desarrollo Social, 6(1), 119-133., 2012.
- [12] GTD-PREAL., El reclutamiento de docentes talentosos en los Estados Unidos., [En línea:] Consulta: 30 de Noviembre del 2020] Obtenido de www.preal.org., 2007.
- [13] Gouraud, H. , «Continuous shading of curved surfaces»,IEEE Transactions on Computers (en inglés) 20 (6): 623-629. doi:10.1109/t-c.1971.223313. Archivado desde el original el 2 de julio de 2010.
- [14] Hernández, R., Fernández, C., Baptista, P., Metodología de la investigación, Mc Graw Hill Educación, México, 2014.
- [15] INSOOK KIM, YUMI JO, Y HYEYOUNG KO., Exploring the Possibility of Applying the Integrated Teaching and Learning Method based on AR for Environmental Education for Young Children., Korean Science. 22 (8), 950-959., 2019.
- [16] Glyn James., Matemáticas Avanzadas para Ingeniería, (2 ed.), Pearson Educación, 2002.
- [17] Kang-Kyu Park, y Kang Yi., Real-Time Object Recognition for Children Education Applications based on Augmented Reality., Korean Science. 20 (1). 17-31., 2017.
- [18] Kreyszig, E, Matemáticas Avanzadas para Ingeniería, (3 ed), (2 vols), Limusa, México, 2004.
- [19] Martínez, M. , Ciencia y arte en la metodología cualitativa., México: Trillas, 2009.
- [20] McKernan, J., Investigación Acción y Currículo., Madrid España: Ediciones Morata, 1996.
- [21] Jose Alonso Oviedo Monroy, y Andrés Mauricio Arciniegas., Development of an application for mobile devices with augmented reality for the teaching of fracture characteristics., En INNODOCT/18. International Conference on Innovation, Documentation and Education. Editorial Universitat Politècnica de València. 139-149., 2018.
- [22] Peña, A. y Castro Á., Profe: te invito a jugar., El juego un espacio para la participación infantil. Bogotá, 2012.
- [23] Pérez Serrano, G., Investigación cualitativa: retos e interrogantes., Madrid: Muralla, 1998.
- [24] Popkewitz, T., Paradigma e ideología en investigación educativa. Las funciones sociales del intelectual., Madrid: Mondadori, 1988.
- [25] Pugmire-Stoy , El juego espontáneo: vehículo de aprendizaje y comunicación., 1996.
- [26] Jairo Quintero, Silvia Baldiris, Rainer Rubira, Jhoni Cerón, y Gloria Velez., Augmented Reality in Educational Inclusion. A Systematic Review on the Last Decade., Front. Psychol. 10:1835. doi: 10.3389/fpsyg.2019.01835, 2019.
- [27] Ramos, J. C., Realidad aumentada como estrategia didactica para la enseñanza y aprendizaje en el area de etica y valores con los estudiantes del grado sexto en el colegio universitario de Velez., Bogota: Universidad Santo Tomas, 2027.
- [28] Rebecca Reuter, Florian Hauser, Daniel Muckelbauer, Theresa Stark, Erika ANTONI, Y JURGEN MOTTOK., Using Augmented Reality in Software Engineering Education?., HICSS. Doi: 10.24251/hicss.2019.938., 2019.
- [29] Roncagliolo, P., Procesamiento Digital de Imágenes, Universidad Técnica Federico Santa María. [En línea:] [Consulta: 3 de Diciembre del 2019] Obtenido de http://www2.elo.utfsm.cl/ elo328/, 2008.
- [30] Alcaldía Mayor de Bogotá, Secretaría Distrital de Integración Social, Secretaría de Educación Distrital, Lineamiento pedagógico y curricular para la educación inicial en el distrito, ISBN: 978-958-8469-35-5, Bogotá, Colombia, 2010.
- [31] ROBERT A. SCHOWENGERDT., Remote Sensing. Models and Methods for Image Processing., Academic Press, 1997.
- [32] STERNBERG, R., y LUBART, T., La creatividad en una cultura conformista. Un desafío a las masas., Madrid, España: Editorial Paidós, 1997.
- [33] Taban, Introducción a Vuforia (Realidad aumentada), La Ingeniería de los Videojuegos. [En línea:] [Consulta: 10 de Diciembre del 2019] Obtenido de http://taban.mx/2018/05/16/introduccion-a-vuforia-realidad-aumentada/, 2018.
- [34] Tae-Eun Kim., A study on the production of children's storybooks using augmented reality technology., Korean Science. 18 (3). 435-442., 2017.
- [35] TRIGLIA, A.,  $(s.f)$  Las 4 etapas del desarrollo cognitivo de Jean Piaget, [En línea:] Consulta: 30 de Noviembre del 2020] Obtenido de https://psicologiaymente.com/desarrollo/etapasdesarrollo-cognitivo-jean-piaget.
- [36] UNAM, R., Realidad Aumentada, una tecnología en espera de usuarios., 2004.
- [37] Vaillant, D. & Rossel, C., aestros de escuelas básicas en América Latina: Hacia una radiografía de la profesión., GTD-PREAL. (Ed.) Santiago: Editorial San Marino, 2006.
- [38] Vergara, C., Vygotsky y la teoría del desarrollo cognitivo., [Consulta: 10 de Diciembre del 2019] Obtenido de https://www.actualidadenpsicologia.com/vygotsky-teoria-sociocultural/, 2017.
- [39] Wylie, C. R., Advanced engineering mathematics, (3 ed.), McGraw-Hill, New York, 1966.
- [40] Zenith., Bloggin Zennith., Recuperado de http://blogginzenith.zenithmedia. es/que-es-ycomo-funciona-la-realidad-aumentada-diczionario/, 2014.